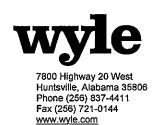

# **CERTIFICATION TEST PLAN**

# Prepared for:

| Manufacturer Name          | ES&S                      |
|----------------------------|---------------------------|
| Manufacturer System        | Unity 3.3.0.0 System      |
| <b>EAC Application No.</b> | ESSUNITY3300              |
| Manufacturer               | 11208 John Galt Boulevard |
| Address                    | Omaha, NE 68137           |

Stephen Han, Test Plan Preparer

How Frank Puilla, Voting Systems Manager

Robert D. Hardy, Department Manager

Raul Terceno, Q.A. Manager

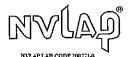

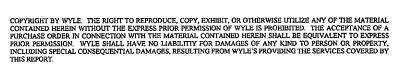

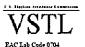

## Page No. TOC-1 of 2 Certification Test Plan T58598.01-01

## TABLE OF CONTENTS

| 1.  | INTI | RODUCTION                                                    | 1  |  |  |  |
|-----|------|--------------------------------------------------------------|----|--|--|--|
|     | 1.1  | Scope                                                        | 1  |  |  |  |
|     | 1.2  | References                                                   |    |  |  |  |
|     | 1.3  |                                                              |    |  |  |  |
|     | 1.4  |                                                              |    |  |  |  |
|     |      | 1.4.1 Project Schedule                                       |    |  |  |  |
|     |      | 1.4.2 Owner Assignments                                      |    |  |  |  |
|     |      | 1.4.3 Test Case Development                                  |    |  |  |  |
|     |      | 1.4.4 Test Procedures and Validation                         |    |  |  |  |
|     |      | 1.4.5 Third-Party Tests                                      |    |  |  |  |
|     |      | 1.4.6 EAC and Manufacturer Dependencies                      |    |  |  |  |
|     |      | 1.4.7 VVSG                                                   |    |  |  |  |
|     |      | 1.4.8 Beyond VVSG                                            |    |  |  |  |
|     | 1.5  | Target of Evaluation Description                             |    |  |  |  |
|     |      | 1.5.1 System Overview                                        |    |  |  |  |
|     |      | 1.5.2 System Hardware                                        |    |  |  |  |
|     |      | 1.5.3 System Software                                        |    |  |  |  |
|     |      | 1.5.4 System Operational Concept                             |    |  |  |  |
|     |      | 1.5.5 System Limits                                          |    |  |  |  |
|     |      | 1.5.6 Supported Languages                                    |    |  |  |  |
|     |      | 1.5.7 Supported Functionality                                |    |  |  |  |
|     |      |                                                              |    |  |  |  |
| 2.0 | PRE  | -CERTIFICATION TESTING AND ISSUES                            | 16 |  |  |  |
|     |      |                                                              |    |  |  |  |
|     | 2.1  | Evaluation of Prior VSTL Testing                             |    |  |  |  |
|     | 2.2  | Evaluation of Prior Non-VSTL Testing                         |    |  |  |  |
|     |      | 2.2.1 Reason for Testing and Results                         |    |  |  |  |
|     | 2.3  | Known Field Issues                                           | 17 |  |  |  |
| 3.0 | MAT  | TERIALS REQUIRED FOR TESTING                                 | 17 |  |  |  |
|     | 3.1  | Software                                                     | 17 |  |  |  |
|     | 3.2  | Equipment                                                    |    |  |  |  |
|     | 3.3  | Test Support Materials                                       |    |  |  |  |
|     | 3.4  | Deliverable Materials                                        |    |  |  |  |
|     |      |                                                              |    |  |  |  |
| 4.0 | TEST | T SPECIFICATIONS                                             | 42 |  |  |  |
|     | 4.1  | Requirements (Strategy of Evaluations)                       |    |  |  |  |
|     |      | 4.1.1 Mapping of Requirements to Equipment Type and Features | 45 |  |  |  |
|     |      | 4.1.2 Rationale for 'Not Applicable' Requirements            | 45 |  |  |  |
|     | 4.2  | Hardware Configuration and Design                            |    |  |  |  |
|     | 4.3  | Software System Functions                                    | 47 |  |  |  |
|     | 4.4  |                                                              |    |  |  |  |
|     |      | 4.4.1 Hardware Qualitative Examination Design                | 47 |  |  |  |
|     |      | 4.4.1.1 Mapping of Requirements to Specific Interfaces       | 47 |  |  |  |
|     |      | 4.4.2 Hardware Environmental Test Case Design                | 48 |  |  |  |
|     |      | 4.4.3 Software Module Test Case Design and Data              |    |  |  |  |
|     |      | 4.4.4 Software Functional Test Case Design and Data          | 48 |  |  |  |
|     |      |                                                              |    |  |  |  |

## Page No. TOC-2 of 2 Certification Test Plan T58598.01-01

# **TABLE OF CONTENTS (continued)**

| APPE | NDIX A | ES&S PROJECT SCHEDULE               | A-1 |
|------|--------|-------------------------------------|-----|
|      |        | APPENDICES                          |     |
|      | 7.1    | Proprietary Data                    | 64  |
| 7.0  | TEST   | OPERATIONS PROCEDURES               | 64  |
|      |        | ξ                                   |     |
|      |        | 6.3.2 Software Test Description     |     |
|      |        | 6.3.1 Hardware Test Description     |     |
|      | 6.3    | Test Sequence                       |     |
|      | 6.2    | Test Set-Up                         |     |
|      | 6.1    | Facility Requirements               |     |
| 6.0  | TEST   | PROCEDURE AND CONDITIONS            | 58  |
|      | 5.3    | Test Data Reduction                 | 58  |
|      | 5.2    | Test Data Criteria                  | 58  |
|      | 5.1    | Test Data Recording                 | 58  |
| 5.0  | TEST   | DATA                                | 58  |
|      | 4.8    | QA and CM System Review             | 58  |
|      | 4.7    | Source Code Review                  |     |
|      | 4.6    | TDP Evaluation                      |     |
|      | 4.5    | Security Functions                  |     |
|      |        | 4.4.5 System-Level Test Case Design | 49  |

#### Page No. 1 of 64 Certification Test Plan T58598.01-01

#### 1.0 INTRODUCTION

The purpose of this National Certification Test Plan (Test Plan) is to document the procedures that Wyle Laboratories, Inc., will follow to perform certification testing of the Election Systems and Software (ES&S) Unity 3.3.0.0 System to the requirements set forth for voting systems in the U.S. Election Assistance Commission (EAC) 2005 Voluntary Voting System Guidelines (2005 VVSG). The Unity 3.3.0.0 System has been submitted to Wyle Laboratories, Inc., for testing to the EAC 2005 VVSG. Prior to submitting the system for certification testing, ES&S submitted an application to the EAC for certification of the Unity 3.3.0.0 to the requirements of the EAC 2005 VVSG.

At test conclusion, the results of all testing performed as part of this test campaign will be submitted to the EAC in the form of a final report.

### 1.1 Scope

This test campaign is based on the previous test campaign conducted for the ES&S Unity 3.2.1.0 System. ES&S has added a new central scan component, the DS850, to the 3.2.1.0 System. By adding this component, the HPM and ERM EMS components had to have new software interfaces added to the source code, thus, resulting in the Unity 3.3.0.0 System. Wyle will treat all components of the certified 3.2.1.0 system as certified "black box" components. The focus of this test campaign will be on the DS850 and the interfacing EMS components. Details of the tests to be performed, including test setup and sequence, are provided in Section 6.0.

#### 1.2 References

The documents listed below were used in the development of the Test Plan and are utilized to perform certification testing.

- Election Assistance Commission 2005 Voluntary Voting System Guidelines, Volume I, Version 1.0, "Voting System Performance Guidelines", and Volume II, Version 1.0, "National Certification Testing Guidelines", dated December 2005
- Election Assistance Commission Testing and Certification Program Manual, Version 1.0, effective date January 1, 2007
- Election Assistance Commission Voting System Test Laboratory Program Manual, Version 1.0, effective date July 2008
- National Voluntary Laboratory Accreditation Program NIST Handbook 150, 2006 Edition, "NVLAP Procedures and General Requirements (NIST Handbook 150)", dated February 2006
- National Voluntary Laboratory Accreditation Program NIST Handbook 150-22, 2008 Edition, "Voting System Testing (NIST Handbook 150-22)", dated May 2008
- United States 107<sup>th</sup> Congress Help America Vote Act (HAVA) of 2002 (Public Law 107-252), dated October 2002
- Wyle Laboratories' Test Guidelines Documents: EMI-001A, "Wyle Laboratories' Test Guidelines for Performing Electromagnetic Interference (EMI) Testing", and EMI-002A, "Test Procedure for Testing and Documentation of Radiated and Conducted Emissions Performed on Commercial Products"
- Wyle Laboratories' Quality Assurance Program Manual, Revision 4
- ANSI/NCSL Z540-1, "Calibration Laboratories and Measuring and Test Equipment, General Requirements"
- ISO 10012-1, "Quality Assurance Requirements for Measuring Equipment"

### Page No. 2 of 64 Certification Test Plan T58598.01-01

### 1.0 INTRODUCTION (CONTINUED)

### 1.2 References (continued)

- EAC Requests for Interpretation (listed on www.eac.gov)
- EAC Notices of Clarification (listed on www.eac.gov)

A listing of the Unity 3.3.0.0 System Technical Data Package (TDP) documents submitted for this certification test effort is listed in Section 3.4: Deliverable Materials.

### 1.3 Terms and Abbreviations

This subsection defines all terms and abbreviations applicable to the development of this Test Plan.

**Table 1-1 Terms and Abbreviations** 

| Term                                            | Abbreviation         | Definition                                                                                                    |  |
|-------------------------------------------------|----------------------|----------------------------------------------------------------------------------------------------|--|
| Americans with Disabilities Act of 1990         | ADA                  | ADA is a wide-ranging civil rights law that prohibits, under certain circumstances, discrimination based on disability.                                                                                                    |  |
| AutoMARK Management Information System  AIMS    |                      | A windows-based election management system software application to define election parameters for the VAT, including functionality to import election definition files produced by the Unity EMS and create VAT flash memory cards |  |
| Audit Manager                                   | AM                   | System software that provides security and user tracking for Election Data Manager (EDM) and ES&S Ballot Image Manager (ESSIM).                                                                                                    |  |
| Configuration Management                        | CM                   |                                                                                                    |  |
| Commercial Off the Shelf                        | COTS                 |                                                                                                    |  |
| United States Election Assistance<br>Commission | EAC                  | Commission created per the Help America Vote Act of 2002, assigned the responsibility for setting voting system standards and providing for the voluntary testing and certification of voting systems.                             |  |
| Election Data Manager                           | EDM                  | Unity EMS data entry component.                                                                                                    |  |
| Election Management System                      | EMS                  | Within the Unity 3.3.0.0 System, the EMS is comprised of eight components: AIMS, AM, EDM, HPM, ESSIM, ERM, Log Monitor, and VAT Previewer.                                                                                         |  |
| Election Reporting Manager                      | ERM                  | Unity EMS reporting component.                                                                                                    |  |
| Election Systems and Software                   | ES&S                 |                                                                                                    |  |
| ESSIM                                           | ESS Image<br>Manager | A desktop publishing tool that allows users to design and print ES&S paper ballots.                                                                                                    |  |
| Equipment Under Test                            | EUT                  |                                                                                                    |  |
| Functional Configuration Audit                  | FCA                  | Verification of system functions and combination of functions cited in the manufacturer's documentation.                                                                                                    |  |

### Page No. 3 of 64 Certification Test Plan T58598.01-01

### 1.0 INTRODUCTION (CONTINUED)

#### 1.3 Terms and Abbreviations

**Table 1-1 Terms and Abbreviations** 

| Term Abbreviation                              |          | Definition                                                                                                    |  |
|------------------------------------------------|----------|----------------------------------------------------------------------------------------------------|--|
| Hardware Programming Manager                   | HPM      | An election package primarily used for converting election files and creating and loading election parameters.                                                                                                    |  |
| Help America Vote Act                          | HAVA     | Act created by United States Congress in 2002.                                                                                                    |  |
| National Institute of Standards and Technology | NIST     | Government organization created to promote U.S. innovation and industrial competitiveness by advancing measurement science, standards, and technology in ways that enhances economic security and improves our quality of life.                                                                                                    |  |
| Physical Configuration Audit                   | PCA      | Review by accredited test laboratory to compare voting system components submitted for certification testing to the manufacturer's technical documentation, and confirmation the documentation meets national certification requirements. A witnessed build of the executable system is performed to ensure the certification release is built from tested components. |  |
| Quality Assurance                              | QA       |                                                                                                    |  |
| System Under Test                              | SUT      |                                                                                                    |  |
| Technical Data Package                         | TDP      | Manufacturer documentation related to the voting system required to be submitted as a precondition of certification testing.                                                                                                    |  |
| Test Case Procedure Specifications             | TCPS     | Wyle developed document that specifies test items, input specifications, output specifications, environmental needs, special procedural requirements, inter-case dependencies, and all validated test cases that will be executed during the area under test.                                                                                                    |  |
| Uninterruptible Power Supply                   | UPS      |                                                                                                    |  |
| Voter Assist Terminal                          | VAT      | The electronic ballot marking device component is the ES&S AutoMARK                                                                                                    |  |
| Voluntary Voting System                        | EAC 2005 | Published by the EAC, the third iteration of national                                                                                                    |  |
| Guidelines                                     | VVSG     | level voting system standards.                                                                                                    |  |
| Wyle Laboratories, Inc.                        | Wyle     |                                                                                                    |  |
| Wyle Operating Procedure                       | WoP      | Wyle Test Method or Test Procedure.                                                                                                    |  |

## 1.4 Testing Responsibilities

Wyle will utilize testing from previous test campaigns performed by EAC accredited VSTL's. All other core and non-core software and hardware certification testing will be conducted under the guidance of Wyle by personnel verified by Wyle to be qualified to perform the testing.

### 1.4.1 Project Schedule

This information is contained in a Wyle-generated Microsoft Project schedule. This schedule is presented in Appendix A "ES&S Project Schedule". The dates on the schedule are not firm dates but planned estimates presented for informational purposes.

#### Page No. 4 of 64 Certification Test Plan T58598.01-01

#### 1.0 INTRODUCTION (CONTINUED)

### 1.4 Testing Responsibilities (continued)

### 1.4.2 Owner Assignments

This information is contained in a Wyle generated Microsoft Project schedule. This schedule is presented in Appendix A "ES&S Project Schedule".

#### **1.4.3** Test Case Development

Wyle will utilize the "Wyle Baseline Test Cases" for the Functional Configuration Audit (FCA). These will be augmented with specially designed test cases tailored to the ES&S Unity 3.3.0.0 System. Wyle has designed specific election definition and test cases for the Operational Status Check and the Logic and Accuracy Tests. The "Baseline" functional test cases and the election definitions have been previously submitted to the EAC for review. If requested, Wyle will provide the documents to the EAC.

#### 1.4.4 Test Procedure Development and Validation

Wyle will utilize the Wyle Operating Procedures (WoPs) during the duration of this test program. The validated WoPs have been previously submitted to the EAC for review. If requested, Wyle will provide the documents to the EAC.

#### 1.4.5 Third-Party Tests

Wyle will not utilize any 3rd party testing during performance of the ES&S Unity 3.3.0.0 system test campaign.

### 1.4.6 EAC and Manufacturer Dependencies

This information is contained in a Wyle-generated Microsoft Project schedule. This schedule is presented in Appendix C "ES&S Project Schedule".

#### 1.4.7 **VVSG**

The Unity 3.3.0.0 System testing will consist of only modifications and inclusion of the DS850 in which both areas will be tested to all applicable EAC 2005 VVSG requirements.

#### 1.4.8 Beyond VVSG

No additional test results have been submitted for consideration as part of this test campaign.

#### 1.5 Target of Evaluation Description

The following sections address the design methodology and product description of the Unity 3.3.0.0 System, as taken from the ES&S technical documentation.

### Page No. 5 of 64 Certification Test Plan T58598.01-01

### 1.0 INTRODUCTION (CONTINUED)

### 1.5 Target of Evaluation Description (continued)

### 1.5.1 System Overview

The ES&S Unity 3.3.0.0 Election System is a comprehensive suite of vote tabulation equipment and software solutions providing end-to-end election management. The Unity 3.3.0.0 voting system includes the following core system components detailed in Table 1-1.

**Table 1-2 Unity 3.3.0.0 System Components** 

| System Hardware                                 | System Software                               |  |
|-------------------------------------------------|-----------------------------------------------|--|
| Model 100                                       |                                               |  |
| Hardware v. 1.3.0                               | Audit Manager (AM) v. 7.5.2.0                 |  |
| • Firmware v. 5.4.4.5                           |                                               |  |
| DS200                                           |                                               |  |
| <ul> <li>Hardware v. 1.2.0 and 1.2.1</li> </ul> | Election Data Manager (EDM) v. 7.8.1.0        |  |
| • Firmware v. 1.4.3.11                          | -                                             |  |
| Model 650                                       |                                               |  |
| • Hardware v. 1.1 and 1.2                       | ES&S Ballot Image Manager (ESSIM) v. 7.7.1.0  |  |
| • Firmware v. 2.2.2.0                           |                                               |  |
| DS850                                           |                                               |  |
| Hardware v. 1.0                                 | Hardware Programming Manager (HPM) v. 5.7.4.0 |  |
| • Firmware v. 2.2.0.0                           |                                               |  |
| AutoMARK                                        |                                               |  |
| • Hardware v. 1.0, 1.1, and 1.3.1               | Election Reporting Manager (ERM) v. 7.5.8.0   |  |
| • Firmware v. 1.3.2907                          |                                               |  |
|                                                 | Log Monitor v. 1.0.0.0                        |  |
|                                                 | AIMS v. 1.3.257                               |  |
|                                                 | VAT Previewer v. 1.3.2907                     |  |

### 1.5.2 <u>System Hardware</u>

The ES&S Unity 3.3.0.0 System can be set up to support one or more of the following hardware components:

- Model 650 Central Tabulator
- DS850 Central Tabulator
- Model 100 Precinct Tabulator
- DS200 Precinct Tabulator
- AutoMARK Voting Assist Terminal

Each of these components is described in the paragraphs that follow.

### 1.0 INTRODUCTION (CONTINUED)

### 1.5 Target of Evaluation Description (continued)

### 1.5.2 System Hardware (continued)

#### Model 100

The Model 100 is a precinct-based, voter-activated paper ballot tabulator that uses advanced Intelligent Mark Recognition (IMR) visible light scanning technology to detect completed ballot targets. The Model 100 is designed to alert voters to overvoted races, undervoted races, and blank ballots. It accepts ballots inserted in any orientation. Once the ballot is scanned by the Model 100, it is passed to the integrated ballot box.

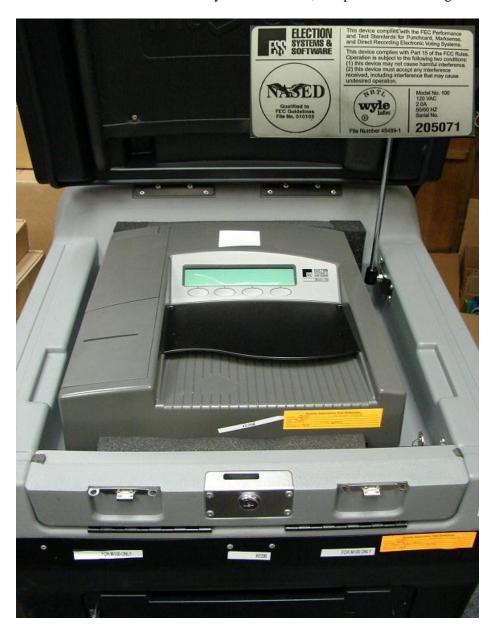

Photograph 1: Model 100 (on plastic ballot box)

### 1.0 INTRODUCTION (CONTINUED)

#### 1.5 Target of Evaluation Description (continued)

### 1.5.2 System Hardware (continued)

#### Precinct Ballot Tabulator: DS200

The precinct ballot tabulator component is the DS200. The DS200 is an optical scan paper ballot tabulator designed for use at the polling place level. After the voter marks a paper ballot, their ballot is inserted into the unit and immediately tabulated. The tabulator uses a high-resolution image-scanning device to image the front and rear of the ballot simultaneously. The resulting ballot images are then decoded by a proprietary recognition engine.

The system includes a 12-inch touch screen display providing clear voter feedback and poll worker messaging. Once a ballot is tabulated and the system updates internal vote counters, the ballot is dropped into an integrated, secure ballot box. The DS200 includes an internal thermal printer for the printing of zero reports, log reports, and polling place totals upon the official closing of the polls.

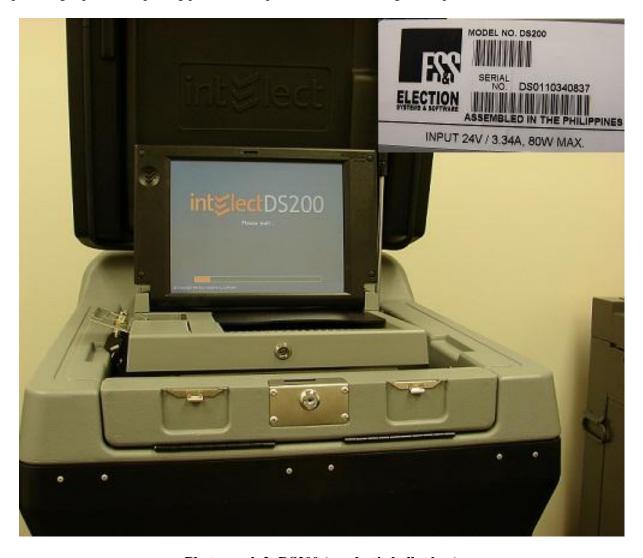

Photograph 2: DS200 (on plastic ballot box)

## Page No. 8 of 64 Certification Test Plan T58598.01-01

- 1.0 INTRODUCTION (CONTINUED)
- 1.5 Target of Evaluation Description (continued)
- 1.5.2 System Hardware (continued)

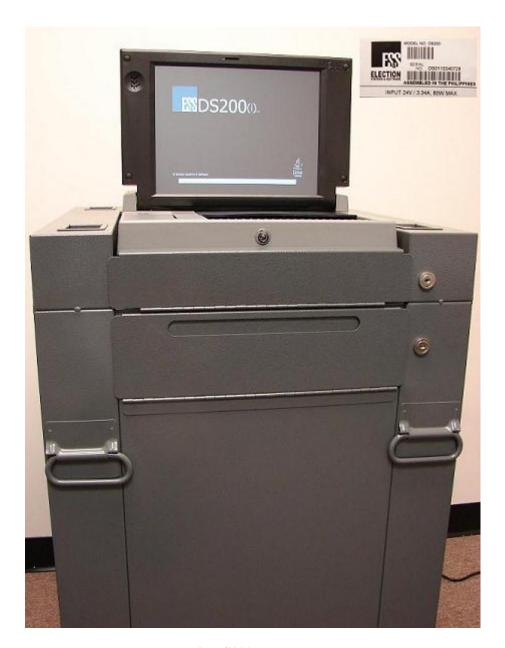

Photograph 3: DS200 (on metal ballot box)

#### 1.0 INTRODUCTION (CONTINUED)

### 1.5 Target of Evaluation Description (continued)

### 1.5.2 System Hardware (continued)

#### **Tabulator: DS850**

The DS850 is a high-speed, optical scan central ballot counter. During scanning, the DS850 prints a continuous audit log to a dedicated audit log printer and can print results directly from the scanner to a second connected printer. The scanner saves results internally and to results collection media that officials can use to format and print results from a PC running Election Reporting Manager. The DS850 has an optimum throughput rate of nearly 400 ballots per minute and uses advanced cameras and imaging algorithms to image the front and back of a ballot, evaluate the results and sort ballots into discrete bins to maintain continuous scanning within fractions of a second.

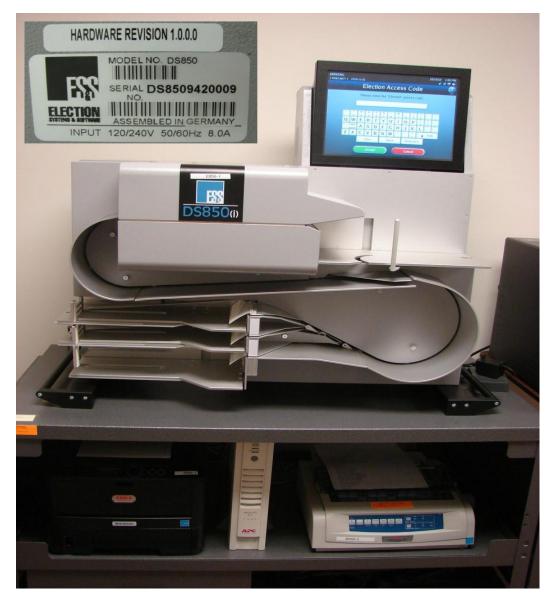

Photograph 4: DS850

### 1.0 INTRODUCTION (CONTINUED)

### 1.5 Target of Evaluation Description (continued)

### 1.5.2 System Hardware (continued)

#### **Tabulator: Model 650**

The Model 650 is a high-speed, optical scan central ballot counter. During scanning, the Model 650 prints a continuous audit log to a dedicated audit log printer and can print results directly from the scanner to a second connected printer. The scanner saves results to a Zip disk that officials can use to generate results reports from a PC running Election Reporting Manager. The Model 650 sorts write-in ballots, blank ballots, overvoted ballots and illegal ballots.

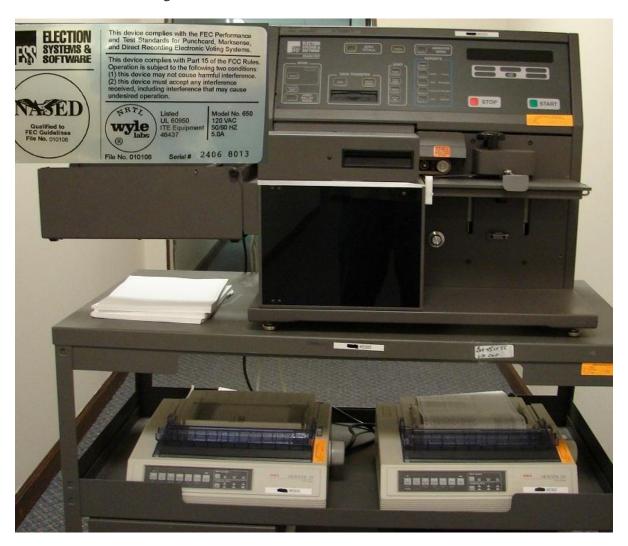

Photograph 5: M650

#### Page No. 11 of 64 Certification Test Plan T58598.01-01

#### 1.0 INTRODUCTION (CONTINUED)

### 1.5 Target of Evaluation Description (continued)

### 1.5.2 System Hardware (continued)

#### **Electronic Ballot Marking Device: AutoMARK Voter Assist Terminal (VAT)**

The electronic ballot marking device component is the ES&S AutoMARK Voter Assist Terminal (VAT). The AutoMARK VAT assists voters with disabilities by marking optical scan ballots.

The AutoMARK VAT includes two user interfaces, to accommodate voters who are visually or physically impaired or voters who are more comfortable reading or hearing instructions and choices in an alternative language. The AutoMARK is equipped with a touch screen, and keypad. The touch screen interface includes various colors and effects to prompt and guide the voter through the ballot marking process. Each key has both Braille and printed text labels designed to indicate function and a related shape to help the voter determine its use.

Regardless whether the voter uses the touch screen or other audio interface, changes can be made throughout the voting process by navigating back to the appropriate screen and selecting the change or altering selections at the mandatory vote summary screen that closes the ballot marking session.

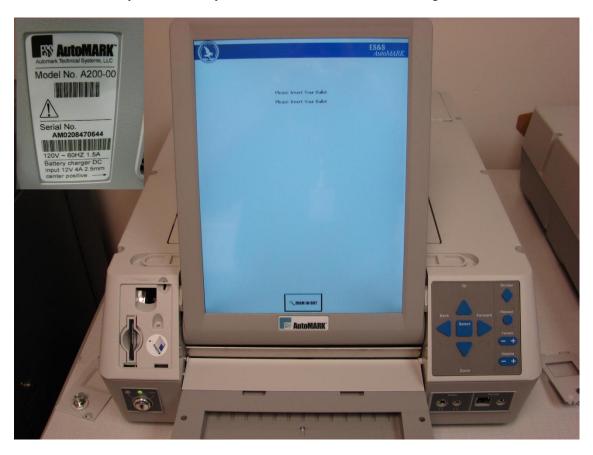

Photograph 6: AutoMARK A200 VAT

#### 1.0 INTRODUCTION (CONTINUED)

### 1.5 Target of Evaluation Description (continued)

### 1.5.2 System Hardware (continued)

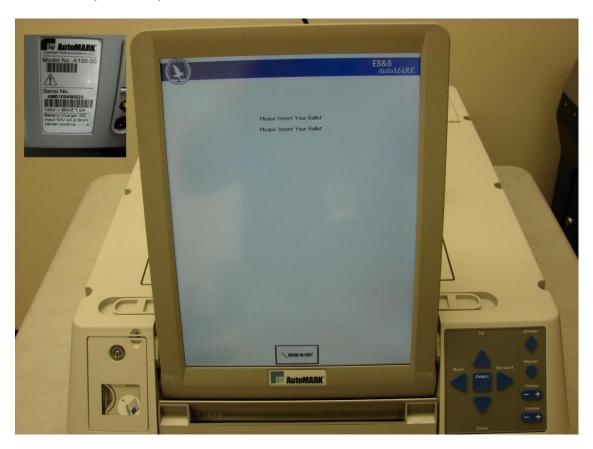

Photograph 7: AutoMARK A100 VAT

## 1.5.3 System Software

The Unity 3.3.0.0 Election Management System is an application suite comprised of eight components: AutoMark Information Management System, Audit Manager, Election Data Manager, ES&S Ballot Image Manager, Hardware Programming Manager, Election Reporting Manager, Log Monitor, and VAT Previewer.

### **AIMS**

AIMS is a windows-based election management system software application used to define election parameters for the VAT, including functionality to import election definition files produced by the Unity EMS and create VAT flash memory cards.

### **Audit Manager (AM)**

The Audit Manager (AM) utility provides security and user tracking for Election Data Manager and Ballot Image Manager. Audit Manager runs in the background of the other Unity programs and provides password security and a real-time audit log of all user inputs and system outputs. Election coders use Audit Manager to set Unity system passwords and track user activity.

#### Page No. 13 of 64 Certification Test Plan T58598.01-01

#### 1.0 INTRODUCTION (CONTINUED)

### 1.5 Target of Evaluation Description (continued)

### 1.5.3 System Software (continued)

### **Election Data Manager (EDM)**

Election Data Manager (EDM) is the entry point for the Unity Election Management System. Election Data Manager is a single-entry database that stores precinct, office, and candidate information. Data entered for an initial election is stored to a re-useable database to be recalled and edited for all elections that follow. Election Data Manager is used in conjunction with other Unity software to format and print ballots, program ballot scanning equipment, and produce Election Day reports.

#### ES&S Ballot Image Manager (ESSIM)

ES&S Ballot Image Manager (ESSIM) uses ballot style information created by Unity Election Data Manager to display the ballots in a WYSIWIG design interface. Users can apply typographic formatting (font, size, attributes, etc.) to individual components of the ballot. Text and graphic frames can also be added to the ballot.

### **Hardware Programming Manager (HPM)**

Hardware Programming Manager (HPM) uses the election specific database created with Election Data Manager and Ballot Image Manager to program the appropriate media for ES&S tabulation devices. Hardware Programming Manager converts the ballot layout data into the format required for each ES&S system. HPM then writes this data to the appropriate required media required; for the DS200 and DS850 this would be a USB flash drive or a Zip disk for Model 650 tabulators.

#### **Election Reporting Manager (ERM)**

Election Reporting Manager (ERM) generates paper and electronic reports for election workers, candidates, and the media. Jurisdictions can use a separate ERM installation to display updated election totals on a monitor as ballot data is tabulated, and send results reports directly to media outlets. ERM support accumulation and combination of ballot results data from all ES&S tabulators. Precinct and accumulated totals reports provide a means to accommodate candidate and media requests for totals and are available upon demand. High-speed printers are configured as part of the system accumulation/reporting stations - PC and related software.

#### **Log Monitor**

Log Monitor is a Windows Service that runs in the background of any active ES&S Election Management software application to monitor the proper functioning of the Windows Event Viewer. Log Monitor closes any active ES&S software application if the system detects the improper deactivation of the Windows Event Viewer.

### 1.0 INTRODUCTION (CONTINUED)

### 1.5 Target of Evaluation Description (continued)

### 1.5.4 System Operational Concept

The operational flow and low-level system interfaces for the ES&S Unity 3.3.0.0 voting system are illustrated in Figure 1-1.

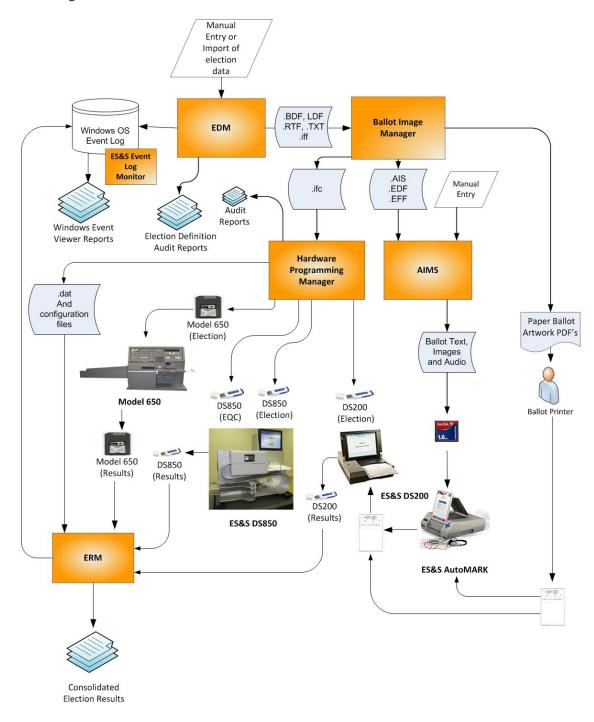

Figure 1-1 System Overview Diagram

### Page No. 15 of 64 Certification Test Plan T58598.01-01

## 1.0 INTRODUCTION (CONTINUED)

# 1.5 Target of Evaluation Description (continued)

### 1.5.5 System Limits

The system limits and the ballot target limits that ES&S has stated to be supported by the Unity 3.3.0.0 System are compiled in the tables below.

Table 1-3 Unity 3.3.0.0 System Limits

| Limit Description (Maximum)                  | Limit Value           | Limiting Factor |
|----------------------------------------------|-----------------------|-----------------|
| Precincts allowed in an election             | 2900                  | HPM/ERM         |
| Precinct allowed per polling place           | 2200                  | HPM             |
| Precinct included per poll (reporting limit) | 1900                  | ERM             |
| Contests allowed per election                | Dependent on election |                 |
| Candidates/Counters allowed per election     | 21,000                | ERM             |
| Candidates/Counters allowed per precinct     | 1,000                 | ERM             |
| Candidates per polling place                 | 1,200                 | HPM             |
| Ballot styles per election                   | 5,000                 | HPM             |
| Contests per ballot style                    | 1,100                 | HPM             |
| Precincts per ballot style                   | 1,700                 | HPM             |
| Candidates (choices) allowed per contest     | 175                   | HPM             |
| Count for any precinct element               | 999,000               | ERM report      |
| Ballot styles allowed per precinct           | 5,000                 | HPM             |
| Ballot styles allowed per election           | 1,639                 | HPM             |
| Number of parties allowed                    | 18                    | HPM             |
| "Vote for" per contest                       | 90                    | HPM             |

**Table 1-4 Unity 3.3.0.0 Ballot Target Limits** 

| Ballot Size<br>(ovals per inch) | Positions per Column x Row                      |  |
|---------------------------------|-------------------------------------------------|--|
| 8 ½ x 11" (4 ovals per inch)    | 3  Columns x  36  rows = 108/side               |  |
| 8 ½ x 14" (3 ovals per inch)    | 3 Columns x 36 rows = 108/side                  |  |
| 8 ½ x 14" (4 ovals per inch)    | 3 Columns x $48 \text{ rows} = 144/\text{side}$ |  |
| 8 ½ x 17"                       | 3 Columns x 41 rows = 123/side                  |  |
| 8 ½ x 17" (3 ovals per inch)    | 3 Columns x 45 rows = 135/side                  |  |
| 8 ½ x 17" (4 ovals per inch)    | 3  Columns x  60  rows = 180/side               |  |
| 8 ½ x 19" (3 ovals per inch)    | 3 Columns x 51 rows = 153/side                  |  |
| 8 ½ x 19" (4 ovals per inch)    | 3 Columns x 68 rows = 204/side                  |  |

#### Page No. 16 of 64 Certification Test Plan T58598.01-01

#### 1.0 INTRODUCTION (CONTINUED)

### 1.5 Target of Evaluation Description (continued)

### 1.5.6 Supported Languages

The following languages have been stated by ES&S to be supported by the Unity 3.3.0.0 System:

- English
- Spanish

#### 1.5.7 Supported Functionality

The Unity 3.3.0.0 is designed to support the following voting variations:

- General Election
- Closed Primary
- Open Primary
- Early Voting
- Partisan offices
- Non-Partisan offices
- Write-in voting
- Straight Ticket voting
- Split Precincts
- Ballot Rotation
- Vote for N of M
- Audio Ballot

As stated in the System Overview document, the Unity 3.3.0.0 System does not include functions for Rank Choice Voting, Cumulative Voting, or Recall Issues; therefore, testing will not be conducted on these functions.

#### 2.0 PRE-CERTIFICATION TESTING AND ISSUES

#### 2.1 Evaluation of Prior VSTL Testing

ES&S began the test campaign for the Unity 3.2.1.0 (a predecessor to the Unity 3.3.0.0 System) at iBeta Quality Assurance. iBeta performed an initial baseline high level TDP review, source code review for ERM and DS850, COTS source verification, and the operational status checks for the DS850 hardware testing. Wyle was provided a summary report from iBeta (iBeta report number (V)2010-17SEP-001(A)) detailing what was performed and the discrepancies discovered during testing. Wyle has since received from iBeta a previously un-reviewed TDP submission, a previously un-reviewed ERM source code submission, and a listing of all verified COTS software. Wyle then tested the system as documented in Wyle Test Report No. T58200.01-01, Rev. B.

#### Page No. 17 of 64 Certification Test Plan T58598.01-01

#### 2.0 PRE-CERTIFICATION TESTING AND ISSUES (CONTINUED)

### **2.2** Evaluation of Prior Non-VSTL Testing (continued)

During the test campaign with iBeta, EMC testing was performed on the DS850 by Criterion Technology. iBeta submitted "EMC Qualification Test Report Election Systems and Software Digital Scan Central-Count Vote Tabulation System, DS850(i)" to Wyle for evaluation for the following tests:

- Electrical Power Disturbance
- Electromagnetic Radiation
- Electrostatic Disruption
- Electrical Power Disturbance
- Electromagnetic Susceptibility
- Electrical Fast Transient
- Lightning Surge
- Conducted RF Immunity
- Magnetic Fields Immunity

For details of the hardware qualitative examination performed by Wyle, refer to Section 4.4.1 of this test plan.

#### 2.2.1 Reason for Testing and Results

The EMC testing performed by Criterion was directed by iBeta for an EAC 2005 VVSG test campaign for Unity 3.2.1.0. Wyle is accepting the stated tests based on a review of the test reports. Wyle will be performing full testing on the DS850 cited in Section 4.4 of this document.

#### 2.3 Known Field Issues

This test campaign is focusing on the DS850 component of the Unity 3.3.0.0 System and there are no known field issues with the DS850 as of the release of this test plan.

#### 3.0 MATERIALS REQUIRED FOR TESTING

The materials required for certification testing of the Unity 3.3.0.0 System include software, hardware, test materials, and deliverable materials to enable the test campaign to occur will be delivered by ES&S to Wyle.

#### 3.1 Software

The tables below list the software the manufacturer must submit for testing. This section defines the two types of software needed for testing:

- software used for the testing of hardware, software, and security
- supporting software required for the test environment (operating systems, compliers, assemblers, database managers, and any other supporting software)

The Unity 3.3.0.0 System software and firmware submitted for review is identified in the table below. Wyle will only be reviewing and building the source code pertaining to the DS850 and the EMS. All other software components will be harvested from previous test campaigns. All software reviewed and built by Wyle will have a MD5 hash made of the resulting software files or disc images.

## Page No. 18 of 64 Certification Test Plan T58598.01-01

# 3.0 MATERIALS REQUIRED FOR TESTING (CONTINUED)

Table 3-1 Unity 3.3.0.0 System Software and Firmware

| Software/Firmware                  | Version | Description                                                                                                    |
|------------------------------------|---------|----------------------------------------------------------------------------------------------------|
| AIMS                               | 1.3.257 | A windows-based election management system software application to define election parameters for the VAT, including functionality to import election definition files produced by the Unity EMS and create VAT flash memory cards                                                                                                    |
| Audit Manager<br>(AM)              | 7.5.2.0 | The Audit Manager (AM) utility provides security and user tracking for Election Data Manager and Ballot Image Manager. Audit Manager runs in the background of the other Unity programs and provides password security and a real-time audit log of all user inputs and system outputs.                                                                |
| Log Monitor                        | 1.0.0.0 | Log Monitor is a Windows Service that runs in the background of any active ES&S Election Management software application to monitor the proper functioning of the Windows Event Viewer.                                                                                                    |
| Election Data Manager (EDM)        | 7.8.1.0 | Election Data Manager (EDM) is the entry point for<br>the Unity Election Management System. Election<br>Data Manager is a single-entry database that stores<br>precinct, office, and candidate information. Data<br>entered for an initial election is stored to a re-<br>useable database to be recalled and edited for all<br>elections that follow. |
| ES&S Ballot Image Manager (ESSIM)  | 7.7.1.0 | ES&S Ballot Image Manager (ESSIM) uses ballot style information created by Unity Election Data Manager to display the ballots in a WYSIWIG design interface. Users can apply typographic formatting (font, size, attributes, etc.) to individual components of the ballot.                                                                             |
| Hardware Programming Manager (HPM) | 5.7.4.0 | Hardware Programming Manager (HPM) uses the election specific database created with Election Data Manager and Ballot Image Manager to program the appropriate media for ES&S tabulation devices.                                                                                                    |
| Election Reporting Manager (ERM)   | 7.5.8.0 | Election Reporting Manager (ERM) generates paper and electronic reports for election workers, candidates, and the media. Jurisdictions can use a separate ERM installation to display updated election totals on a monitor as ballot data is tabulated, and send results reports directly to media outlets.                                            |

## Page No. 19 of 64 Certification Test Plan T58598.01-01

## 3.0 MATERIALS REQUIRED FOR TESTING (CONTINUED)

### 3.1 Software (continued)

The Unity 3.3.0.0 System includes the following COTS software which has been delivered by ES&S:

**Table 3-2 Unity 3.3.0.0 System Third Party Software Descriptions** 

| Software Product              | Software Version | Filename      | Hash Value |
|-------------------------------|------------------|---------------|------------|
| Microsoft Windows XP, SP3     | 5.1              | Original Disk | N/A        |
| Microsoft Windows XP Updates  | N/A              | N/A           | N/A        |
| Micro Focus RM/COBOL Runtime  | 11.01            | Original Disc | N/A        |
| Microsoft Server 2003         | R2               | Original Disc | N/A        |
| Microsoft Server 2003 Updates | N/A              | N/A           | N/A        |
| Adobe Acrobat Standard        | 9.0              | N/A           | N/A        |
| AVG Business Edition          | 9.0              | N/A           | N/A        |
| Microsoft Excel 2003          | Office 2003      | Original Disc | N/A        |

Table 3-3 Unity 3.3.0.0 System Third Party Build Software Descriptions

| Software Product                                                         | Software<br>Version                    | Filename                                        | SHA1 Hash Value                          |  |  |  |
|--------------------------------------------------------------------------|----------------------------------------|-------------------------------------------------|------------------------------------------|--|--|--|
| EMS Build Environment                                                    |                                        |                                                 |                                          |  |  |  |
| Apache Software Foundation<br>Xerces-C++                                 | 2.7.0                                  | xerces-c_2_7_0-<br>windows_2000-<br>msvc_60.zip | 1887a204bfd208971daf993881e331a99ca89f8f |  |  |  |
| Avocet<br>ADX-Z180                                                       | 5.2                                    | Original CD                                     | N/A                                      |  |  |  |
| Business Objects<br>Crystal Reports                                      | 9 Developer                            | Original CD                                     | N/A                                      |  |  |  |
| Business Objects<br>Crystal Reports                                      | 9 Developer<br>Hot Fix<br>(05/14/2003) | cr90dbexwin_en.zip                              | 6086c0de9072136b263047f40862d22c1b46702b |  |  |  |
| Business Objects<br>Crystal Reports                                      | 9 Developer<br>Hot Fix<br>(05/14/2003) | cr90mainwin_en.zip                              | 3086da615d8178bed4af5c8a7d2500b8b96b50cc |  |  |  |
| CodeSynthesis XSD (Includes Apache Software Foundation Xerces C++ 2.8.0) | 3.1.0                                  | xsd-3.1.msi                                     | aa5f2fb2c815e8e1aa94314c08697751d056690b |  |  |  |
| CSM<br>PC-Card SDK                                                       | 2.20                                   | Original CD                                     | N/A                                      |  |  |  |
| InstallShield Software<br>InstallShield                                  | Professional 7.01                      | Original CD                                     | N/A                                      |  |  |  |
| MacroVision<br>InstallShield                                             | 2008<br>Premier<br>Edition             | Original CD<br>(two disk set)                   | N/A                                      |  |  |  |
| MacroVision<br>InstallShield<br>Standalone Build Script Objects          | 2008<br>Premier<br>Edition             | installshieldinstallscript<br>objects.exe       | N/A                                      |  |  |  |

## Page No. 20 of 64 Certification Test Plan T58598.01-01

# 3.0 MATERIALS REQUIRED FOR TESTING (CONTINUED)

Table 3-3 Unity 3.3.0.0 System Third Party Build Software Descriptions (continued)

|                                                      | Software                                     |                                              |                                          |  |  |  |
|------------------------------------------------------|----------------------------------------------|----------------------------------------------|------------------------------------------|--|--|--|
| <b>Software Product</b>                              | Version                                      | Filename                                     | SHA1 Hash Value                          |  |  |  |
| EMS Build Environment (continued)                    |                                              |                                              |                                          |  |  |  |
| MicroFocus (Liant)<br>RM/COBOL Development<br>System | 11.01                                        | setup.exe                                    | b8b2a175511130633d6f10bcb2545f732944caf8 |  |  |  |
| MicroFocus (Liant)<br>WOW Designer                   | 11.01                                        | setup.exe                                    | 23a6d81415db51683360dd55e8c11eb091610c4f |  |  |  |
| Microsoft<br>Visual Studio                           | 6.0<br>Enterprise<br>Edition                 | Original CD (three disk set)                 | N/A                                      |  |  |  |
| Microsoft<br>Visual Studio                           | 6.0<br>Service Pack 6                        | Vs6sp6.exe                                   | 2292437a8967349261c810ae8b456592eeb76620 |  |  |  |
| Microsoft<br>Visual Studio                           | 2005<br>Professional<br>Edition              | Original CD<br>(two disk set)                | N/A                                      |  |  |  |
| Microsoft<br>Visual Studio                           | 2005<br>Service Pack 1                       | VS80sp1-KB926601-<br>X86-ENU.exe             | d4b5c73253a7a4f5b4b389f41b94fea4a7247b57 |  |  |  |
| Microsoft<br>Windows                                 | XP<br>Professional<br>with Service<br>Pack 3 | Original CD                                  | N/A                                      |  |  |  |
| RoboHelp<br>Office                                   | 9                                            | Original CD                                  | N/A                                      |  |  |  |
| RSA<br>BSAFE Crypto-C                                | Micro Edition<br>(ME) 3                      | r_unpack.exe                                 | 5c48f05c4cf65784f5b129e15a0538361193f015 |  |  |  |
| RSA<br>BSAFE Crypto-C                                | Micro Edition<br>(ME) 3                      | cryptocme-3_0_0_1-<br>win32vc8.pkg           | 30fb23005a0e315a5eecee37cfbf64b3e3f62b20 |  |  |  |
| Sequiter<br>Codebase                                 | 6.5 Release 3                                | cb_setup.exe                                 | 797ad01a3297fb36cbf0bd7313d904f1d32714b0 |  |  |  |
| SourceForge<br>Boost C++ Libraries                   | 1.34.1                                       | boost_1_34_1.zip                             | 90a10d2e3591fcaa2b8cd10121980133af3eb2ff |  |  |  |
| SourceForge<br>Boost C++ Libraries                   | 1.34.1                                       | libboost_filesystem-<br>vc80-mt-s-1_34_1.zip | 5bdd6acc0e9aa1894c52cc3a71c0f6f2387f28d0 |  |  |  |
| Young Dynamic Software vbAdvance                     | 3.1                                          | vbAdvance3_1.exe                             | 25d7f60e7f02fb461856b80e45f2cc37c191debb |  |  |  |
| If-7:                                                | 2.32                                         | unzip.exe                                    | e1652b058195db3f5f754b7ab430652ae04a50b8 |  |  |  |
| InfoZip                                              | 5.52                                         | zip.exe                                      | 55c5a72010291fca2275ccfb5b497dd0bac11a60 |  |  |  |
| MarshallSoft                                         | 0.0.0.0 Linker<br>Rev. 3                     | WSC32.DLL                                    | ac0d9b7d7ac30e98af162735bc9e7b1b24c48d23 |  |  |  |
|                                                      | 2.40.4275.1                                  | asycfilt.dll                                 | 72fb4f088c6ac02097b55fb267c76fbf5e0fa1f7 |  |  |  |
|                                                      | 4.71.1460.1                                  | COMCAT.DLL                                   | 2a409311853ad4608418e790621f04155e55000  |  |  |  |
|                                                      | 6.7.0.8988                                   | COMCT332.OCX                                 | 398f64c00b026d1c6d94a6efd180f20c010f5ee9 |  |  |  |
| Microsoft                                            | 6.0.84.18                                    | COMDLG32.OCX                                 | 34e4213d8bf0e150d3f50ae0bd3f5b328e1105f5 |  |  |  |
| 1110103011                                           | 6.0.8447.0                                   | MFC42D.DLL                                   | 4fd93acca2de6c40f40e54ada9e6e17a18688dc9 |  |  |  |
|                                                      | 6.0.88.4                                     | MSCOMCT2.OCX                                 | c0c55de97f41a24bf50b2d08eb428371bb4a3cce |  |  |  |
|                                                      | 6.0.88.62                                    | MSCOMCTL.OCX                                 | d904d2fa7639c38ffb6e69f1ef779ca1001b8c18 |  |  |  |
|                                                      | 6.4.9.1128                                   | msdxm.ocx                                    | 5ec3d82bbf004b82e0232e56fc7105ea26df59b2 |  |  |  |

## Page No. 21 of 64 Certification Test Plan T58598.01-01

# 3.0 MATERIALS REQUIRED FOR TESTING (CONTINUED)

Table 3-3 Unity 3.3.0.0 System Third Party Build Software Descriptions (continued)

| Software Product                                             | Software<br>Version | Filename                                                                            | SHA1 Hash Value                          |  |  |  |
|--------------------------------------------------------------|---------------------|-------------------------------------------------------------------------------------|------------------------------------------|--|--|--|
| EMS Build Environment (continued)                            |                     |                                                                                     |                                          |  |  |  |
|                                                              | 6.1.43.19           | MSVBVM50.DLL                                                                        | 75d05db7085de3222951eaa5fee2b74feaf88e17 |  |  |  |
|                                                              | 6.0.89.64           | MSVBVM60.DLL                                                                        | ce82d1ccf593088d09694ef90e44c4ea2761be92 |  |  |  |
|                                                              | 6.0.8168.0          | MSVCP60.DLL                                                                         | 8770ec0910b7cc9a0461a40dfb495ee7f5b4267b |  |  |  |
|                                                              | 6.0.8168.0          | MSVCP60D.DLL                                                                        | 6de04508e27dd7022a4d4826b0f15d702fdd9f8a |  |  |  |
|                                                              | 6.0.8797.0          | msvert.dll                                                                          | 63a4fcd64ecea975c1b91de04702c68a9f2a3c7d |  |  |  |
|                                                              | 5.0.0.7022          | MSVCRTD.DLL                                                                         | d24d0335eae1cfa63c8a68718b54ce223baee9d3 |  |  |  |
| Microsoft                                                    | 2.40.4275.1         | oleaut32.dll                                                                        | 6b58e20b2538cb308091da838710f6aad933a301 |  |  |  |
| Microsoft                                                    | 5.0.4275.1          | olepro32.dll                                                                        | 8adff69050d14a57d7f553ca8978439af188c192 |  |  |  |
|                                                              | 6.4.2600.1221       | quartz.dll                                                                          | 607329d446b344209ade8b501ba37893b95f3e2a |  |  |  |
|                                                              | 6.0.88.4            | RICHTX32.OCX                                                                        | 90fec763edfb0b0924700be6b914292c591a152c |  |  |  |
|                                                              | 2.40.4275.1         | stdole2.tlb                                                                         | 36f701ccec78a5d218fea23fd05351890f14cf7d |  |  |  |
|                                                              | 6.0.81.69           | SYSINFO.OCX                                                                         | fc5cd0599a43faebf9e7e9179defb79999215286 |  |  |  |
|                                                              | 6.0.90.43           | TABCTL32.OCX                                                                        | e8648d6d69fd5cf900c4bf98b210f6921bed3ef5 |  |  |  |
| RoboHelp 2000                                                | 8.0.131.0           | ROBOEX32.DLL                                                                        | 964d83c7f4dedc10241408de04e7d44cb599ef3d |  |  |  |
| RoboHelp X5                                                  | 13.10.606.0         | wh2robo.dll                                                                         | 4ff22cf837373459232906078dc1d4d1464598db |  |  |  |
| •                                                            |                     |                                                                                     |                                          |  |  |  |
| Shamir Optical                                               | 1.0.0.0             | OpenSaveFile.ocx                                                                    | 47f736752a9894553ec11134bffcd5a4455e29ef |  |  |  |
|                                                              | Autow               | IARK Build Environ                                                                  | ment                                     |  |  |  |
| AutoIt Consulting AutoIt                                     | 3.2.10.0            | autoit-v3-setup.exe                                                                 | bb913c21b1eeb8a580ea226d0a524f339d752596 |  |  |  |
| Applied Data Systems<br>Xscale                               | 4.2                 | ADS_XSCALE_4_2_S<br>DK.msi                                                          | 991746a6251c28fe8b28b439c00565f23603f35e |  |  |  |
| Atmel<br>Flip for Windows                                    | 2.4.6               | flip-2_4_6.zip                                                                      | 02877cdbd07c74c92b12c7ad14ca22411abc5045 |  |  |  |
| Atmel<br>Microcontroller ISP Software                        | 1.0                 | Original CD                                                                         | N/A                                      |  |  |  |
| Cosmic Software<br>68HC08 C Compiler                         | 4.1h                | Original CD                                                                         | N/A                                      |  |  |  |
| InfoZip<br>Zip Utilities                                     | Unknown             | zip_utils_src.zip                                                                   | 17d8fc37a477de0c5e3217a2b82245bd3de2fae1 |  |  |  |
| Future Technology Devices Intl.<br>Ltd.<br>D2XX WinCE Driver | Unknown             | ARM4D2XXDriver.zip                                                                  | be6d74e8a9a038af3fadbddd30153609621267a9 |  |  |  |
| Keil<br>μVision2<br>Note: CD is mislabeled<br>μVision3       | Release<br>04.2004  | Original CD                                                                         | N/A                                      |  |  |  |
| Keil<br>μVision2                                             | Add-On Disk         | Original 3.5" High-<br>Density Floppy<br>Diskette<br>Note: Must transfer to a<br>CD | N/A                                      |  |  |  |
| MacroVision<br>InstallShield Professional                    | 10.5                | Original CD                                                                         | N/A                                      |  |  |  |

## Page No. 22 of 64 Certification Test Plan T58598.01-01

# 3.0 MATERIALS REQUIRED FOR TESTING (CONTINUED)

Table 3-3 Unity 3.3.0.0 System Third Party Build Software Descriptions (continued)

| Software Product                                                   | Software<br>Version                    | Filename                                                  | SHA1 Hash Value                          |  |  |  |  |
|--------------------------------------------------------------------|----------------------------------------|-----------------------------------------------------------|------------------------------------------|--|--|--|--|
|                                                                    | AutoMARK Build Environment (continued) |                                                           |                                          |  |  |  |  |
| Microsoft<br>Office                                                | XP<br>Professional<br>2002             | Original CD                                               | N/A                                      |  |  |  |  |
| Microsoft<br>SQL Server                                            | 2000<br>Enterprise<br>Edition          | Original CD                                               | N/A                                      |  |  |  |  |
| Microsoft<br>Visual Studio                                         | .Net 2003                              | Original CD                                               | N/A                                      |  |  |  |  |
| Microsoft<br>Windows                                               | XP Professional with Service Pack 2    | Original CD                                               | N/A                                      |  |  |  |  |
| Microsoft<br>Windows CE Platform Builder                           | 5.0                                    | Original CD                                               | N/A                                      |  |  |  |  |
| Microsoft<br>Windows CE Platform Builder                           | Cumulative<br>2004<br>Update           | WinCEPB50-041231-<br>Product-Update-<br>Rollup-Armv4I.msi | 2a33a1540e25118e9360e7298af7c96da206006f |  |  |  |  |
| Microsoft<br>Windows CE Platform Builder                           | Cumulative<br>2005<br>Update           | WinCEPB50-051231-<br>Product-Update-<br>Rollup-Armv4I.msi | 331f874c41fd2abe79ddc97ac9a47b91d203bdf9 |  |  |  |  |
| Microsoft<br>Windows CE Platform Builder                           | January 2006<br>Update                 | WinCEPB50-060131-<br>2006M01-Armv4I.msi                   | 884241dd89bd1fda9683fb6d6ba14f1c82cf9b2c |  |  |  |  |
| Microsoft<br>Windows CE Platform Builder                           | February 2006<br>Update                | WinCEPB50-060228-<br>2006M02-Armv4I.msi                   | 4695c80aff3707a1926ec54d0756af3a426d8e0f |  |  |  |  |
| Microsoft<br>Windows CE Platform Builder                           | March 2006<br>Update                   | WinCEPB50-060331-<br>2006M03-Armv4I.msi                   | 39dc323b9736441893322fc1b159bc94dd2ec3b5 |  |  |  |  |
| Microsoft<br>Windows CE Platform Builder                           | April 2006<br>Update                   | WinCEPB50-060430-<br>2006M04-Armv4I.msi                   | 823c496b554f9d3d29cd491f80ffda9729176b89 |  |  |  |  |
| Microsoft<br>Windows CE Platform Builder                           | May 2006<br>Update                     | WinCEPB50-060531-<br>2006M05-Armv4I.msi                   | 29df27801c8bd2a3a68567cfa65e1ff54de8ae63 |  |  |  |  |
| Microsoft<br>Windows CE Platform Builder                           | June 2006<br>Update                    | WinCEPB50-060630-<br>2006M06-Armv4I.msi                   | 7421d73ec31cd1e9250e6c591e14f00a98988f59 |  |  |  |  |
| Microsoft<br>Windows CE Platform Builder                           | July 2006<br>Update                    | WinCEPB50-060731-<br>2006M07-Armv4I.msi                   | f8ab5055a648ea23a64e3e89ef01e88ec9836b5c |  |  |  |  |
| Microsoft<br>Windows CE Platform Builder                           | August 2006<br>Update                  | WinCEPB50-060831-<br>2006M08-Armv4I.msi                   | 43b5d5a6f1be643e9dd4af970dc1785188bbe622 |  |  |  |  |
| Microsoft<br>Embedded Visual C++                                   | 4.0                                    | Original CD                                               | N/A                                      |  |  |  |  |
| Microsoft<br>Embedded Visual C++                                   | 4.0<br>Service Pack 4                  | evc4sp4.exe                                               | 77d2cf961acc96fd78fdaa910f989a41010edd45 |  |  |  |  |
| P&E Microcomputer Systems<br>PKG08SZ 68HC08<br>Development Package | 2006                                   | Original CD                                               | N/A                                      |  |  |  |  |

## Page No. 23 of 64 Certification Test Plan T58598.01-01

# 3.0 MATERIALS REQUIRED FOR TESTING (CONTINUED)

Table 3-3 Unity 3.3.0.0 System Third Party Build Software Descriptions (continued)

|                                           | Software                            |                                        |                                          |  |  |  |
|-------------------------------------------|-------------------------------------|----------------------------------------|------------------------------------------|--|--|--|
| Software Product                          | Version                             | Filename                               | SHA1 Hash Value                          |  |  |  |
| AutoMARK Build Environment (continued)    |                                     |                                        |                                          |  |  |  |
|                                           |                                     | chsrom.dll                             | f3ae8a1f7d0369d387b8f2ee0a47a76efee2bc2f |  |  |  |
|                                           |                                     | eci.dll                                | 7aa1085174b7bce6016c8074297bc6cb40b823df |  |  |  |
|                                           |                                     | jpnrom.dll                             | 7557c00e8ace29affdabebddb73f466d0877a866 |  |  |  |
| SpeechWorks International, Inc.           | (100                                | korrom.dll                             | 76219d7f9f76f021b4815fa796f80e3ca49e3446 |  |  |  |
| ETI-Eloquence TTS Engine                  | 6.1.0.0                             | chs.syn                                | ff7c1873b84256c25da601d70ad280333e5ce167 |  |  |  |
|                                           |                                     | enu.syn                                | 3e69875d11e0a53c39c211c484cb6520f8d87f25 |  |  |  |
|                                           |                                     | esm.syn                                | d8037d86e5f677e89eca7834ae47fbd030a043aa |  |  |  |
|                                           |                                     | jpn.syn                                | 99a931e76e6008da9f01b91b4d91c116ece8f7d7 |  |  |  |
|                                           |                                     | kor.syn                                | f32f8ae286ed278320dbb829df338b97a2c846b5 |  |  |  |
| Texas Instruments<br>Code Composer Studio | v2<br>TMS320C5000<br>DSP Platform   | Original CD                            | N/A                                      |  |  |  |
|                                           | DS                                  | 200 Ancillary Device                   | es                                       |  |  |  |
| Keil<br>μVision3                          | 3.51                                | Original CD                            | N/A                                      |  |  |  |
| Cypress<br>EZ-USB Dev Kit                 | 2.31                                | Original CD                            | N/A                                      |  |  |  |
| IAR<br>MPS430 Embedded Workbench          | 3.40A                               | Original CD                            | N/A                                      |  |  |  |
| Microsoft<br>Windows                      | XP Professional with Service Pack 3 | Original CD                            | N/A                                      |  |  |  |
|                                           | DS200                               | <b>Precinct Digital Sca</b>            | nner                                     |  |  |  |
| Linux From Scratch                        | 6.2.5                               | lfslivecd-x86-6.2-<br>5.iso            | b3e3947bf2c3616fa45541c0643a2adfa0618207 |  |  |  |
| KernelBuild                               |                                     |                                        |                                          |  |  |  |
| bootsplash                                | 3.1.6-2.6.15                        | bootsplash-3.1.6-<br>2.6.15.diff       | a16583e58e6a020817cacabf28e6239975f73c24 |  |  |  |
| linux-utf8_input-1                        | 2.6.16.27                           | linux-2.6.16.27-<br>utf8_input-1.patch | 1245a73e16a0d6d1b1adfa167bbee2c02ca92dd5 |  |  |  |
| linux kernel                              | 2.6.16.27                           | linux-<br>2.6.16.27.tar.bz2            | ef8635746668d49ba76e799ca681c1b46837e176 |  |  |  |
| udev                                      | 096                                 | udev-096.tar.bz2                       | 8d15b89fdf93ba84e2d33ff6061e140aed0a4dce |  |  |  |
| BoothbyGraphics                           |                                     | 1 150                                  |                                          |  |  |  |
| apache-ant                                | 1.7.0                               | apache-ant-1.7.0-<br>bin.zip           | 81aeb13c75edeee51dd5bb1c62001fac47b127a5 |  |  |  |
| atk                                       | 1.11.4                              | atk-1.11.4.tar.bz2                     | 808df9fb6f8c19b21c1169665dcd74629ae26c50 |  |  |  |
| bdftopcf                                  | 1.0.2                               | bdftopcf-1.0.2.tar.bz2                 | 245778068b5e5ccde07151635ded50da90333524 |  |  |  |
| bigreqsproto                              | 1.1.0                               | bigreqsproto-<br>1.1.0.tar.bz2         | 32ae0505ec963cc5c0e3ee9258b126e6865d1b1b |  |  |  |

## Page No. 24 of 64 Certification Test Plan T58598.01-01

## 3.0 MATERIALS REQUIRED FOR TESTING (CONTINUED)

Table 3-3 Unity 3.3.0.0 System Third Party Build Software Descriptions (continued)

| Software Product                           | Software<br>Version | Filename                                              | SHA1 Hash Value                          |  |  |  |
|--------------------------------------------|---------------------|-------------------------------------------------------|------------------------------------------|--|--|--|
| DS200 Precinct Digital Scanner (continued) |                     |                                                       |                                          |  |  |  |
| bootsplash                                 | 3.2                 | bootsplash-3.2.tar.bz2                                | 096721c11058f64ea6e79f11af8ea71e16ce1843 |  |  |  |
| bootsplash_makefile                        | 3.2                 | bootsplash-<br>3.2_makefile.patch                     | 570db9875c653eed9cafeeb05a884889e612f2bc |  |  |  |
| cairo                                      | 1.8.10              | cairo-1.8.10.tar.gz                                   | fd5e8ca82ff0e8542ea4c51612cad387f2a49df3 |  |  |  |
| compositeproto                             | 0.4.1               | compositeproto-<br>0.4.1.tar.bz2                      | fb1ae34418855c313a75e8e697b414a4935e13d6 |  |  |  |
| damageproto                                | 1.2.0               | damageproto-<br>1.2.0.tar.bz2                         | ffe177a6ae2cf023d41e015aa6ece2b191cb8a8a |  |  |  |
| dmxproto                                   | 2.3                 | dmxproto-2.3.tar.bz2                                  | a3636d1b54d7bbf273f28c0d3c44101777047865 |  |  |  |
| dri2proto                                  | 2.2                 | dri2proto-2.2.tar.bz2                                 | 21e9c0c7e0be5fe971f51589d0573b0273202b7f |  |  |  |
| encodings                                  | 1.0.3               | encodings-1.0.3.tar.bz2                               | 615b8367ee20fc50688e4876aa250419927d64cc |  |  |  |
| fixesproto                                 | 4.1.1               | fixesproto-4.1.1.tar.bz2                              | fb47920c629e08a56442a51968a02a22733085e5 |  |  |  |
| font-adobe-100dpi                          | 1.0.1               | font-adobe-100dpi-<br>1.0.1.tar.bz2                   | 814baccf5cf6c6545b7e8f3bbbad377be369042d |  |  |  |
| font-adobe-75dpi                           | 1.0.1               | font-adobe-75dpi-<br>1.0.1.tar.bz2                    | 3cbed8a4a3a6bbe6ccd3d6e07a238f8c9ab7a26c |  |  |  |
| font-adobe-utopia-100dpi                   | 1.0.2               | font-adobe-utopia-<br>100dpi-1.0.2.tar.bz2            | e692c3d3933c47c69656be0fd0f06218c2db138d |  |  |  |
| font-adobe-utopia-75dpi                    | 1.0.2               | font-adobe-utopia-<br>75dpi-1.0.2.tar.bz2             | 2db08c2e0186831e4d68f7a2ffb2f9fe598a7280 |  |  |  |
| font-adobe-utopia-type1                    | 1.0.2               | font-adobe-utopia-<br>type1-1.0.2.tar.bz2             | 565cb66523f59f02da02aa9e74604634a2113643 |  |  |  |
| font-alias                                 | 1.0.2               | font-alias-1.0.2.tar.bz2                              | 9a0e97d974349e3a943b0ab77015f115f15d34c3 |  |  |  |
| font-arabic-misc                           | 1.0.1               | font-arabic-misc-<br>1.0.1.tar.bz2                    | d11a7bdce7500c3ccc2fe59505f2bc89e4c7aa2a |  |  |  |
| font-bh-100dpi                             | 1.0.1               | font-bh-100dpi-<br>1.0.1.tar.bz2                      | 4f3edda5dd35145cbd1ce8759e0a999b3a04f9c0 |  |  |  |
| font-bh-75dpi                              | 1.0.1               | font-bh-75dpi-<br>1.0.1.tar.bz2                       | 7b891d5bfd966c405c19574bca8f87b8803146d1 |  |  |  |
| font-bh-lucidatypewriter-<br>100dpi        | 1.0.1               | font-bh-<br>lucidatypewriter-<br>100dpi-1.0.1.tar.bz2 | a1c9d28a619358092f7196473ff3e0f0dc5304d0 |  |  |  |
| font-bh-lucidatypewriter-<br>75dpi         | 1.0.1               | font-bh-<br>lucidatypewriter-75dpi-<br>1.0.1.tar.bz2  | 26efd25d2802c8406a96ccc3240b2c14e511d49f |  |  |  |
| font-bh-ttf                                | 1.0.1               | font-bh-ttf-1.0.1.tar.bz2                             | 0e9ffbc738072ca832cdf5f82bff071c67b71825 |  |  |  |
| font-bh-type1                              | 1.0.1               | font-bh-type1-<br>1.0.1.tar.bz2                       | b960d8523b02d4401dc6e1257f68dc120761ee4b |  |  |  |
| font-bitstream-100dpi                      | 1.0.1               | font-bitstream-100dpi-<br>1.0.1.tar.bz2               | ba163df365a591de5eb9e45fa302059d572dd171 |  |  |  |
| font-bitstream-75dpi                       | 1.0.1               | font-bitstream-75dpi-<br>1.0.1.tar.bz2                | 43344b8ff3b2c2fda8d4cdbcc12c0688b2e04789 |  |  |  |
| font-bitstream-type1                       | 1.0.1               | font-bitstream-type1-<br>1.0.1.tar.bz2                | 53800b904fc3ead6b577a34fb7c1f96c1af4423f |  |  |  |
| font-cronyx-cyrillic                       | 1.0.1               | font-cronyx-cyrillic-<br>1.0.1.tar.bz2                | dfff5974629dab97677a70fa20e21c2cf48071a0 |  |  |  |
| font-cursor-misc                           | 1.0.1               | font-cursor-misc-<br>1.0.1.tar.bz2                    | 5087a94e74f8157cb6989f71fb3b4815b236065a |  |  |  |

## Page No. 25 of 64 Certification Test Plan T58598.01-01

# 3.0 MATERIALS REQUIRED FOR TESTING (CONTINUED)

Table 3-3 Unity 3.3.0.0 System Third Party Build Software Descriptions (continued)

| 1.0.1 tar.bz2   font-dec-misc   1.0.1   font-dec-misc   1.0.1 tar.bz   2489d19650f2a787b476dab2fa2412d20b95f3   font-ibm-type1   1.0.1   font-ibm-type1   1.0.1 tar.bz2   9bcf72bcabfcbe218ad3a96ba2a45e92ef9efbc   font-isas-misc   1.0.1   font-isas-misc   1.0.1 tar.bz2   13fe07a669dd93dfdb08717a03efe47936ab9c   font-jis-misc   1.0.1   font-jis-misc   1.0.1 tar.bz2   adb3275d19e71e9553aa8a5fdc3b2c647277d8   font-micro-misc   1.0.1 tar.bz2   font-mic-misc-cyrillic   1.0.1 tar.bz2   c178f8a8b6897a8382a0f4315a5b577760ba70   font-misc-ethiopic   1.0.1 tar.bz2   d20d9f8ffdeb88b62842b021d5d3d2a8cc31ea   font-misc-misc   1.0.1 tar.bz2   d20d9f8ffdeb88b62842b021d5d3d2a8cc31ea   font-misc-misc   1.0.1 tar.bz2   d20d9f8ffdeb88b62842b021d5d3d2a8cc31ea   font-mutt-misc   1.0.1 tar.bz2   font-mitt-misc   1.0.1 tar.bz2   font-mutt-misc   font-mutt-misc   1.0.1 tar.bz2   font-mutt-misc   font-mutt-misc   1.0.1 tar.bz2   font-schumacher-misc   1.0.1 tar.bz2   font-schumacher-misc   1.0.1 tar.bz2   font-schumacher-misc   1.0.1 tar.bz2   font-schumacher-misc   1.0.2 tar.bz2   font-schumacher-misc   1.0.2 tar.bz2   font-schumacher-misc   1.0.2 tar.bz2   font-schumacher-misc   1.0.1 tar.bz2   font-schumacher-misc   1.0.1 tar.bz2   font-schumacher-misc   1.0.1 tar.bz2   font-schumacher-misc   1.0.1 tar.bz2   font-schumacher-misc   1.0.1 tar.bz2   font-schumacher-misc   1.0.1 tar.bz2   font-schumacher-misc   font-schumacher-misc   1.0.1 tar.bz2   font-schumacher-misc   font-schumacher-misc   1.0.1 tar.bz2   font-schumacher-misc   font-schumacher-misc   font-sc   |                        |         |                                          |                                          |  |  |  |
|----------------------------------------------------------------------------------------------------|------------------------|---------|------------------------------------------|------------------------------------------|--|--|--|
| font-daewoo-misc                                                                                                    | Software Product       |         | Filename                                 | SHA1 Hash Value                          |  |  |  |
| 1.0.1   1.0.1 tar.bz2   2489d19650f2a787b476dab2fa2412d20b95f3   1.0.1   font-ibm-type1   1.0.1   font-ibm-type1   1.0.1 tar.bz2   9bcf72bcabfcbe218ad3a96ba2a45e92ef9efbc   font-isas-misc   1.0.1   font-isas-misc   1.0.1 tar.bz2   13fe07a669dd93dfdb08717a03efe47936ab9c   font-jis-misc   1.0.1 tar.bz2   13fe07a669dd93dfdb08717a03efe47936ab9c   font-micro-misc   1.0.1 tar.bz2   adb3275d19e71e9553aa8a5fdc3b2c647277d8   font-micro-misc   1.0.1   font-misc-cyrillic   1.0.1 tar.bz2   74a8be2b0b6ace97d8841356e88570f5fa3faac   font-misc-ethiopic   1.0.1   font-misc-cyrillic   1.0.1 tar.bz2   c178f8a8b6897a8382a0f4315a5b577760ba70   font-misc-meltho   1.0.1   font-misc-meltho   1.0.1 tar.bz2   d207f191fd8b515c53bde6402513249fc0f48d5   font-misc-meltho   1.0.1 tar.bz2   d2049f8ffdeb88b62842b021d5d3d2a8cc31ea   font-misc-misc   1.0.1   font-misc-misc   1.0.1 tar.bz2   d2049f8ffdeb88b62842b021d5d3d2a8cc31ea   font-mutt-misc   1.0.1 tar.bz2   font-misc-misc   1.0.1 tar.bz2   font-misc-misc   1.0.1 tar.bz2   font-schumacher-misc   1.0.1 tar.bz2   font-schumacher-misc   1.0.1 tar.bz2   font-schumacher-misc   1.0.2 tar.bz2   font-schumacher-misc   1.0.2 tar.bz2   font-schumacher-misc   1.0.2 tar.bz2   font-screen-cyrillic   1.0.2 tar.bz2   font-screen-cyrillic   1.0.2 tar.bz2   font-schumacher-misc   1.0.1 tar.bz2   font-schumacher-misc   1.0.1 tar.bz2   font-schumacher-misc   |                        |         |                                          |                                          |  |  |  |
| 1.0.1   1.0.1 tar.bz   2489d19650f2a/8764/6dab2fa2412d20695f3   font-ibm-type1   1.0.1   font-ibm-type1   1.0.1 tar.bz2   9bcf72bcabfcbe218ad3a96ba2a45e92ef9efbc   font-isas-misc   1.0.1   font-iss-misc   1.0.1 tar.bz2   13fe07a669dd93dfdb08717a03efe47936ab9c   font-jis-misc   1.0.1   font-misc-misc   1.0.1 tar.bz2   adb3275d19e71e9553aa8a5fdc3b2c647277d8   font-micro-misc   1.0.1 tar.bz2   font-misc-cyrillic   1.0.1 tar.bz2   c178f8a8b6897a8382a0f4315a5b577760ba70   font-misc-ethiopic   1.0.1 tar.bz2   c178f8a8b6897a8382a0f4315a5b577760ba70   font-misc-meltho   1.0.1 tar.bz2   d20d9f8ffdeb88b62842b021d5d3d2a8cc31ea   font-misc-misc   1.0.1 tar.bz2   d20d9f8ffdeb88b62842b021d5d3d2a8cc31ea   font-misc-misc   1.0.1   font-misc-misc   1.0.1 tar.bz2   font-misc-misc   font-mutt-misc   1.0.1 tar.bz2   font-mutt-misc   font-mutt-misc   1.0.1 tar.bz2   font-schumacher-misc   1.0.1 tar.bz2   font-schumacher-misc   1.0.1 tar.bz2   font-schumacher-misc   1.0.1 tar.bz2   font-schumacher-misc   1.0.2 tar.bz2   font-screen-cyrillic   font-schumacher-misc   1.0.2 tar.bz2   font-screen-cyrillic   font-sony-misc   1.0.1 tar.bz2   font-sony-misc   1.0.1 tar.bz2   font-sony-misc   1.0.1 tar.bz2   font-sony-misc   font-sun-misc   font-sun-misc   | font-daewoo-misc       | 1.0.1   |                                          | d169cec4e92fe1e99f3ff6766d4c6edcbb808860 |  |  |  |
| 1.0.1   1.0.1.tar.bz2   3001720ca0tcbe218ad33900a2a43c22e1940cb   1.0.1   1.0.1.tar.bz2   13fe07a669dd93dfdb08717a03efe47936ab9c   1.0.1   1.0.1.tar.bz2   adb3275d19e71e9553aa8a5fdc3b2c647277d8   1.0.1 tar.bz2   1.0.1.tar.bz2   1.0.1.tar.bz2   1.0.2.tar.bz2   1.0.2.tar.bz2   1.0.2.tar.bz2   1.0.2.tar.bz2   1.0.2.tar.bz2   1.0.1.tar.bz2   1.0.1.ta   | font-dec-misc          | 1.0.1   |                                          | 2489d19650f2a787b476dab2fa2412d20b95f38e |  |  |  |
| 1.0.1   1.0.1.tar.bz2   13fe07a669dd93dfdb08717a03efe47936ab9c   font-jis-misc   1.0.1   font-jis-misc-   1.0.1.tar.bz2   adb3275d19e71e9553aa8a5fdc3b2c647277d8   font-micro-misc   1.0.1   font-misc-   1.0.1.tar.bz2   74a8be2b0b6ace97d8841356e88570f5fa3faac   font-misc-ethiopic   1.0.1   font-misc-ethiopic-   1.0.1.tar.bz2   c178f8a8b6897a8382a0f4315a5b577760ba70   font-misc-ethiopic   1.0.1   font-misc-ethiopic-   1.0.1.tar.bz2   2677191fd8b515c53bde6402513249fc0f48d5   font-misc-meltho   1.0.1   font-misc-meltho-   1.0.1.tar.bz2   d20d9f8ffdeb88b62842b021d5d3d2a8cc31ea   font-misc-misc   1.0.1   font-misc-misc-   1.0.1 tar.bz2   d3c44111b5727c26e52eb915b66dc6c9eba4c4   font-mutt-misc   1.0.1   font-mutt-misc-   1.0.1.tar.bz2   b677831b477027f56ad3f35c95ef3cd6711f87   font-schumacher-misc-   1.1.0   font-schumacher-misc-   1.1.0   tar.bz2   d795ea77e14246122d21bc0fa68a3c0d5261e3   font-sony-misc   1.0.1   font-sun-misc-   1.0.1.tar.bz2   e9717546682382ebf3e6e7039766fe52bdb884   font-sun-misc-   1.0.1   font-sun-misc-   1.0.1.tar.bz2   fc91999e66fe479d07ea74e5dd2d950ff02ccb6   font-util   1.1.1   font-util-1.1.1.tar.bz2   fce3af5466de84d61411e173e578a256aeb107                                                                                                    | font-ibm-type1         | 1.0.1   |                                          | 9bcf72bcabfcbe218ad3a96ba2a45e92ef9efbc3 |  |  |  |
| 1.0.1   1.0.1.tar.bz2   1.0.1 tar.bz2   1.0.1.tar.bz2   1.0.1.tar.bz2   1.0.2.tar.bz2   1.0.2.tar.bz2   1.0.2.tar.bz2   1.0.2.tar.bz2   1.0.2.tar.bz2   1.0.2.tar.bz2   1.0.2.tar.bz2   1.0.1.tar.bz2   1.0.1.tar.bz2   1.0.   |                        | 1.0.1   |                                          | 13fe07a669dd93dfdb08717a03efe47936ab9cea |  |  |  |
| 1.0.1   1.0.1.tar.bz2   74a8be2b0b6ace97d8841356e88570f5fa3faace   1.0.1   font-misc-cyrillic   1.0.1.tar.bz2   c178f8a8b6897a8382a0f4315a5b577760ba70   font-misc-ethiopic   1.0.1   font-misc-ethiopic   1.0.1.tar.bz2   2677191fd8b515c53bde6402513249fc0f48d5   font-misc-meltho   1.0.1   font-misc-meltho   1.0.1.tar.bz2   d20d9f8ffdeb88b62842b021d5d3d2a8cc31ea   font-misc-misc   1.0.1   font-misc-misc   1.0.1 tar.bz2   83c44111b5727c26e52eb915b66dc6c9eba4c4   font-mutt-misc   1.0.1 tar.bz2   b677831b477027f56ad3f35c95ef3cd6711f87   font-schumacher-misc   1.1.0   font-schumacher-misc   1.1.0 tar.bz2   font-screen-cyrillic   1.0.2 tar.bz2   font-screen-cyrillic   1.0.2 tar.bz2   font-screen-cyrillic   1.0.2 tar.bz2   font-sony-misc   1.0.1 tar.bz2   e9717546682382ebf3e6e7039766fe52bdb884   font-sun-misc   1.0.1 tar.bz2   font-sun-misc   1.0.1 tar.bz2     | font-jis-misc          | 1.0.1   |                                          | adb3275d19e71e9553aa8a5fdc3b2c647277d8d4 |  |  |  |
| 1.0.1   1.0.1.tar.bz2   1.0.1   1.0.1.tar.bz2   2677191fd8b515c53bde6402513249fc0f48d5   1.0.1   1.0.1.tar.bz2   2677191fd8b515c53bde6402513249fc0f48d5   1.0.1   1.0.1.tar.bz2   d20d9f8ffdeb88b62842b021d5d3d2a8cc31ea   d20d9f8ffdeb88b62842b021d5d3d2a8cc31ea   1.0.1   font-misc-misc-misc-1.1.0.tar.bz2   d20d9f8ffdeb88b62842b021d5d3d2a8cc31ea   d20d9f8ffdeb88b62842b021d5d3d2a8cc31ea   d20d9f8ffdeb88b628   |                        | 1.0.1   | 1.0.1.tar.bz2                            | 74a8be2b0b6ace97d8841356e88570f5fa3faad6 |  |  |  |
| 1.0.1   1.0.1.tar.bz2   26//191fd8b315c35bde6402513249fc0f48d5   1.0.1.tar.bz2   d20d9f8ffdeb88b62842b021d5d3d2a8cc31ea   font-misc-misc   1.0.1   font-misc-misc-misc-   1.1.0.tar.bz2   83c44111b5727c26e52eb915b66dc6c9eba4c4   font-mutt-misc   1.0.1   font-mutt-misc-   1.0.1.tar.bz2   b677831b477027f56ad3f35c95ef3cd6711f87   font-schumacher-misc-   1.1.0.tar.bz2   font-schumacher-misc-   1.1.0.tar.bz2   font-screen-cyrillic-   1.0.2   font-screen-cyrillic-   1.0.2.tar.bz2   d795ea77e14246122d21bc0fa68a3c0d5261e3   font-sun-misc   1.0.1   font-sun-misc-   1.0.1.tar.bz2   font-sun-misc-   1.0.1.tar.bz2   font-sun-misc-   1.0.1.tar.bz2   font-sun-misc-   1.0.1.tar.bz2   font-sun-misc-   1.0.1.tar.bz2   font-sun-misc-   1.0.1.tar.bz2   font-sun-misc-   1.0.1.tar.bz2   font-sun-misc-   1.0.1.tar.bz2   font-sun-misc-   1.0.1.tar.bz2   font-sun-misc-   1.0.1.tar.bz2   font-sun-misc-   1.0.1.tar.bz2   font-sun-misc-   1.0.1.tar.bz2   font-sun-misc-   font-sun-misc-   1.0.1.tar.bz2   font-sun-misc-   font-sun-misc-      |                        | 1.0.1   | 1.0.1.tar.bz2                            | c178f8a8b6897a8382a0f4315a5b577760ba703c |  |  |  |
| 1.0.1   1.0.1.tar.bz2   d20d9f8ffdeb88b62842b021d5d3d2a8cc31ea                                                                                                    | -                      | 1.0.1   | 1.0.1.tar.bz2                            | 2677191fd8b515c53bde6402513249fc0f48d53a |  |  |  |
| 1.0.1   1.1.0.tar.bz2   83c44111b5727c26e32eb915bbbbccc9eba4c4     font-mutt-misc   1.0.1   font-mutt-misc-                                                                                                    | font-misc-meltho       | 1.0.1   | 1.0.1.tar.bz2                            | d20d9f8ffdeb88b62842b021d5d3d2a8cc31ea2c |  |  |  |
| 1.0.1   1.0.1.tar.bz2   b6//831b4/702/156ad3135c95ef3cd6/11f8/                                                                                                    | font-misc-misc         | 1.0.1   | 1.1.0.tar.bz2                            | 83c44111b5727c26e52eb915b66dc6c9eba4c458 |  |  |  |
| 1.1.0   1.1.0.tar.bz2   ea/e009e2223/9fa31a16bdbd4ca5b1e9d4129   font-screen-cyrillic   1.0.2   font-screen-cyrillic   1.0.2.tar.bz2   4795ea77e14246122d21bc0fa68a3c0d5261e3   font-sony-misc   1.0.1   font-sony-misc   e9717546682382ebf3e6e7039766fe52bdb884   font-sun-misc   1.0.1   font-sun-misc   fort-sun-misc   1.0.1   font-sun-misc   fort-sun-misc   font-sun-misc   font-sun-   | font-mutt-misc         | 1.0.1   |                                          | b677831b477027f56ad3f35c95ef3cd6711f87ac |  |  |  |
| font-sony-misc         1.0.1         font-sony-misc-1.0.1 tar.bz2         e9717546682382ebf3e6e7039766fe52bdb884           font-sun-misc         1.0.1         font-sun-misc-1.0.1.tar.bz2         fc91999e66fe479d07ea74e5dd2d950ff02ccb8           font-util         1.1.1         font-util-1.1.1.tar.bz2         6ee3af5466de84d61411e173e578a256aeb107                                                                                                    | font-schumacher-misc   | 1.1.0   |                                          | ea7e009e222379fa31a16bdbd4ca5b1e9d412944 |  |  |  |
| 1.0.1   1.0.1.tar.bz2   69717340682582eB18e6e70397661e32bd0884   1.0.1   font-sun-misc   1.0.1   font-sun-misc   1.0.1.tar.bz2   fc91999e66fe479d07ea74e5dd2d950ff02ccb8   font-util   1.1.1   font-util-1.1.1.tar.bz2   6ee3af5466de84d61411e173e578a256aeb107                                                                                                    | font-screen-cyrillic   | 1.0.2   |                                          | 4795ea77e14246122d21bc0fa68a3c0d5261e39d |  |  |  |
| 1.0.1 1.0.1.tar.bz2 1.0.1.tar.bz2 1.0.1.tar. | font-sony-misc         | 1.0.1   |                                          | e9717546682382ebf3e6e7039766fe52bdb8846c |  |  |  |
| 1.1.1 Iont util 1.1.1.tat.ozz                                                                                                    | font-sun-misc          | 1.0.1   |                                          | fc91999e66fe479d07ea74e5dd2d950ff02ccb80 |  |  |  |
|                                                                                                    | font-util              | 1.1.1   | font-util-1.1.1.tar.bz2                  | 6ee3af5466de84d61411e173e578a256aeb1074d |  |  |  |
| font-winitzki-cyrillic 1.0.1 font-winitzki-cyrillic-<br>1.0.1.tar.bz2 d19f476710783d784dfdbcb6a1f34ef7746d34.                                                                                                    | font-winitzki-cyrillic | 1.0.1   | font-winitzki-cyrillic-<br>1.0.1.tar.bz2 | d19f476710783d784dfdbcb6a1f34ef7746d3439 |  |  |  |
| font-yfree86-type1 font-yfree86-type1-                                                                                                    | font-xfree86-type1     | 1.0.2   | font-xfree86-type1-                      | 09a4c9b8455f3f4954bfe9dd991d7fd1d0f5595a |  |  |  |
| fontconfig 2.8.0 fontconfig-2.8.0.tar.gz 570fb55eb14f2c92a7b470b941e9d35dbfafa7                                                                                                    | fontconfig             | 2.8.0   | fontconfig-2.8.0.tar.gz                  | 570fb55eb14f2c92a7b470b941e9d35dbfafa716 |  |  |  |
| fontsproto 2.1.0 fontsproto-2.1.0.tar.bz2 395b300fd5120a7ff90cb8fea4e2356b9632dc                                                                                                    | fontsproto             | 2.1.0   | fontsproto-2.1.0.tar.bz2                 | 395b300fd5120a7ff90cb8fea4e2356b9632dc3e |  |  |  |
| freetype 2.3.12 freetype-2.3.12.tar.bz2 ebf0438429c0bedd310059326d91646c3c9101                                                                                                    | freetype               | 2.3.12  | freetype-2.3.12.tar.bz2                  | ebf0438429c0bedd310059326d91646c3c91016b |  |  |  |
| giflib 4.1.4 giflib-4.1.4.tar.bz2 2f9aed5d20d862270008bd2f8d4c91cf14c606                                                                                                    | giflib                 | 4.1.4   | giflib-4.1.4.tar.bz2                     | 2f9aed5d20d862270008bd2f8d4c91cf14c6067b |  |  |  |
| glib 2.10.3 glib-2.10.3.tar.bz2 bba1dea73c4426f6a130c82e0b7a07b78dfc73                                                                                                    | glib                   | 2.10.3  | glib-2.10.3.tar.bz2                      | bba1dea73c4426f6a130c82e0b7a07b78dfc73ce |  |  |  |
| glibmm 2.12.10 glibmm-2.12.10.tar.bz2 361466df6302ec5626a87e75786da4c7c39ffe                                                                                                    | glibmm                 | 2.12.10 | glibmm-2.12.10.tar.bz2                   | 361466df6302ec5626a87e75786da4c7c39ffe14 |  |  |  |
|                                                                                                    | glproto                |         |                                          | 7c2a723d488dc0e09e7e0e28bde838502d774b16 |  |  |  |
|                                                                                                    | gtk+                   |         |                                          | 8ea2449ff139b8bc457f8b5bcdcad93b02cfba9e |  |  |  |
| gtkmm 2.8.12 gtkmm-2.8.12.tar.bz2 38d11d72ac242178703b81f6d2ed6ddec78867                                                                                                    | gtkmm                  | 2.8.12  | gtkmm-2.8.12.tar.bz2                     | 38d11d72ac242178703b81f6d2ed6ddec78867b9 |  |  |  |
|                                                                                                    | iceauth                |         |                                          | b75b87fed108bc4fe14ef06f76025016fa54299a |  |  |  |
|                                                                                                    | inputproto             |         | inputproto-2.0.tar.bz2                   | 3ed9879b7dd3c14ae2283959f5962162fc01c219 |  |  |  |

## Page No. 26 of 64 Certification Test Plan T58598.01-01

# 3.0 MATERIALS REQUIRED FOR TESTING (CONTINUED)

Table 3-3 Unity 3.3.0.0 System Third Party Build Software Descriptions (continued)

| Software Product | Software<br>Version                        | Filename                         | SHA1 Hash Value                          |  |  |  |  |
|------------------|--------------------------------------------|----------------------------------|------------------------------------------|--|--|--|--|
|                  | DS200 Precinct Digital Scanner (continued) |                                  |                                          |  |  |  |  |
| intltool         | 0.40.6                                     | intltool-0.40.6.tar.bz2          | 4f6469e09e2c06a8072dffff36f84ff401d7ea75 |  |  |  |  |
| jdk-linux-i586   | 6u3                                        | jdk-6u3-linux-i586.bin           | 9bc1aaaaabd35052d50c55e6462df70b4d0694ab |  |  |  |  |
| jpegsrc          | v6b                                        | jpegsrc.v6b.tar.gz               | 7079f0d6c42fad0cfba382cf6ad322add1ace8f9 |  |  |  |  |
| jre-linux-i586   | 6u3                                        | jre-6u3-linux-i586.bin           | 6d729efc48b2539ffcc216a7fadf8fb1d9294410 |  |  |  |  |
| kbproto          | 1.0.4                                      | kbproto-1.0.4.tar.bz2            | d300745389d3a80d90c9a3c989651f228db486e5 |  |  |  |  |
| lcms-gcc343-1    | 1.14                                       | lcms-1.14-gcc343-<br>1.patch     | 0520773f547c5bc923046d2f5ddff899b97f88fb |  |  |  |  |
| lcms             | lcms                                       | lcms-1.14.tar.gz                 | 7f98d09bc2acc46d7641034b88449142f78bf8ff |  |  |  |  |
| libdmx           | libdmx                                     | libdmx-1.1.0.tar.bz2             | 8719434f167d476d53fca57c5be516c153354d60 |  |  |  |  |
| libdrm           | 2.4.14                                     | libdrm-2.4.14.tar.bz2            | a18cc2cdfd02b8ba1c91c3e9ac609521ad3e2fe9 |  |  |  |  |
| libfontenc       | 1.0.5                                      | libfontenc-1.0.5.tar.bz2         | e71370c349e93ba70f91ad1148ca9e5cabfcca4f |  |  |  |  |
| libFS            | 1.0.2                                      | libFS-1.0.2.tar.bz2              | 41cf53fae37210acaa034199f01f36af3f3ec548 |  |  |  |  |
| libICE           | 1.0.6                                      | libICE-1.0.6.tar.bz2             | ac1f702ea580bd496610266b13434858b62df9e1 |  |  |  |  |
| libmng           | 1.0.9                                      | libmng-1.0.9.tar.gz              | d32e939ec95caff7839c6c9a5896e4d575c77d35 |  |  |  |  |
| libpciaccess     | 0.11.0                                     | libpciaccess-<br>0.11.0.tar.bz2  | bcebba8b8441af151b59b63e8e91e66133b64158 |  |  |  |  |
| libpng           | 1.2.42                                     | libpng-1.2.42.tar.bz2            | e41cea7a6f5e3065f4289de3742db87ded05b99d |  |  |  |  |
| libpthread-stubs | 0.1                                        | libpthread-stubs-<br>0.1.tar.bz2 | 34ef40880d0112dc6d32b386d59ce94f2c139eef |  |  |  |  |
| libsigc          | 2.0.18                                     | libsigc2.0.18.tar.bz2            | 75df46c977a3418bda4d5ae7e21c9ede28993835 |  |  |  |  |
| libSM            | 1.1.1                                      | libSM-1.1.1.tar.bz2              | dc535af7328dee9a6121b85c3f8041656681a195 |  |  |  |  |
| libX11           | 1.3.3                                      | libX11-1.3.3.tar.bz2             | 2a19724ccf78b5bb5a8eba9159d2b95e640e7b11 |  |  |  |  |
| libXau           | 1.0.5                                      | libXau-1.0.5.tar.bz2             | b1c68843edf7e80ce952f7ee0541448f41bac202 |  |  |  |  |
| libXaw           | 1.0.7                                      | libXaw-1.0.7.tar.bz2             | 0e5effe33c4c44d960132e3dd50370134a28f8b2 |  |  |  |  |
| libXcomposite    | 0.4.1                                      | libXcomposite-<br>0.4.1.tar.bz2  | 959180b067c64f3f7ac06e85400bd265e5579031 |  |  |  |  |
| libXcursor       | 1.1.10                                     | libXcursor<br>1.1.10.tar.bz2     | 096d0e538d37fd865705e5f45b0e96c7294c1f2f |  |  |  |  |
| libXdamage       | 1.1.2                                      | libXdamage-<br>1.1.2.tar.bz2     | dc1fbc938e9bbc859c70cf2087440fc15b00bb1e |  |  |  |  |
| libXdmcp         | 1.0.3                                      | libXdmcp-1.0.3.tar.bz2           | 7efd71d29d6cfba797b8791398e4d81ade677d77 |  |  |  |  |
| libXext          | 1.1.1                                      | libXext-1.1.1.tar.bz2            | c2eb8d8d760c6881e51c938812764d1d6cefd51c |  |  |  |  |
| libXfixes        | 4.0.4                                      | libXfixes-4.0.4.tar.bz2          | 3f2d1c473855ba0cf13137a80d585df7fe37111c |  |  |  |  |
| libXfont         | 1.4.1                                      | libXfont-1.4.1.tar.bz2           | f8dc669760975b41885143f828b54164224c8a31 |  |  |  |  |
| libXft           | 2.1.14                                     | libXft-2.1.14.tar.bz2            | e08ae6b1f56e160179b9f141b4ab799333ec725e |  |  |  |  |
| libXi            | 1.3                                        | libXi-1.3.tar.bz2                | 7685f2881ce40b13028d9409eedbb9cf1ed0d8ef |  |  |  |  |
| libXinerama      | 1.1                                        | libXinerama-1.1.tar.bz2          | 5f445194ef3318f66c287c0c69f778988a3f9266 |  |  |  |  |
| libxkbfile       | 1.0.6                                      | libxkbfile-1.0.6.tar.bz2         | 6364e0679eb893d6fbb6adcf0e8230cfdefe0b68 |  |  |  |  |
| libXmu           | 1.0.5                                      | libXmu-1.0.5.tar.bz2             | e7ff5960f2374852b941f909cdbdeafe7d29322f |  |  |  |  |

## Page No. 27 of 64 Certification Test Plan T58598.01-01

## 3.0 MATERIALS REQUIRED FOR TESTING (CONTINUED)

Table 3-3 Unity 3.3.0.0 System Third Party Build Software Descriptions (continued)

| Software Product | Software                                   | Filename                         | SHA1 Hash Value                              |  |  |  |
|------------------|--------------------------------------------|----------------------------------|----------------------------------------------|--|--|--|
| Software Product | Version                                    |                                  |                                              |  |  |  |
|                  | DS200 Precinct Digital Scanner (continued) |                                  |                                              |  |  |  |
| libXpm           | 3.5.8                                      | libXpm-3.5.8.tar.bz2             | 3bfc833ed4527f74b1c66c386da62271d0313413     |  |  |  |
| libXrandr        | 1.3.0                                      | libXrandr-1.3.0.tar.bz2          | 33dd2f67060465f872db9ea03f597e28517f0c8e     |  |  |  |
| libXrender       | 0.9.5                                      | libXrender-<br>0.9.5.tar.bz2     | 278f762feb8e754aa5214175abf580ff486281f7     |  |  |  |
| libXres          | 1.0.4                                      | libXres-1.0.4.tar.bz2            | d5ee9560a61666e6bb3d2285b9634fccd7211d65     |  |  |  |
| libXScrnSaver    | 1.2.0                                      | libXScrnSaver<br>1.2.0.tar.bz2   | ea2935eb67efa77fd90372337f2d782a8ef74cea     |  |  |  |
| libXt            | 1.0.7                                      | libXt-1.0.7.tar.bz2              | 3c285b9c04a393dec1cc3d60cf5582d798eb3272     |  |  |  |
| libXtst          | 1.1.0                                      | libXtst-1.1.0.tar.bz2            | 4363e9285bfb5a884073efacc50d39edb803a1a5     |  |  |  |
| libXv            | 1.0.5                                      | libXv-1.0.5.tar.bz2              | 3936dd661e75d173b9fd1da9d97e5720e9657254     |  |  |  |
| libXvMC          | 1.0.5                                      | libXvMC-1.0.5.tar.bz2            | 153b85884f22b882cecb9fc462fe24c669a80dbd     |  |  |  |
| libXxf86dga      | 1.1.1                                      | libXxf86dga<br>1.1.1.tar.bz2     | a93004cfbe4fd6bc37c6645705d5a6d90c0940b7     |  |  |  |
| libXxf86vm       | 1.1.0                                      | libXxf86vm-<br>1.1.0.tar.bz2     | f5ce7854f201d9c69dfcdd13123b51f497b69a47     |  |  |  |
| makedepend       | 1.0.2                                      | makedepend-<br>1.0.2.tar.bz2     | 57e092856580d9984e47c4b1433b69391de07df3     |  |  |  |
| mkfontdir        | 1.0.5                                      | mkfontdir-1.0.5.tar.bz2          | 971728b0f453ea5df028aa5d54fe3fbdb8e99a7d     |  |  |  |
| mkfontscale      | 1.0.7                                      | mkfontscale-<br>1.0.7.tar.bz2    | 0a0c25da68c87380e2c013c808a6e0cc0983fae9     |  |  |  |
| pango            | 1.12.3                                     | pango-1.12.3.tar.bz2             | ad493c4560c0ffd9dcdb8a1724d5bff058ef112c     |  |  |  |
| pixman           | 0.15.20                                    | pixman-0.15.20.tar.gz            | a5f973b6895e269731964fbe328f61a8cbfdc931     |  |  |  |
| randrproto       | 1.3.1                                      | randrproto-1.3.1.tar.bz2         | 36731bae6e815453af4b055c26ad8e9e2653ca05     |  |  |  |
| recordproto      | 1.14                                       | recordproto-<br>1.14.tar.bz2     | 212928572898ed150366c6026e2694b193ff9f79     |  |  |  |
| renderproto      | 0.11                                       | renderproto-<br>0.11.tar.bz2     | d30cf508b1a1b5f0deb1c6db41ba2f4e57680637     |  |  |  |
| resourceproto    | 1.1.0                                      | resourceproto-<br>1.1.0.tar.bz2  | 36b86840005c15e393c86d7075688d430ab2a11<br>d |  |  |  |
| scrnsaverproto   | 1.2.0                                      | scrnsaverproto-<br>1.2.0.tar.bz2 | c734cfe9a1ce57fd42957389dcc90518fd7ca6b6     |  |  |  |
| sessreg          | 1.0.5                                      | sessreg-1.0.5.tar.bz2            | d1dac6a398b23ed44bb67286ec083e9071bd00e7     |  |  |  |
| setxkbmap        | 1.1.0                                      | setxkbmap-<br>1.1.0.tar.bz2      | f02f93a08ac060d760566693c748e0fba3db8a06     |  |  |  |
| smproxy          | 1.0.3                                      | smproxy-1.0.3.tar.bz2            | 1ba44a4a58b05d6a6f7c4b1f67b793dce2ccf2ba     |  |  |  |
| tiff             | 3.8.2                                      | tiff-3.8.2.tar.gz                | 549e67b6a15b42bfcd72fe17cda7c9a198a393eb     |  |  |  |
| twm              | 1.0.4                                      | twm-1.0.4.tar.bz2                | 7456e90f19e4747e1785f596b93f692d68a9f079     |  |  |  |
| util-macros      | 1.5.0                                      | util-macros-<br>1.5.0.tar.bz2    | ac61387be2a0b97f839041832bd8d06e03cfc942     |  |  |  |
| videoproto       | 2.3.0                                      | videoproto-<br>2.3.0.tar.bz2     | 4aef2b438d45b3ab75e640996ce1267d3468f48c     |  |  |  |
| x11perf          | 1.5.1                                      | x11perf-1.5.1.tar.bz2            | d1f85da3df5b216b64c1735d109380214787222d     |  |  |  |
| xauth            | 1.0.4                                      | xauth-1.0.4.tar.bz2              | 90d32f28bb61ca6d831dcc35429a5ad53be73283     |  |  |  |
| xbacklight       | 1.1.1                                      | xbacklight-1.1.1.tar.bz2         | 3541ab5e0956b4f0c97b1200dc32a35d2ccb0f0f     |  |  |  |

## Page No. 28 of 64 Certification Test Plan T58598.01-01

# 3.0 MATERIALS REQUIRED FOR TESTING (CONTINUED)

Table 3-3 Unity 3.3.0.0 System Third Party Build Software Descriptions (continued)

| Software Product    | Software                                   | Filename                             | SHA1 Hash Value                          |  |  |  |  |
|---------------------|--------------------------------------------|--------------------------------------|------------------------------------------|--|--|--|--|
| Software Froduct    | Version                                    |                                      |                                          |  |  |  |  |
|                     | DS200 Precinct Digital Scanner (continued) |                                      |                                          |  |  |  |  |
| xbitmaps            | 1.1.0                                      | xbitmaps-1.1.0.tar.bz2               | 845b825f7e6d193d47db8b67ae8332d87ef8c2b3 |  |  |  |  |
| xclock              | 1.0.4                                      | xclock-1.0.4.tar.bz2                 | 1987cafb3163c6b68bc7ecfbe143c8cd373d64bb |  |  |  |  |
| xcmiscproto         | 1.2.0                                      | xcmiscproto-<br>1.2.0.tar.bz2        | 1a55e042b33c0e0aaf2299942315a5208d644707 |  |  |  |  |
| xcmsdb              | 1.0.2                                      | xcmsdb-1.0.2.tar.bz2                 | 8341f7219a5720da758b0571eb1f4d9072265485 |  |  |  |  |
| xcursor-themes      | 1.0.2                                      | xcursor-themes-<br>1.0.2.tar.bz2     | 12b865c17c65e70a6bc20300dfa660fe8faaa0a4 |  |  |  |  |
| xcursorgen          | 1.0.3                                      | xcursorgen-<br>1.0.3.tar.bz2         | 7df26b371476654dc191c45e7d20ae3a5e0cad87 |  |  |  |  |
| xdpyinfo            | 1.1.0                                      | xdpyinfo-1.1.0.tar.bz2               | 01971f007048a46a4a31a69c661bc3a378de60f0 |  |  |  |  |
| xdriinfo            | 1.0.3                                      | xdriinfo-1.0.3.tar.bz2               | d211d6f12f4c801d2f4cf184c6daae37aa5858ff |  |  |  |  |
| xev                 | 1.0.4                                      | xev-1.0.4.tar.bz2                    | 4f62e131ba96842eef1660e8869533cd3923ac35 |  |  |  |  |
| xextproto           | 7.1.1                                      | xextproto-7.1.1.tar.bz2              | 1bb4bd12d65a17b3168dc9b4e028b33a2f7b2cad |  |  |  |  |
| xf86-input-keyboard | 1.4.0                                      | xf86-input-keyboard<br>1.4.0.tar.bz2 | 5061fdaff8b7ddcbcca82f065c4abbfff255a1da |  |  |  |  |
| xf86-input-mouse    | 1.5.0                                      | xf86-input-mouse<br>1.5.0.tar.bz2    | b9213bf745b793a3da2c946ea4d8ee5768e560f4 |  |  |  |  |
| xf86-video-vesa     | 2.3.0                                      | xf86-video-vesa-<br>2.3.0.tar.bz2    | 4689b7c295d7a8d7326302dafecb812739617134 |  |  |  |  |
| xf86bigfontproto    | 1.2.0                                      | xf86bigfontproto-<br>1.2.0.tar.bz2   | 312a2ea708b257520c1af4393b69d73a393a478f |  |  |  |  |
| xf86dgaproto        | 2.1                                        | xf86dgaproto-<br>2.1.tar.bz2         | 97a06120e7195c968875e8ba42e82c90ab54948b |  |  |  |  |
| xf86driproto        | 2.1.0                                      | xf86driproto-<br>2.1.0.tar.bz2       | 0dfc6616ffc68ca3c3b5decb1e365aaa93be8548 |  |  |  |  |
| xf86vidmodeproto    | 2.3                                        | xf86vidmodeproto-<br>2.3.tar.bz2     | 22d034c2f66985f8541b9ea3421096ceaa006355 |  |  |  |  |
| xgamma              | 1.0.3                                      | xgamma-1.0.3.tar.bz2                 | f9c7d93f4b271bab41ee3c91b371d52572e4e08c |  |  |  |  |
| xhost               | 1.0.3                                      | xhost-1.0.3.tar.bz2                  | ebcdccdc908e642e527eebbde6ba8084d90c04f6 |  |  |  |  |
| xineramaproto       | 1.2                                        | xineramaproto-<br>1.2.tar.bz2        | 3c397c9ea38aaae785dd7901f250891dfa7f3249 |  |  |  |  |
| xinit               | 1.2.0                                      | xinit-1.2.0.tar.bz2                  | 85a838c2010f27ef6d09d6ec4b1208a66cc8d697 |  |  |  |  |
| xinput              | 1.5.0                                      | xinput-1.5.0.tar.bz2                 | 02d1ccc83007aa7848b1b024ac64c310303f973e |  |  |  |  |
| xkbcomp             | 1.1.1                                      | xkbcomp-1.1.1.tar.bz2                | aeb733c495d7afd42136bf8ae5c6e792c63f0b4b |  |  |  |  |
| xkbevd              | 1.1.0                                      | xkbevd-1.1.0.tar.bz2                 | b510b4a1b7486beacb5570c204f7fdd4b61f0ab4 |  |  |  |  |
| xkbutils            | 1.0.2                                      | xkbutils-1.0.2.tar.bz2               | 2c025038ca12ee2494b2401ea2c12c74fe88bf91 |  |  |  |  |
| xkeyboard-config    | 1.7                                        | xkeyboard-config-<br>1.7.tar.bz2     | d6df43bfc0596be04865f2be7c4e794e198358c8 |  |  |  |  |
| xkill               | 1.0.2                                      | xkill-1.0.2.tar.bz2                  | 90f08652859daf71b682c3b9163ebf72ce88c4bc |  |  |  |  |
| xlsatoms            | 1.0.2                                      | xlsatoms-1.0.2.tar.bz2               | 3855734b5ec0d43b5886ac0ffa58d7cf96f46926 |  |  |  |  |
| xlsclients          | 1.0.2                                      | xlsclients-1.0.2.tar.bz2             | 5cde39a28c5352d1d555714836f57c05197e419d |  |  |  |  |
| XML-Parser          | 2.36                                       | XML-Parser-<br>2.36.tar.gz           | 74acac4f939ebf788d8ef5163cbc9802b1b04bfa |  |  |  |  |
| xmodmap             | 1.0.4                                      | xmodmap-1.0.4.tar.bz2                | 9b49388bb527a8f7b7e86c4aa4c75a83372f6baa |  |  |  |  |

## Page No. 29 of 64 Certification Test Plan T58598.01-01

# 3.0 MATERIALS REQUIRED FOR TESTING (CONTINUED)

Table 3-3 Unity 3.3.0.0 System Third Party Build Software Descriptions (continued)

|                                            | Software |                                      |                                          |  |  |  |
|--------------------------------------------|----------|--------------------------------------|------------------------------------------|--|--|--|
| Software Product                           | Version  | Filename                             | SHA1 Hash Value                          |  |  |  |
| DS200 Precinct Digital Scanner (continued) |          |                                      |                                          |  |  |  |
| xorg-server                                | 1.7.1    | xorg-server-<br>1.7.1.tar.bz2        | d31e259b3ab975e2c1baea8f7310b57152ae3c62 |  |  |  |
| xpr                                        | 1.0.3    | xpr-1.0.3.tar.bz2                    | 9dbd0ff136b612285e00d92d0c7675a4207b1c4a |  |  |  |
| xprop                                      | 1.1.0    | xprop-1.1.0.tar.bz2                  | 16b377c76a4a010200063a056e7a5e244ab6ff00 |  |  |  |
| xproto                                     | 7.0.16   | xproto-7.0.16.tar.bz2                | 0eda5588d42f2c810d8491da44fe84a4093e12bc |  |  |  |
| xrandr                                     | 1.3.2    | xrandr-1.3.2.tar.bz2                 | 0e49b0a0889ae8a590452c6cd0d60a2253a8d940 |  |  |  |
| xrdb                                       | 1.0.6    | xrdb-1.0.6.tar.bz2                   | e4faff5e02b3027298dc589e318a6dc7eb30a6d5 |  |  |  |
| xrefresh                                   | 1.0.3    | xrefresh-1.0.3.tar.bz2               | 3f34ceca9509f47e60ddfe14a98225eaffeba705 |  |  |  |
| xset                                       | 1.1.0    | xset-1.1.0.tar.bz2                   | ff4295442821826092b17248c1ad65e16cd860ef |  |  |  |
| xsetroot                                   | 1.0.3    | xsetroot-1.0.3.tar.bz2               | 56ed1df9834627a107550475629df51275cd0c44 |  |  |  |
| xterm                                      | 254      | xterm-254.tgz                        | 934811737745b76ca75bf940feb975943bf1084d |  |  |  |
| xtrans                                     | 1.2.5    | xtrans-1.2.5.tar.bz2                 | e8c4ce58b42d05e613fe535319a7d7f45f30f3e9 |  |  |  |
| xvinfo                                     | 1.1.0    | xvinfo-1.1.0.tar.bz2                 | 8695bfb597dbf3ed8e3277fddda4722da21baaa3 |  |  |  |
| xwd                                        | 1.0.3    | xwd-1.0.3.tar.bz2                    | f6708d14040630d1d3255987c28efcbf7aee05aa |  |  |  |
| xwininfo                                   | 1.0.5    | xwininfo-1.0.5.tar.bz2               | 9730db0d1bd75b8bc5bc399f56cab9f5aee3bcfc |  |  |  |
| xwud                                       | 1.0.2    | xwud-1.0.2.tar.bz2                   | 15a6c5e3ffc03b7e8e597947061940fee6c0a9fc |  |  |  |
| BoothbyEnhanced                            |          |                                      |                                          |  |  |  |
| aumix                                      | 2.8      | aumix-2.8.tar.bz2                    | 5cea563ae91f628433a1950a36efd23681da4bf4 |  |  |  |
| beecrypt                                   | 4.1.2    | beecrypt-4.1.2.tar.gz                | 71cebd3329bb2561ffba24a2004dfac50b143f59 |  |  |  |
| blfs-bootscripts                           | 20060910 | blfs-bootscripts<br>20060910.tar.bz2 | 58ff10492f9abceed6ca4a105c479d5f2e3e8002 |  |  |  |
| BLFS-ca-bundle                             | 3.12.5   | BLFS-ca-bundle-<br>3.12.5.tar.bz2    | 8cf4be3072184940f8cfc3888ef0ba1cb58a5377 |  |  |  |
| boost                                      | 1.34.1   | boost_1_34_1.tar.bz2                 | b771271d5cbd3bdb0f119dd66dfd36bad7a66866 |  |  |  |
| busybox                                    | 1.2.1    | busybox-1.2.1.tar.bz2                | 487ef51209e253d3aa981dc0b0645063a804f4c7 |  |  |  |
| cryptocme                                  | 2.0      | cryptocme-2.0-<br>rhel30.tar.gz      | e06505ee2312f4b5d8f90f6cd5260022bd862b82 |  |  |  |
| ctags                                      | 5.6      | ctags-5.6.tar.gz                     | 930afaa138624717393fe475201f795251bd5e5e |  |  |  |
| cvs-zlib-1                                 | 1.11.22  | cvs-1.11.22-zlib-<br>1.patch         | 0d20bab8a6b6e419a8c900d082b487ad6a3aec38 |  |  |  |
| cvs                                        | 1.11.22  | cvs-1.11.22.tar.bz2                  | 5dfa11da84a890d7d61516fd450c001dc24bcc0d |  |  |  |
| dosfstools                                 | 2.11     | dosfstools-<br>2.11.src.tar.gz       | b0d8714475ca7c7a96a46adf7c4839d69ce2f412 |  |  |  |
| e2fsprogs                                  | 1.38     | e2fsprogs-1.38.tar.bz2               | 6252152e90c52a8cf158559cd16c0d0ec236c980 |  |  |  |
| expat                                      | 2.0.1    | expat-2.0.1.tar.gz                   | 663548c37b996082db1f2f2c32af060d7aa15c2d |  |  |  |
| gpm-segfault-1                             | 1.20.1   | gpm-1.20.1-segfault-<br>1.patch      | da53bf78a0ebaa5020e332aa6d6861159170ed86 |  |  |  |
| gpm-silent-1                               | 1.20.1   | gpm-1.20.1-silent-<br>1.patch        | 8899a212eadfbda201d8da3e44590bd05b97f9f6 |  |  |  |
| gpm                                        | 1.20.1   | gpm-1.20.1.tar.bz2                   | c48d937e62abb438c2f6439b34ef3332c89af8d1 |  |  |  |
| libusb                                     | 0.1.12   | libusb-0.1.12.tar.gz                 | 599a5168590f66bc6f1f9a299579fd8500614807 |  |  |  |

## Page No. 30 of 64 Certification Test Plan T58598.01-01

# 3.0 MATERIALS REQUIRED FOR TESTING (CONTINUED)

Table 3-3 Unity 3.3.0.0 System Third Party Build Software Descriptions (continued)

| Software Product                           | Software<br>Version | Filename                                | SHA1 Hash Value                          |  |  |  |
|--------------------------------------------|---------------------|-----------------------------------------|------------------------------------------|--|--|--|
| DS200 Precinct Digital Scanner (continued) |                     |                                         |                                          |  |  |  |
| linux-libc-headers                         | 2.6.12.0            | linux-libc-headers-<br>2.6.12.0.tar.bz2 | e72c9b260995b269c9fb9248ed468c18fb01f3fd |  |  |  |
| openssh                                    | 4.5p1               | openssh-4.5p1.tar.gz                    | 2eefcbbeb9e4fa16fa4500dec107d1a09d3d02d7 |  |  |  |
| openssl-fix_manpages-1                     | 0.9.8n              | openssl-0.9.8n-<br>fix_manpages-1.patch | afb498051e466131ae90dfc678234e8876af88a4 |  |  |  |
| openssl                                    | 0.9.8n              | openssl-0.9.8n.tar.gz                   | 595f5ebf592568515964f0adc62239e7012ef08b |  |  |  |
| pkg-config                                 | 0.22                | pkg-config-0.22.tar.gz                  | 3ec40bda9864d7aa3c912c6ae87a750fd8b6e420 |  |  |  |
| unzip552                                   | 5.52                | unzip552.tar.gz                         | 1831bd59b9e607a69052f83b263384895e2d4a19 |  |  |  |
| usbutils                                   | 0.72                | usbutils-0.72.tar.gz                    | 891b8825d964880146d5c980e52bb9e23d92fe2b |  |  |  |
| zip232                                     | 2.32                | zip232.tar.gz                           | 5bc562bf95d9aee0cb6625e6038898e1f191a4aa |  |  |  |
|                                            | DS850               | O Central Digital Scar                  | nner                                     |  |  |  |
| BAPIS                                      | 412                 | COTS-412.tar.bz2                        | 07e4317efb1eee055046a2a55bacb2a0b1b92608 |  |  |  |
| cryptocme                                  | 3.0                 | cryptocme-3.0-<br>rhel30.tar.gz         | 4fe8c6a6ddbf524cfa88e3e6cf195447afc67977 |  |  |  |
| Linux From Scratch                         | 6.2.5               | lfslivecd-x86-6.2-5.iso                 | b3e3947bf2c3616fa45541c0643a2adfa0618207 |  |  |  |
| lfs_enhanced-2.2.0.0k-src.tar              |                     |                                         |                                          |  |  |  |
| alsa-lib                                   | 1.0.13              | alsa-lib-1.0.13.tar.bz2                 | 82fa9a7fcb43b319524b18451ca86d691a20f4a3 |  |  |  |
| alsa-utils                                 | 1.0.13              | alsa-utils-1.0.13.tar.bz2               | 05b460a0e7ae6519ea37240476f026b59dbc710d |  |  |  |
| aumix                                      | 2.8                 | aumix-2.8.tar.bz2                       | 5cea563ae91f628433a1950a36efd23681da4bf4 |  |  |  |
| beecrypt                                   | 4.1.2               | beecrypt-4.1.2.tar.gz                   | 71cebd3329bb2561ffba24a2004dfac50b143f59 |  |  |  |
| blfs-bootscripts                           | 20060910            | blfs-bootscripts-<br>20060910.tar.bz2   | 58ff10492f9abceed6ca4a105c479d5f2e3e8002 |  |  |  |
| BLFS-ca-bundle                             | 3.12.5              | BLFS-ca-bundle-<br>3.12.5.tar.bz2       | 8cf4be3072184940f8cfc3888ef0ba1cb58a5377 |  |  |  |
| boost                                      | 1.43.0              | boost_1_43_0.tar.bz2                    | b8257b7da2a7222739314f8d1e07e217debe71d6 |  |  |  |
| chkrootkit                                 | 0.49                | chkrootkit-0.49.tar.gz                  | cec1a3c482b95b20d3a946b07fffb23290abc4a6 |  |  |  |
| coreutils                                  | 6.9                 | coreutils-6.9.tar.bz2                   | 10310a78c4e1d9f742f3815ac28e9bf1086a5885 |  |  |  |
| cpio                                       | 2.6                 | cpio-2.6.tar.gz                         | 5a4ea156519909994fe05933dc823abcf07e3e21 |  |  |  |
| cpio-security_fixes-1                      | 2.6                 | cpio-2.6-security_fixes-<br>1.patch     | d8445256032b903bbd3cee2694e87412e7dca843 |  |  |  |
| ctags                                      | 5.6                 | ctags-5.6.tar.gz                        | 930afaa138624717393fe475201f795251bd5e5e |  |  |  |
| curl                                       | 7.15.3              | curl-7.15.3.tar.bz2                     | 7e764126ce564429fe2f142428a27cbfc8fb69ee |  |  |  |
| cvs                                        | 1.11.22             | cvs-1.11.22.tar.bz2                     | 5dfa11da84a890d7d61516fd450c001dc24bcc0d |  |  |  |
| cvs-zlib-1                                 | 1.11.22             | cvs-1.11.22-zlib<br>1.patch             | 0d20bab8a6b6e419a8c900d082b487ad6a3aec38 |  |  |  |
| dmidecode                                  | 2.9                 | dmidecode-2.9.tar.bz2                   | 0346690d32120b9fff22accd5b4e731414a3676b |  |  |  |
| docbook-xsl                                | 1.69.1              | docbook-xsl-<br>1.69.1.tar.bz2          | aaabf0e274609134e187a6c36d2be23f3471f507 |  |  |  |
| dosfstools                                 | 2.11                | dosfstools-<br>2.11.src.tar.gz          | b0d8714475ca7c7a96a46adf7c4839d69ce2f412 |  |  |  |
| expat                                      | 2.0.1               | expat-2.0.1.tar.gz                      | 663548c37b996082db1f2f2c32af060d7aa15c2d |  |  |  |

## Page No. 31 of 64 Certification Test Plan T58598.01-01

# 3.0 MATERIALS REQUIRED FOR TESTING (CONTINUED)

Table 3-3 Unity 3.3.0.0 System Third Party Build Software Descriptions (continued)

| Software Product           | Software                                  | Filename                                  | SHA1 Hash Value                          |  |  |  |  |
|----------------------------|-------------------------------------------|-------------------------------------------|------------------------------------------|--|--|--|--|
| Software Froduct           | Version                                   |                                           |                                          |  |  |  |  |
|                            | DS850 Central Digital Scanner (continued) |                                           |                                          |  |  |  |  |
| fuse                       | 2.6.1                                     | fuse-2.6.1.tar.gz                         | 85ec4458d0ab2647b6b43605f0200006d89981ed |  |  |  |  |
| gnupg                      | 1.4.3                                     | gnupg-1.4.3.tar.bz2                       | 9e96b36e4f4d1e8bc5028c99fac674482cbdb370 |  |  |  |  |
| gpm                        | 1.20.1                                    | gpm-1.20.1.tar.bz2                        | c48d937e62abb438c2f6439b34ef3332c89af8d1 |  |  |  |  |
| gpm-segfault-1             | 1.20.1                                    | gpm-1.20.1-segfault-<br>1.patch           | da53bf78a0ebaa5020e332aa6d6861159170ed86 |  |  |  |  |
| gpm-silent-1               | 1.20.1                                    | gpm-1.20.1-silent-<br>1.patch             | 8899a212eadfbda201d8da3e44590bd05b97f9f6 |  |  |  |  |
| libao                      | 0.8.6                                     | libao-0.8.6.tar.gz                        | 2050e008ffcfd6803e2c2c03c7d5f469b6d8379e |  |  |  |  |
| libogg                     | 1.1.3                                     | libogg-1.1.3.tar.gz                       | a3e495a8baf6939efad7e0bd11cc0e466838c3db |  |  |  |  |
| libusb                     | 0.1.12                                    | libusb-0.1.12.tar.gz                      | 599a5168590f66bc6f1f9a299579fd8500614807 |  |  |  |  |
| libvorbis                  | 1.1.2                                     | libvorbis-1.1.2.tar.gz                    | 26289fc41aa5436b1a277d726bb5cb106d675c35 |  |  |  |  |
| libxml2                    | 2.6.31                                    | libxml2-2.6.31.tar.gz                     | 97233a210425bad96b35e52aa3e0010ac11bbcc9 |  |  |  |  |
| libxslt                    | 1.1.22                                    | libxslt-1.1.22.tar.gz                     | 55ce4dc659681d9a5ba2322c45cbdfe75b46639c |  |  |  |  |
| logrotate                  | 3.7.8                                     | logrotate-3.7.8.tar.gz                    | 5742dc0d9541ac59eba5f5718520f7504aea2159 |  |  |  |  |
| LPRng                      | 3.8.28                                    | LPRng-3.8.28.tgz                          | f4373004adb1439819600701bb98517137daf1fc |  |  |  |  |
| net-tools                  | 1.60                                      | net-tools-1.60.tar.bz2                    | 944fb70641505d5d1139dba3aeb81ba124574b83 |  |  |  |  |
| net-tools                  | 1.60                                      | net-tools-1.60.tar.gz                     | 4e8100957be645241d685055ebdde9d5c744cb54 |  |  |  |  |
| net-tools-gcc34-3          | 1.60                                      | net-tools-1.60-gcc34-<br>3.patch          | a92286932a423fc987f2a152931d05b0a9a312bd |  |  |  |  |
| net-tools-gcc34-3          | 1.60                                      | net-tools-1.60-gcc34-<br>3.patch          | a92286932a423fc987f2a152931d05b0a9a312bd |  |  |  |  |
| net-tools-kernel_headers-2 | 1.60                                      | net-tools-1.60-<br>kernel_headers-2.patch | 3e59577e904582503b25c7b21f6e3b77b165f84a |  |  |  |  |
| net-tools-kernel_headers-2 | 1.60                                      | net-tools-1.60-<br>kernel_headers-2.patch | 3e59577e904582503b25c7b21f6e3b77b165f84a |  |  |  |  |
| net-tools-mii_ioctl-1      | 1.60                                      | net-tools-1.60-<br>mii_ioctl-1.patch      | 912613acbf3a000a2935391a14e55b5ccdeeae6b |  |  |  |  |
| net-tools-mii_ioctl-1      | 1.60                                      | net-tools-1.60-<br>mii_ioctl-1.patch      | 912613acbf3a000a2935391a14e55b5ccdeeae6b |  |  |  |  |
| ntfsprogs                  | 1.13.1                                    | ntfsprogs-1.13.1.tar.gz                   | a4e50f6fc10fcc1e1f562ad64bcbf9a0d46ca72a |  |  |  |  |
| nut                        | 2.2.2                                     | nut-2.2.2.tar.gz                          | f54cc909b229931fb91b4a360f0447b539d4ea6b |  |  |  |  |
| openssh                    | 4.5p1                                     | openssh-4.5p1.tar.gz                      | 2eefcbbeb9e4fa16fa4500dec107d1a09d3d02d7 |  |  |  |  |
| openssl                    | 0.9.8n                                    | openssl-0.9.8n.tar.gz                     | 595f5ebf592568515964f0adc62239e7012ef08b |  |  |  |  |
| openssl-fix_manpages-1     | 0.9.8n                                    | openssl-0.9.8d-<br>fix_manpages-1.patch   | afb498051e466131ae90dfc678234e8876af88a4 |  |  |  |  |
| pkg-config                 | 0.22                                      | pkg-config-0.22.tar.gz                    | 3ec40bda9864d7aa3c912c6ae87a750fd8b6e420 |  |  |  |  |
| popt                       | 1.10.4                                    | popt-1.10.4.tar.gz                        | 10e6649c4c37ecfb6fb4296aeca609b5fdd5e34d |  |  |  |  |
| ppp                        | 2.4.4                                     | ppp-2.4.4.tar.gz                          | 9b91b0117e0a8bfaf8c4e894af79e0960dd36259 |  |  |  |  |
| Python                     | 2.4.4                                     | Python-2.4.4.tar.bz2                      | 9e0971f93df8acbd947378d0d16a32fcc8897ba2 |  |  |  |  |
| Python-gdbm-1              | 2.4.4                                     | Python-2.4.4-gdbm-<br>1.patch             | 34c3973ba2e519eaf1fd0ecf28ec465ed08bb96d |  |  |  |  |
| unzip552                   | 5.52                                      | unzip552.tar.gz                           | 1831bd59b9e607a69052f83b263384895e2d4a19 |  |  |  |  |

## Page No. 32 of 64 Certification Test Plan T58598.01-01

## 3.0 MATERIALS REQUIRED FOR TESTING (CONTINUED)

Table 3-3 Unity 3.3.0.0 System Third Party Build Software Descriptions (continued)

| Software Product                          | Software<br>Version     | Filename                                   | SHA1 Hash Value                          |  |  |  |
|-------------------------------------------|-------------------------|--------------------------------------------|------------------------------------------|--|--|--|
| DS850 Central Digital Scanner (continued) |                         |                                            |                                          |  |  |  |
| unzip-security_fix-1                      | 5.52                    | unzip-5.52-<br>security_fix-1.patch        | 7f6a287c0b480bc4748abdf69429dfc76383e1d6 |  |  |  |
| usbutils                                  | 0.72                    | usbutils-0.72.tar.gz                       | 891b8825d964880146d5c980e52bb9e23d92fe2b |  |  |  |
| vorbis-tools                              | 1.1.1                   | vorbis-tools-1.1.1.tar.gz                  | a1394b39905b389d72f12c2a9f0c86a33d07a487 |  |  |  |
| vorbis-tools-utf8-1                       | 1.1.1                   | vorbis-tools-1.1.1-utf8-<br>1.patch        | 35db6e412cc9df5d8b88b58cae5f2e514bc17823 |  |  |  |
| xerces-c-src                              | 2.8.0                   | xerces-c-<br>src_2_8_0.tar.gz              | f0803b1330daec3f44b17dee64c3c99de6b3cd3e |  |  |  |
| xsd                                       | 3.1.0-<br>i686linux-gnu | xsd-3.1.0-i686-linux-<br>gnu.tar.bz2       | a7bf9b26ff5ab577fcfeccc9ea76134da88ec7e2 |  |  |  |
| zip232                                    | 232                     | zip232.tar.gz                              | 5bc562bf95d9aee0cb6625e6038898e1f191a4aa |  |  |  |
| lfs_graphics-2.2.0.0k-src.tar             |                         |                                            |                                          |  |  |  |
| a2ps                                      | 4.14                    | a2ps-4.14.tar.gz                           | 365abbbe4b7128bf70dad16d06e23c5701874852 |  |  |  |
| atk                                       | 1.18.0                  | atk-1.18.0.tar.bz2                         | d58dfc3dbdad49d8c446e0bd4a0b6260d315ceb0 |  |  |  |
| bdftopcf                                  | 1.0.2                   | bdftopcf-1.0.2.tar.bz2                     | 245778068b5e5ccde07151635ded50da90333524 |  |  |  |
| bigreqsproto                              | 1.1.0                   | bigreqsproto-<br>1.1.0.tar.bz2             | 32ae0505ec963cc5c0e3ee9258b126e6865d1b1b |  |  |  |
| cairo                                     | 1.4.14                  | cairo-1.4.14.tar.gz                        | 63310243ba8af949060b06c01fc28ee5471ed5a4 |  |  |  |
| compositeproto                            | 0.4.1                   | compositeproto-<br>0.4.1.tar.bz2           | fb1ae34418855c313a75e8e697b414a4935e13d6 |  |  |  |
| damageproto                               | 1.2.0                   | damageproto-<br>1.2.0.tar.bz2              | ffe177a6ae2cf023d41e015aa6ece2b191cb8a8a |  |  |  |
| DirectFB                                  | 0.9.22                  | DirectFB-0.9.22.tar.gz                     | f3a586c654086c287cd1bcc683be0f234973ee17 |  |  |  |
| dmxproto                                  | 2.3                     | dmxproto-2.3.tar.bz2                       | a3636d1b54d7bbf273f28c0d3c44101777047865 |  |  |  |
| dri2proto                                 | 2.2                     | dri2proto-2.2.tar.bz2                      | 21e9c0c7e0be5fe971f51589d0573b0273202b7f |  |  |  |
| encodings                                 | 1.0.3                   | encodings-1.0.3.tar.bz2                    | 615b8367ee20fc50688e4876aa250419927d64cc |  |  |  |
| fbida                                     | 2.07                    | fbida-2.07.tar.gz                          | 4758178299e09d5251b9cf20337a81cc20553d45 |  |  |  |
| fixesproto                                | 4.1.1                   | fixesproto-4.1.1.tar.bz2                   | fb47920c629e08a56442a51968a02a22733085e5 |  |  |  |
| font-adobe-100dpi                         | 1.0.1                   | font-adobe-100dpi-<br>1.0.1.tar.bz2        | 814baccf5cf6c6545b7e8f3bbbad377be369042d |  |  |  |
| font-adobe-75dpi                          | 1.0.1                   | font-adobe-75dpi-<br>1.0.1.tar.bz2         | 3cbed8a4a3a6bbe6ccd3d6e07a238f8c9ab7a26c |  |  |  |
| font-adobe-utopia-100dpi                  | 1.0.2                   | font-adobe-utopia-<br>100dpi-1.0.2.tar.bz2 | e692c3d3933c47c69656be0fd0f06218c2db138d |  |  |  |
| font-adobe-utopia-75dpi                   | 1.0.2                   | font-adobe-utopia-<br>75dpi-1.0.2.tar.bz2  | 2db08c2e0186831e4d68f7a2ffb2f9fe598a7280 |  |  |  |
| font-adobe-utopia-type1                   | 1.0.2                   | font-adobe-utopia-<br>type1-1.0.2.tar.bz2  | 565cb66523f59f02da02aa9e74604634a2113643 |  |  |  |
| font-alias                                | 1.0.2                   | font-alias-1.0.2.tar.bz2                   | 9a0e97d974349e3a943b0ab77015f115f15d34c3 |  |  |  |
| font-arabic-misc                          | 1.0.1                   | font-arabic-misc-<br>1.0.1.tar.bz2         | d11a7bdce7500c3ccc2fe59505f2bc89e4c7aa2a |  |  |  |
| font-bh-100dpi                            | 1.0.1                   | font-bh-100dpi-<br>1.0.1.tar.bz2           | 4f3edda5dd35145cbd1ce8759e0a999b3a04f9c0 |  |  |  |
| font-bh-75dpi                             | 1.0.1                   | font-bh-75dpi-<br>1.0.1.tar.bz2            | 7b891d5bfd966c405c19574bca8f87b8803146d1 |  |  |  |

## Page No. 33 of 64 Certification Test Plan T58598.01-01

# 3.0 MATERIALS REQUIRED FOR TESTING (CONTINUED)

Table 3-3 Unity 3.3.0.0 System Third Party Build Software Descriptions (continued)

| Software Product                          | Software<br>Version | Filename                                             | SHA1 Hash Value                          |
|-------------------------------------------|---------------------|------------------------------------------------------|------------------------------------------|
| DS850 Central Digital Scanner (continued) |                     |                                                      |                                          |
|                                           |                     |                                                      |                                          |
| font-bh-lucidatypewriter-<br>100dpi       | 1.0.1               | lucidatypewriter-<br>100dpi-1.0.1.tar.bz2            | a1c9d28a619358092f7196473ff3e0f0dc5304d0 |
| font-bh-lucidatypewriter-<br>75dpi        | 1.0.1               | font-bh-<br>lucidatypewriter-75dpi-<br>1.0.1.tar.bz2 | 26efd25d2802c8406a96ccc3240b2c14e511d49f |
| font-bh-ttf                               | 1.0.1               | font-bh-ttf-1.0.1.tar.bz2                            | 0e9ffbc738072ca832cdf5f82bff071c67b71825 |
| font-bh-type1                             | 1.0.1               | font-bh-type1-<br>1.0.1.tar.bz2                      | b960d8523b02d4401dc6e1257f68dc120761ee4b |
| font-bitstream-100dpi                     | 1.0.1               | font-bitstream-100dpi-<br>1.0.1.tar.bz2              | ba163df365a591de5eb9e45fa302059d572dd171 |
| font-bitstream-75dpi                      | 1.0.1               | font-bitstream-75dpi-<br>1.0.1.tar.bz2               | 43344b8ff3b2c2fda8d4cdbcc12c0688b2e04789 |
| font-bitstream-type1                      | 1.0.1               | font-bitstream-type1-<br>1.0.1.tar.bz2               | 53800b904fc3ead6b577a34fb7c1f96c1af4423f |
| fontconfig                                | 2.8.0               | fontconfig-2.8.0.tar.gz                              | 570fb55eb14f2c92a7b470b941e9d35dbfafa716 |
| font-cronyx-cyrillic                      | 1.0.1               | font-cronyx-cyrillic-<br>1.0.1.tar.bz2               | dfff5974629dab97677a70fa20e21c2cf48071a0 |
| font-cursor-misc                          | 1.0.1               | font-cursor-misc-<br>1.0.1.tar.bz2                   | 5087a94e74f8157cb6989f71fb3b4815b236065a |
| font-daewoo-misc                          | 1.0.1               | font-daewoo-misc-<br>1.0.1.tar.bz2                   | d169cec4e92fe1e99f3ff6766d4c6edcbb808860 |
| font-dec-misc                             | 1.0.1               | font-dec-misc-<br>1.0.1.tar.bz2                      | 2489d19650f2a787b476dab2fa2412d20b95f38e |
| font-ibm-type1                            | 1.0.1               | font-ibm-type1-<br>1.0.1.tar.bz2                     | 9bcf72bcabfcbe218ad3a96ba2a45e92ef9efbc3 |
| font-isas-misc                            | 1.0.1               | font-isas-misc-<br>1.0.1.tar.bz2                     | 13fe07a669dd93dfdb08717a03efe47936ab9cea |
| font-jis-misc                             | 1.0.1               | font-jis-misc-<br>1.0.1.tar.bz2                      | adb3275d19e71e9553aa8a5fdc3b2c647277d8d4 |
| font-micro-misc                           | 1.0.1               | font-micro-misc-<br>1.0.1.tar.bz2                    | 74a8be2b0b6ace97d8841356e88570f5fa3faad6 |
| font-misc-cyrillic                        | 1.0.1               | font-misc-cyrillic-<br>1.0.1.tar.bz2                 | c178f8a8b6897a8382a0f4315a5b577760ba703c |
| font-misc-ethiopic                        | 1.0.1               | font-misc-ethiopic-<br>1.0.1.tar.bz2                 | 2677191fd8b515c53bde6402513249fc0f48d53a |
| font-misc-meltho                          | 1.0.1               | font-misc-meltho-<br>1.0.1.tar.bz2                   | d20d9f8ffdeb88b62842b021d5d3d2a8cc31ea2c |
| font-misc-misc                            | 1.1.0               | font-misc-misc-<br>1.1.0.tar.bz2                     | 83c44111b5727c26e52eb915b66dc6c9eba4c458 |
| font-mutt-misc                            | 1.0.1               | font-mutt-misc-<br>1.0.1.tar.bz2                     | b677831b477027f56ad3f35c95ef3cd6711f87ac |
| font-schumacher-misc                      | 1.1.0               | font-schumacher-misc-<br>1.1.0.tar.bz2               | ea7e009e222379fa31a16bdbd4ca5b1e9d412944 |
| font-screen-cyrillic                      | 1.0.2               | font-screen-cyrillic-<br>1.0.2.tar.bz2               | 4795ea77e14246122d21bc0fa68a3c0d5261e39d |
| font-sony-misc                            | 1.0.1               | font-sony-misc-<br>1.0.1.tar.bz2                     | e9717546682382ebf3e6e7039766fe52bdb8846c |
| fontsproto                                | 2.1.0               | fontsproto-2.1.0.tar.bz2                             | 395b300fd5120a7ff90cb8fea4e2356b9632dc3e |
| font-sun-misc                             | 1.0.1               | font-sun-misc-<br>1.0.1.tar.bz2                      | fc91999e66fe479d07ea74e5dd2d950ff02ccb80 |

## Page No. 34 of 64 Certification Test Plan T58598.01-01

# 3.0 MATERIALS REQUIRED FOR TESTING (CONTINUED)

Table 3-3 Unity 3.3.0.0 System Third Party Build Software Descriptions (continued)

|                         | G 6:                                      | 1                                        |                                          |  |  |  |
|-------------------------|-------------------------------------------|------------------------------------------|------------------------------------------|--|--|--|
| <b>Software Product</b> | Software<br>Version                       | Filename                                 | SHA1 Hash Value                          |  |  |  |
|                         | DS850 Central Digital Scanner (continued) |                                          |                                          |  |  |  |
| font-util               | 1.1.1                                     | font-util-1.1.1.tar.bz2                  | 6ee3af5466de84d61411e173e578a256aeb1074d |  |  |  |
| font-winitzki-cyrillic  | 1.0.1                                     | font-winitzki-cyrillic-<br>1.0.1.tar.bz2 | d19f476710783d784dfdbcb6a1f34ef7746d3439 |  |  |  |
| font-xfree86-type1      | 1.0.2                                     | font-xfree86-type1-<br>1.0.2.tar.bz2     | 09a4c9b8455f3f4954bfe9dd991d7fd1d0f5595a |  |  |  |
| freetype                | 2.3.12                                    | freetype-2.3.12.tar.bz2                  | ebf0438429c0bedd310059326d91646c3c91016b |  |  |  |
| giflib                  | 4.1.4                                     | giflib-4.1.4.tar.bz2                     | 2f9aed5d20d862270008bd2f8d4c91cf14c6067b |  |  |  |
| glib                    | 2.12.12                                   | glib-2.12.12.tar.bz2                     | 527bced2e6d38169c08c8712d5e3b6ebb0dc46b5 |  |  |  |
| glproto                 | 1.4.11                                    | glproto-1.4.11.tar.bz2                   | 7c2a723d488dc0e09e7e0e28bde838502d774b16 |  |  |  |
| gperf                   | 3.0.3                                     | gperf-3.0.3.tar.gz                       | 3c535d2727eb0dca10ca87cefa03720a8280c7a2 |  |  |  |
| gtk+                    | 2.10.13                                   | gtk+-2.10.13.tar.bz2                     | 8d00b928a8788ff86d97197c20c18d41f9a1b1cd |  |  |  |
| iceauth                 | 1.0.3                                     | iceauth-1.0.3.tar.bz2                    | b75b87fed108bc4fe14ef06f76025016fa54299a |  |  |  |
| ImageMagick             | 6.2.8-0                                   | ImageMagick-6.2.8-<br>0.tar.bz2          | 637569bbcb331233c86258f6c681d5a7c849cba0 |  |  |  |
| inputproto              | 2.0                                       | inputproto-2.0.tar.bz2                   | 3ed9879b7dd3c14ae2283959f5962162fc01c219 |  |  |  |
| intltool                | 0.40.6                                    | intltool-0.40.6.tar.bz2                  | 4f6469e09e2c06a8072dffff36f84ff401d7ea75 |  |  |  |
| jpeg-6b-destdir-1       | v6b                                       | jpeg-6b-destdir-1.patch                  | 7b86d4e94a6350fc03f56b09565d780aa1f0eda4 |  |  |  |
| jpegsrc                 | v6b                                       | jpegsrc.v6b.tar.gz                       | 7079f0d6c42fad0cfba382cf6ad322add1ace8f9 |  |  |  |
| kbproto                 | 1.0.4                                     | kbproto-1.0.4.tar.bz2                    | d300745389d3a80d90c9a3c989651f228db486e5 |  |  |  |
| libdmx                  | 1.1.0                                     | libdmx-1.1.0.tar.bz2                     | 8719434f167d476d53fca57c5be516c153354d60 |  |  |  |
| libdrm                  | 2.4.14                                    | libdrm-2.4.14.tar.bz2                    | a18cc2cdfd02b8ba1c91c3e9ac609521ad3e2fe9 |  |  |  |
| libexif                 | 0.6.19                                    | libexif-0.6.19.tar.bz2                   | 820f07ff12a8cc720a6597d46277f01498c8aba4 |  |  |  |
| libfontenc              | 1.0.5                                     | libfontenc-1.0.5.tar.bz2                 | e71370c349e93ba70f91ad1148ca9e5cabfcca4f |  |  |  |
| libFS                   | 1.0.2                                     | libFS-1.0.2.tar.bz2                      | 41cf53fae37210acaa034199f01f36af3f3ec548 |  |  |  |
| libICE                  | 1.0.6                                     | libICE-1.0.6.tar.bz2                     | ac1f702ea580bd496610266b13434858b62df9e1 |  |  |  |
| libpciaccess            | 0.11.0                                    | libpciaccess-<br>0.11.0.tar.bz2          | bcebba8b8441af151b59b63e8e91e66133b64158 |  |  |  |
| libpng                  | 1.2.42                                    | libpng-1.2.42.tar.bz2                    | e41cea7a6f5e3065f4289de3742db87ded05b99d |  |  |  |
| libpthread-stubs        | 0.1                                       | libpthread-stubs-<br>0.1.tar.bz2         | 34ef40880d0112dc6d32b386d59ce94f2c139eef |  |  |  |
| librsvg                 | 2.14.4                                    | librsvg-2.14.4.tar.bz2                   | 9314f0d44dbfe672dc1f1a65b66821593c3bf1ce |  |  |  |
| libSM                   | 1.1.1                                     | libSM-1.1.1.tar.bz2                      | dc535af7328dee9a6121b85c3f8041656681a195 |  |  |  |
| libX11                  | 1.3.3                                     | libX11-1.3.3.tar.bz2                     | 2a19724ccf78b5bb5a8eba9159d2b95e640e7b11 |  |  |  |
| libXau                  | 1.0.5                                     | libXau-1.0.5.tar.bz2                     | b1c68843edf7e80ce952f7ee0541448f41bac202 |  |  |  |
| libXaw                  | 1.0.7                                     | libXaw-1.0.7.tar.bz2                     | 0e5effe33c4c44d960132e3dd50370134a28f8b2 |  |  |  |
| libXcomposite           | 0.4.1                                     | libXcomposite-<br>0.4.1.tar.bz2          | 959180b067c64f3f7ac06e85400bd265e5579031 |  |  |  |
| libXcursor              | 1.1.10                                    | libXcursor-<br>1.1.10.tar.bz2            | 096d0e538d37fd865705e5f45b0e96c7294c1f2f |  |  |  |
| libXdamage              | 1.1.2                                     | libXdamage-<br>1.1.2.tar.bz2             | dc1fbc938e9bbc859c70cf2087440fc15b00bb1e |  |  |  |

## Page No. 35 of 64 Certification Test Plan T58598.01-01

# 3.0 MATERIALS REQUIRED FOR TESTING (CONTINUED)

Table 3-3 Unity 3.3.0.0 System Third Party Build Software Descriptions (continued)

| Software Product      | Software<br>Version                       | Filename                               | SHA1 Hash Value                              |  |  |  |
|-----------------------|-------------------------------------------|----------------------------------------|----------------------------------------------|--|--|--|
|                       | DS850 Central Digital Scanner (continued) |                                        |                                              |  |  |  |
| libXdmcp              | 1.0.3                                     | libXdmcp-1.0.3.tar.bz2                 | 7efd71d29d6cfba797b8791398e4d81ade677d77     |  |  |  |
| libXext               | 1.1.1                                     | libXext-1.1.1.tar.bz2                  | c2eb8d8d760c6881e51c938812764d1d6cefd51c     |  |  |  |
| libXfixes             | 4.0.4                                     | libXfixes-4.0.4.tar.bz2                | 3f2d1c473855ba0cf13137a80d585df7fe37111c     |  |  |  |
| libXfont              | 1.4.1                                     | libXfont-1.4.1.tar.bz2                 | f8dc669760975b41885143f828b54164224c8a31     |  |  |  |
| libXft                | 2.1.14                                    | libXft-2.1.14.tar.bz2                  | e08ae6b1f56e160179b9f141b4ab799333ec725e     |  |  |  |
| libXi                 | 1.3                                       | libXi-1.3.tar.bz2                      | 7685f2881ce40b13028d9409eedbb9cf1ed0d8ef     |  |  |  |
| libXinerama           | 1.1                                       | libXinerama-1.1.tar.bz2                | 5f445194ef3318f66c287c0c69f778988a3f9266     |  |  |  |
| libxkbfile            | 1.0.6                                     | libxkbfile-1.0.6.tar.bz2               | 6364e0679eb893d6fbb6adcf0e8230cfdefe0b68     |  |  |  |
| libXmu                | 1.0.5                                     | libXmu-1.0.5.tar.bz2                   | e7ff5960f2374852b941f909cdbdeafe7d29322f     |  |  |  |
| libXpm                | 3.5.8                                     | libXpm-3.5.8.tar.bz2                   | 3bfc833ed4527f74b1c66c386da62271d0313413     |  |  |  |
| libXrandr             | 1.3.0                                     | libXrandr-1.3.0.tar.bz2                | 33dd2f67060465f872db9ea03f597e28517f0c8e     |  |  |  |
| libXrender            | 0.9.5                                     | libXrender-<br>0.9.5.tar.bz2           | 278f762feb8e754aa5214175abf580ff486281f7     |  |  |  |
| libXres               | 1.0.4                                     | libXres-1.0.4.tar.bz2                  | d5ee9560a61666e6bb3d2285b9634fccd7211d65     |  |  |  |
| libXScrnSaver         | 1.2.0                                     | libXScrnSaver-<br>1.2.0.tar.bz2        | ea2935eb67efa77fd90372337f2d782a8ef74cea     |  |  |  |
| libXt                 | 1.0.7                                     | libXt-1.0.7.tar.bz2                    | 3c285b9c04a393dec1cc3d60cf5582d798eb3272     |  |  |  |
| libXtst               | 1.1.0                                     | libXtst-1.1.0.tar.bz2                  | 4363e9285bfb5a884073efacc50d39edb803a1a5     |  |  |  |
| libXv                 | 1.0.5                                     | libXv-1.0.5.tar.bz2                    | 3936dd661e75d173b9fd1da9d97e5720e9657254     |  |  |  |
| libXvMC               | 1.0.5                                     | libXvMC-1.0.5.tar.bz2                  | 153b85884f22b882cecb9fc462fe24c669a80dbd     |  |  |  |
| libXxf86dga           | 1.1.1                                     | libXxf86dga-<br>1.1.1.tar.bz2          | a93004cfbe4fd6bc37c6645705d5a6d90c0940b7     |  |  |  |
| libXxf86vm            | 1.1.0                                     | libXxf86vm-<br>1.1.0.tar.bz2           | f5ce7854f201d9c69dfcdd13123b51f497b69a47     |  |  |  |
| makedepend            | 1.0.2                                     | makedepend-<br>1.0.2.tar.bz2           | 57e092856580d9984e47c4b1433b69391de07df3     |  |  |  |
| mkfontdir             | 1.0.5                                     | mkfontdir-1.0.5.tar.bz2                | 971728b0f453ea5df028aa5d54fe3fbdb8e99a7d     |  |  |  |
| mkfontscale           | 1.0.7                                     | mkfontscale-<br>1.0.7.tar.bz2          | 0a0c25da68c87380e2c013c808a6e0cc0983fae9     |  |  |  |
| pango                 | 1.16.4                                    | pango-1.16.4.tar.bz2                   | 6a21126632ed99950818c64d8598b6e92fa7da58     |  |  |  |
| pixman                | 0.15.20                                   | pixman-0.15.20.tar.gz                  | a5f973b6895e269731964fbe328f61a8cbfdc931     |  |  |  |
| qt-x11-opensource-src | 4.5.0                                     | qt-x11-opensource-src-<br>4.5.0.tar.gz | 503842349b644fb6af6e6c735bec7174ebcd6245     |  |  |  |
| randrproto            | 1.3.1                                     | randrproto-1.3.1.tar.bz2               | 36731bae6e815453af4b055c26ad8e9e2653ca05     |  |  |  |
| recordproto           | 1.14                                      | recordproto-<br>1.14.tar.bz2           | 212928572898ed150366c6026e2694b193ff9f79     |  |  |  |
| renderproto           | 0.11                                      | renderproto-<br>0.11.tar.bz2           | d30cf508b1a1b5f0deb1c6db41ba2f4e57680637     |  |  |  |
| resourceproto         | 1.1.0                                     | resourceproto-<br>1.1.0.tar.bz2        | 36b86840005c15e393c86d7075688d430ab2a11<br>d |  |  |  |
| scrnsaverproto        | 1.2.0                                     | scrnsaverproto-<br>1.2.0.tar.bz2       | c734cfe9a1ce57fd42957389dcc90518fd7ca6b6     |  |  |  |

## Page No. 36 of 64 Certification Test Plan T58598.01-01

# 3.0 MATERIALS REQUIRED FOR TESTING (CONTINUED)

Table 3-3 Unity 3.3.0.0 System Third Party Build Software Descriptions (continued)

| Software Product    | Software                                  | Filename                              | SHA1 Hash Value                          |  |  |  |
|---------------------|-------------------------------------------|---------------------------------------|------------------------------------------|--|--|--|
| Software I Toduct   | Version                                   |                                       |                                          |  |  |  |
|                     | DS850 Central Digital Scanner (continued) |                                       |                                          |  |  |  |
| sessreg             | 1.0.5                                     | sessreg-1.0.5.tar.bz2                 | d1dac6a398b23ed44bb67286ec083e9071bd00e7 |  |  |  |
| setxkbmap           | 1.1.0                                     | setxkbmap-<br>1.1.0.tar.bz2           | f02f93a08ac060d760566693c748e0fba3db8a06 |  |  |  |
| smproxy             | 1.0.3                                     | smproxy-1.0.3.tar.bz2                 | 1ba44a4a58b05d6a6f7c4b1f67b793dce2ccf2ba |  |  |  |
| splashy             | 0.3.12                                    | splashy-0.3.12.tar.gz                 | 4e721222b20b8fd3fbb8c845ed5c0f05ccead68a |  |  |  |
| tiff                | 3.8.2                                     | tiff-3.8.2.tar.gz                     | 549e67b6a15b42bfcd72fe17cda7c9a198a393eb |  |  |  |
| twm                 | 1.0.4                                     | twm-1.0.4.tar.bz2                     | 7456e90f19e4747e1785f596b93f692d68a9f079 |  |  |  |
| util-macros         | 1.5.0                                     | util-macros-<br>1.5.0.tar.bz2         | ac61387be2a0b97f839041832bd8d06e03cfc942 |  |  |  |
| videoproto          | 2.3.0                                     | videoproto-<br>2.3.0.tar.bz2          | 4aef2b438d45b3ab75e640996ce1267d3468f48c |  |  |  |
| x11perf             | 1.5.1                                     | x11perf-1.5.1.tar.bz2                 | d1f85da3df5b216b64c1735d109380214787222d |  |  |  |
| xauth               | 1.0.4                                     | xauth-1.0.4.tar.bz2                   | 90d32f28bb61ca6d831dcc35429a5ad53be73283 |  |  |  |
| xbacklight          | 1.1.1                                     | xbacklight-1.1.1.tar.bz2              | 3541ab5e0956b4f0c97b1200dc32a35d2ccb0f0f |  |  |  |
| xbitmaps            | 1.1.0                                     | xbitmaps-1.1.0.tar.bz2                | 845b825f7e6d193d47db8b67ae8332d87ef8c2b3 |  |  |  |
| xclock              | 1.0.4                                     | xclock-1.0.4.tar.bz2                  | 1987cafb3163c6b68bc7ecfbe143c8cd373d64bb |  |  |  |
| xcmiscproto         | 1.2.0                                     | xcmiscproto-<br>1.2.0.tar.bz2         | 1a55e042b33c0e0aaf2299942315a5208d644707 |  |  |  |
| xcmsdb              | 1.0.2                                     | xcmsdb-1.0.2.tar.bz2                  | 8341f7219a5720da758b0571eb1f4d9072265485 |  |  |  |
| xcursorgen          | 1.0.3                                     | xcursorgen-<br>1.0.3.tar.bz2          | 7df26b371476654dc191c45e7d20ae3a5e0cad87 |  |  |  |
| xcursor-themes      | 1.0.2                                     | xcursor-themes-<br>1.0.2.tar.bz2      | 12b865c17c65e70a6bc20300dfa660fe8faaa0a4 |  |  |  |
| xdpyinfo            | 1.1.0                                     | xdpyinfo-1.1.0.tar.bz2                | 01971f007048a46a4a31a69c661bc3a378de60f0 |  |  |  |
| xdriinfo            | 1.0.3                                     | xdriinfo-1.0.3.tar.bz2                | d211d6f12f4c801d2f4cf184c6daae37aa5858ff |  |  |  |
| xev                 | 1.0.4                                     | xev-1.0.4.tar.bz2                     | 4f62e131ba96842eef1660e8869533cd3923ac35 |  |  |  |
| xextproto           | 7.1.1                                     | xextproto-7.1.1.tar.bz2               | 1bb4bd12d65a17b3168dc9b4e028b33a2f7b2cad |  |  |  |
| xf86bigfontproto    | 1.2.0                                     | xf86bigfontproto-<br>1.2.0.tar.bz2    | 312a2ea708b257520c1af4393b69d73a393a478f |  |  |  |
| xf86dgaproto        | 2.1                                       | xf86dgaproto-<br>2.1.tar.bz2          | 97a06120e7195c968875e8ba42e82c90ab54948b |  |  |  |
| xf86driproto        | 2.1.0                                     | xf86driproto-<br>2.1.0.tar.bz2        | 0dfc6616ffc68ca3c3b5decb1e365aaa93be8548 |  |  |  |
| xf86-input-keyboard | 1.4.0                                     | xf86-input-keyboard-<br>1.4.0.tar.bz2 | 5061fdaff8b7ddcbcca82f065c4abbfff255a1da |  |  |  |
| xf86-input-mouse    | 1.5.0                                     | xf86-input-mouse-<br>1.5.0.tar.bz2    | b9213bf745b793a3da2c946ea4d8ee5768e560f4 |  |  |  |
| xf86-video-vesa     | 2.3.0                                     | xf86-video-vesa-<br>2.3.0.tar.bz2     | 4689b7c295d7a8d7326302dafecb812739617134 |  |  |  |
| xf86vidmodeproto    | 2.3                                       | xf86vidmodeproto-<br>2.3.tar.bz2      | 22d034c2f66985f8541b9ea3421096ceaa006355 |  |  |  |
| xgamma              | 1.0.3                                     | xgamma-1.0.3.tar.bz2                  | f9c7d93f4b271bab41ee3c91b371d52572e4e08c |  |  |  |
| xhost               | 1.0.3                                     | xhost-1.0.3.tar.bz2                   | ebcdccdc908e642e527eebbde6ba8084d90c04f6 |  |  |  |

## Page No. 37 of 64 Certification Test Plan T58598.01-01

# 3.0 MATERIALS REQUIRED FOR TESTING (CONTINUED)

Table 3-3 Unity 3.3.0.0 System Third Party Build Software Descriptions (continued)

| Software Product             | Software                                  | Filename                                                                 | SHA1 Hash Value                          |  |  |
|------------------------------|-------------------------------------------|--------------------------------------------------------------------------|------------------------------------------|--|--|
| Software 1 Todaet            | Version                                   |                                                                          |                                          |  |  |
|                              | DS850 Central Digital Scanner (continued) |                                                                          |                                          |  |  |
| xineramaproto                | 1.2                                       | xineramaproto-<br>1.2.tar.bz2                                            | 3c397c9ea38aaae785dd7901f250891dfa7f3249 |  |  |
| xinit                        | 1.2.0                                     | xinit-1.2.0.tar.bz2                                                      | 85a838c2010f27ef6d09d6ec4b1208a66cc8d697 |  |  |
| xinput                       | 1.5.0                                     | xinput-1.5.0.tar.bz2                                                     | 02d1ccc83007aa7848b1b024ac64c310303f973e |  |  |
| xkbcomp                      | 1.1.1                                     | xkbcomp-1.1.1.tar.bz2                                                    | aeb733c495d7afd42136bf8ae5c6e792c63f0b4b |  |  |
| xkbevd                       | 1.1.0                                     | xkbevd-1.1.0.tar.bz2                                                     | b510b4a1b7486beacb5570c204f7fdd4b61f0ab4 |  |  |
| xkbutils                     | 1.0.2                                     | xkbutils-1.0.2.tar.bz2                                                   | 2c025038ca12ee2494b2401ea2c12c74fe88bf91 |  |  |
| xkeyboard-config             | 1.7                                       | xkeyboard-config-<br>1.7.tar.bz2                                         | d6df43bfc0596be04865f2be7c4e794e198358c8 |  |  |
| xkill                        | 1.0.2                                     | xkill-1.0.2.tar.bz2                                                      | 90f08652859daf71b682c3b9163ebf72ce88c4bc |  |  |
| xlsatoms                     | 1.0.2                                     | xlsatoms-1.0.2.tar.bz2                                                   | 3855734b5ec0d43b5886ac0ffa58d7cf96f46926 |  |  |
| xlsclients                   | 1.0.2                                     | xlsclients-1.0.2.tar.bz2                                                 | 5cde39a28c5352d1d555714836f57c05197e419d |  |  |
| XML-Parser                   | 2.36                                      | XML-Parser-<br>2.36.tar.gz                                               | 74acac4f939ebf788d8ef5163cbc9802b1b04bfa |  |  |
| xmlroff                      | 0.6.2                                     | xmlroff-0.6.2.tar.gz                                                     | 4a540b067881e069d389cce40bc79578cffc7c9b |  |  |
| xmodmap                      | 1.0.4                                     | xmodmap-1.0.4.tar.bz2                                                    | 9b49388bb527a8f7b7e86c4aa4c75a83372f6baa |  |  |
| xorg-server                  | 1.7.1                                     | xorg-server-<br>1.7.1.tar.bz2                                            | d31e259b3ab975e2c1baea8f7310b57152ae3c62 |  |  |
| xpr                          | 1.0.3                                     | xpr-1.0.3.tar.bz2                                                        | 9dbd0ff136b612285e00d92d0c7675a4207b1c4a |  |  |
| xprop                        | 1.1.0                                     | xprop-1.1.0.tar.bz2                                                      | 16b377c76a4a010200063a056e7a5e244ab6ff00 |  |  |
| xproto                       | 7.0.16                                    | xproto-7.0.16.tar.bz2                                                    | 0eda5588d42f2c810d8491da44fe84a4093e12bc |  |  |
| xrandr                       | 1.3.2                                     | xrandr-1.3.2.tar.bz2                                                     | 0e49b0a0889ae8a590452c6cd0d60a2253a8d940 |  |  |
| xrdb                         | 1.0.6                                     | xrdb-1.0.6.tar.bz2                                                       | e4faff5e02b3027298dc589e318a6dc7eb30a6d5 |  |  |
| xrefresh                     | 1.0.3                                     | xrefresh-1.0.3.tar.bz2                                                   | 3f34ceca9509f47e60ddfe14a98225eaffeba705 |  |  |
| xset                         | 1.1.0                                     | xset-1.1.0.tar.bz2                                                       | ff4295442821826092b17248c1ad65e16cd860ef |  |  |
| xsetroot                     | 1.0.3                                     | xsetroot-1.0.3.tar.bz2                                                   | 56ed1df9834627a107550475629df51275cd0c44 |  |  |
| xterm                        | 254                                       | xterm-254.tgz                                                            | 934811737745b76ca75bf940feb975943bf1084d |  |  |
| xtrans                       | 1.2.5                                     | xtrans-1.2.5.tar.bz2                                                     | e8c4ce58b42d05e613fe535319a7d7f45f30f3e9 |  |  |
| xvinfo                       | 1.1.0                                     | xvinfo-1.1.0.tar.bz2                                                     | 8695bfb597dbf3ed8e3277fddda4722da21baaa3 |  |  |
| xwd                          | 1.0.3                                     | xwd-1.0.3.tar.bz2                                                        | f6708d14040630d1d3255987c28efcbf7aee05aa |  |  |
| xwininfo                     | 1.0.5                                     | xwininfo-1.0.5.tar.bz2                                                   | 9730db0d1bd75b8bc5bc399f56cab9f5aee3bcfc |  |  |
| xwud                         | 1.0.2                                     | xwud-1.0.2.tar.bz2                                                       | 15a6c5e3ffc03b7e8e597947061940fee6c0a9fc |  |  |
| lfs_kernel-2.6.22.19-src.tar |                                           |                                                                          |                                          |  |  |
| linux kernel                 | 2.6.22.19                                 | linux-2.6.22.19.tar.bz2                                                  | fd0767105a5bac3010562692cd53c8506814e9ff |  |  |
|                              | Mod                                       | el 100 Precinct Scanı                                                    | ner                                      |  |  |
| QNX<br>Operating System      | 4.22A                                     | Original 3-1/2" High-<br>Density Floppy<br>Diskettes<br>(Four Diskettes) | N/A                                      |  |  |

## Page No. 38 of 64 Certification Test Plan T58598.01-01

# 3.0 MATERIALS REQUIRED FOR TESTING (CONTINUED)

Table 3-3 Unity 3.3.0.0 System Third Party Build Software Descriptions (continued)

| Software Product                               | Software<br>Version        | Filename                                            | SHA1 Hash Value                          |  |  |
|------------------------------------------------|----------------------------|-----------------------------------------------------|------------------------------------------|--|--|
| Model 100 Precinct Scanner (continued)         |                            |                                                     |                                          |  |  |
| QNX<br>Operating System                        | 4.22A<br>Manual<br>Patches | gmake                                               | 1683c7d6fee0aaf82cf8fa16a3d53e69a861ff39 |  |  |
| QNX/Sybase<br>WATCOM C                         | 10.6                       | Original CD                                         | N/A                                      |  |  |
| QNX<br>Product Suite                           | May 2001<br>Upgrade        | Original CD                                         | Original CD                              |  |  |
| QNX<br>Embedded Kit                            | 1.0                        | Original 3-1/2" High-<br>Density Floppy<br>Diskette | N/A                                      |  |  |
|                                                |                            | Efsys.386ex                                         | b0e0e35d9feb036d9b0b6f8260f18d9eb3b4c877 |  |  |
|                                                |                            | Efsys.cirrus                                        | 5aa5510925cdb0cd2d6fcefb3ae4d4f8d03b4dea |  |  |
|                                                |                            | boot.386expc                                        | 708590c7feec1ba8db6dd4a503dc49a88d0818cb |  |  |
| ONT                                            | 1.0                        | commons.lib                                         | 6bb7f353ce429c9e35551a7f0d806c48adac19bd |  |  |
| QNX<br>Embedded Kit                            | Manual<br>Patches          | compress.o                                          | c317315d9f58a9d3c25349e2b18110712395e3ff |  |  |
| Embedded Kit                                   |                            | cstart_copy.o                                       | 761182fffb4ab2f2932a2b9be21dee4ea4ee2488 |  |  |
|                                                |                            | cstart_ram.o                                        | 9fbf727c32521c631196f220a592bb5c8a404bd7 |  |  |
|                                                |                            | nocis.o                                             | bd56005d8d7c510dfc8296ffc3c89ea98f232f07 |  |  |
|                                                |                            | sss.lib                                             | c4fd16198dffca3a33b14022cf100a68cbde93a6 |  |  |
|                                                |                            | xip.o                                               | bc729655ef6851fd1f711844dd198b02b6638fde |  |  |
|                                                | Mod                        | lel 650 Central Scanı                               | ner                                      |  |  |
| QNX<br>Product Suite                           | May 2001<br>Upgrade        | Original CD                                         | N/A                                      |  |  |
| QNX<br>Operating System                        | 4.25<br>Patch G            | qnx-4.25-01G.tarx                                   | a7b88ce9674e6bdf48f8edd1600f2b15b31d5e1d |  |  |
| QNX<br>TCP/IP Runtime                          | 4.25<br>Patch D            | tcprt-4.25-01D.tarx                                 | 77fe7148af16a7a5685e19bc91f732d5b12907e6 |  |  |
| QNX TCP/IP Runtime Documentation               | 4.2.5<br>Patch D           | tcprt-4.25-02D.tarx                                 | 99ef2f21e37beaea69a1f9d509c981fbc80ad570 |  |  |
| QNX<br>TCP/IP Development Kit                  | 4.25<br>Patch C            | tcptk-4.25-01C.tarx                                 | 2f04519b314d991361b9be78c30f61c1d75e9be5 |  |  |
| QNX<br>TCP/IP Development Kit<br>Documentation | 4.25<br>Patch C            | tcptk-4.25-02C.tarx                                 | e7daea43f69384900931203c47c4748555f5a8ec |  |  |

### Page No. 39 of 64 Certification Test Plan T58598.01-01

### 3.0 MATERIALS REQUIRED FOR TESTING (CONTINUED)

### 3.2 Equipment

This subsection categorizes the equipment the manufacturer has submitted for testing. Each test element is included in the list of the equipment required for testing of that element, including system hardware, general purpose data processing and communications equipment, and any required test instrumentation.

Every effort is made to verify that the COTS equipment has not been modified for use. Wyle will perform research using the manufactures' website based on the serial and service tag numbers for each piece of equipment. For PCs, laptops, and servers, the service tag information is compared to the system information found on each machine. Physical external and internal examination is also performed to the best of Wyle's abilities when the equipment is easily accessible without the possibility of damage. Hard drives, RAM memory, and other components are examined to verify that the components match the information found on the manufacturers' websites.

**Table 3-4 Unity 3.3.0.0 Voting System Equipment Description** 

| Equipment                                                   | Description                                                                                                    | Serial Numbers                                                                                                    |
|-------------------------------------------------------------|----------------------------------------------------------------------------------------------------|----------------------------------------------------------------------------------------------------|
| Model 100  • Hardware v. 1.3.0  • Firmware v. 5.4.4.5       | A precinct-based, voter-activated paper ballot tabulator that uses advanced Intelligent Mark Recognition (IMR) visible light scanning technology to detect completed ballot targets.                                            | 205071                                                                                                    |
| DS200  • Hardware v. 1.2.0 and 1.2.1 • Firmware v. 1.4.3.11 | An optical scan paper ballot tabulator designed for use at the polling place level.                                                                                                    | DS0110340837                                                                                                    |
| Model 650  • Hardware v. 1.1 and 1.2 • Firmware v. 2.2.2.0  | A high-speed, optical scan central ballot counter. During scanning, the Model 650 prints a continuous audit log to a dedicated audit log printer and can print results directly from the scanner to a second connected printer. | 2406 8013                                                                                                    |
| DS850  • Hardware v. 1.0 • Firmware v. 2.2.0.0              | A high-speed, optical scan central ballot counter. During scanning, the DS850 prints a continuous audit log to a dedicated audit log printer and can print results directly from the scanner to a second connected printer.     | DS850: DS8509420009<br>Cart: 57936-02<br>Laser Printer Oki B430dn:<br>AF97052470A0<br>UPS APC-RS 1500:<br>BB0932033646<br>Dot Matrix Printer Oki 420:<br>AE72011853C0 |

### Page No. 40 of 64 Certification Test Plan T58598.01-01

## 3.0 MATERIALS REQUIRED FOR TESTING (CONTINUED)

### 3.2 Equipment (continued)

**Table 3-4 Unity 3.3.0.0 Voting System Equipment Description (continued)** 

| Equipment                               | Description                          | Serial Numbers                                                                                                |
|-----------------------------------------|--------------------------------------|----------------------------------------------------------------------------------------------------|
| AutoMARK A100                           | ADA Ballot Marking Device            | AM0106431724                                                                                                  |
| AutoMARK A200                           | ADA Ballot Marking Device            | AM0208470644                                                                                                  |
| Ballot Box<br>(Versions 1.0, 1.1 & 1.2) | Metal Box with Diverter              | E015, E017                                                                                                    |
| Ballot on Demand Printer                | OKI C9650                            | AF85027113A0                                                                                                  |
| Report Printer                          | HP LaserJet 4050N                    | USQX074394                                                                                                    |
| Zip Disk                                | Used to store Model 650 results data |                                                                                                    |
| Headphones                              | Avid FV 60                           | HP-57936-1, HP-57936-2, HP-57936-3, HP-57936-4, HP-57936-5, HP-57936-6, HP-57936-7, HP-57936-8 and HP-57936-9 |

In order to perform the software witness and trusted builds, the following equipment was used:

Table 3-5 Unity 3.3.0.0 Voting System Build Machine Description

| Description of Equipment                       | Serial Number                | Operating System |
|------------------------------------------------|------------------------------|------------------|
| Dell Optiplex GX110                            | 20PW10B                      | QNX 4.22A        |
| CPU Intel inside Xenon DELL                    | Dell 0T7570                  | Linux 6.2.5      |
| Logitec keyboard (white) - Y-ST39              | BTD40203069                  |                  |
| Microsoft Intellimouse 1.3A<br>PS/2 compatible | 63618-OEM-3189502-1          |                  |
| Corsair Orbit PC                               | 1112719<br>(D72500343200710) |                  |
| WhiteSanport 17" Monitor model: H996 BBM       | GK0M03C317000657             |                  |
| Logitec keyboard (white) - Y-SG13              | MCT02201651                  |                  |
| Microsoft Intellimouse 1.2A<br>PS/2 compatible | 63618-OEM-4593581-6          |                  |
| Acer LCD Monitor AL1716<br>P/N: ET 1716B.012   | ETL 480C00580900290PY11      |                  |
| CPU Intel inside Xenon DELL                    | Dell 0T7570                  | Linux            |
| Dell Monitor                                   | 8176324                      | N/A              |
| Keyboard                                       | CN-OW7658-37172-584-06MV     | None             |
| Mouse                                          | HCD45048365                  | None             |
| Dell PC Monitor                                | 500120                       | None             |
| Dell Precision T3500                           | 15TNMN1                      | Linux            |

### Page No. 41 of 64 Certification Test Plan T58598.01-01

### 3.0 MATERIALS REQUIRED FOR TESTING (CONTINUED)

### 3.3 Test Support Materials

This subsection enumerates any and all test support materials needed to perform voting system testing. The scope of testing determines the quantity of a specific material required.

The following test materials are required to support the Unity 3.3.0.0 System certification testing.

Table 3-9 Unity 3.3.0.0 System Test Support Materials

| Test Material                                             | Quantity | Make                   | Model             |
|-----------------------------------------------------------|----------|------------------------|-------------------|
| 9 ½" X 11" Paper in<br>Speed Loading Box<br>(2700 Sheets) | 4        | Dot Matrix             | 951027            |
| COTS Printer                                              | 1        | EPSON LQ-590           | FSQY140868        |
| Security Seals                                            | 5000     | Intab                  | 800-0038R         |
|                                                           | 20       | E. J. Brooks           | 86022             |
| Soowity Looks                                             | 25       | E. J. Brooks           | 6024              |
| Security Locks                                            | 50       | American Casting Corp. | 00561-03          |
|                                                           | 50       | A. Rifkin              | RIFSI             |
| ES&S Pens                                                 | 10       | BIC                    | Grip Roller       |
| Security Sleeves                                          | 7        | ES&S                   | PS-S7-936-XX(1-7) |
| CF Card Reader                                            | 1        | SanDisk                | 018-6305          |
| Magnifier                                                 | 3        |                        |                   |
| Headphone Covers                                          | 30       |                        |                   |
| Paddles (yes/no)                                          | 3        |                        |                   |

### 3.4 Deliverable Materials

The materials listed below are to be delivered as part of the Unity 3.3.0.0 System to the users.

**Table 3-10 Deliverable Materials** 

| Deliverable<br>Material | Version                                        | Description                   |
|-------------------------|------------------------------------------------|-------------------------------|
| AM                      | 7.5.2.0                                        | EMS                           |
| EDM                     | 7.8.1.0                                        | EMS                           |
| ESSIM                   | 7.7.1.0                                        | EMS                           |
| HPM                     | 5.7.4.0                                        | EMS                           |
| ERM                     | 7.5.8.0                                        | EMS                           |
| Log Monitor             | 1.0.0.0                                        | EMS                           |
| AIMS                    | 1.3.257                                        | EMS                           |
| VAT Previewer           | 1.3.2907                                       | EMS                           |
| DS200                   | Firmware 1.4.3.12; Hardware 1.2.0 and 1.2.1    | Precinct ballot scanner       |
| DS850                   | Firmware 2.2.0.0; Hardware 1.0                 | Central ballot scanner        |
| Model 100               | Firmware 5.4.4.5; Hardware 1.3.0               | Optical scan precinct scanner |
| Model 650               | Firmware 2.2.2.0; Hardware 1.1 and 1.2         | Central ballot scanner        |
| AutoMARK                | Firmware 1.3.2907; Hardware 1.0, 1.1 and 1.3.1 | Voter Assist Terminal         |

### Page No. 42 of 64 Certification Test Plan T58598.01-01

### 3.0 MATERIALS REQUIRED FOR TESTING (CONTINUED)

**Table 3-10 Deliverable Materials (continued)** 

| Deliverable Material                                            | Version    | Description       |
|-----------------------------------------------------------------|------------|-------------------|
| Transport Media (512MB, 2GB, 4GB, and 8GB)                      |            | USB flash drives  |
| Headphones                                                      | Avid FV 60 | Stereo headphones |
| Voting System Overview Unity 3.3.0.0                            | 4.0        | TDP Document      |
| ES&S Audit Manager System Operations Procedures                 | 7.5.2.0    | TDP Document      |
| ES&S Election Data Manager System Operations Procedures         | 7.8.1.0    | TDP Document      |
| ES&S Election Reporting Manager<br>System Operations Procedures | 7.5.8.0    | TDP Document      |
| ES&S Image Manager System Operations Procedures                 | 7.7.1.0    | TDP Document      |
| ES&S Hardware Programming Manager System Operations Procedures  | 5.7.4.0    | TDP Document      |
| ES&S LogMonitor System Operations Procedures                    | 1.0.0.0    | TDP Document      |
| ES&S DS200 System Operations Procedures                         | 1.4.3.12   | TDP Document      |
| ES&S DS850 System Operations Procedures                         | 2.2        | TDP Document      |
| ES&S Model 100 System Operations<br>Procedures                  | 5.4.4.5    | TDP Document      |
| ES&S Model 100 System Operations<br>Procedures                  | 2.2.2.0    | TDP Document      |
| Voting System Security Specification<br>Unity 3.3.0.0           | 3.3.0.0    | TDP Document      |
| Jurisdiction Security Procedures Template                       | 1.0.0.1    | TDP Document      |
| Hardening the EMS PC Guide                                      | 1.0        | TDP Document      |

### 4.0 TEST SPECIFICATIONS

Certification testing of the Unity 3.3.0.0 System is to the configuration submitted in the EAC application ESSUNITY3300. Wyle qualified personnel will ensure that all certification testing performed on the manufacturer's voting system follows Wyle's procedures for testing and the specific test cases to ensure the requirements of the EAC 2005 VVSG and EAC Testing and Certification Program Manual.

Below is a list of EAC Request for Interpretations (RFI) and Notice of Clarifications (NOC) that will be incorporated in the test campaign:

### Page No. 43 of 64 Certification Test Plan T58598.01-01

### 4.0 TEST SPECIFICATIONS (CONTINUED)

| <u>Interpretations</u> |  |
|------------------------|--|
|                        |  |

- 2010-08 EAC Decision on Calling Sequence
- 2010-07 EAC Decision on Module Length
- 2010-06 EAC Decision on DRE Accessibility Requirements and Other Accessible Voting stations
- 2010-05 EAC Decision on Testing of Modifications to a Certified System
- 2010-04 EAC Decision on Functional Requirements with Respect to Security
- 2010-03 EAC Decision on Database Coding Conventions
- 2010-02 EAC Decision on Coding Conventions
- 2010-01 EAC Decision on Voltage Levels and ESD Test
- 2009-06 EAC Decision on Temperature and Power Variation
- 2009-05 EAC Decision on T-Coil Requirements
- 2009-04 EAC Decision on Audit Log Events
- 2009-03 EAC Decision on Battery Backup for Central Count Systems
- 2009-02 EAC Decision on Alternate Languages
- 2009-01 EAC Decision on VVPAT Accessibility New
- 2008-12 EAC Decision on Ballot Marking Device/Scope of Testing
- 2008-10 EAC Decision on Electrical Fast Transient
- 2008-09 EAC Decision on Safety Testing
- 2008-08 EAC Decision on Automatic Bar Code Readers
- 2008-07 EAC Decision on Zero Count to Start Election
- 2008-06 EAC Decision on Battery Backup for Central Count
- 2008-05 EAC Decision on Durability
- 2008-04 EAC Decision on Supported Languages
- 2008-03 EAC Decision on OS Configuration
- 2008-02 EAC Decision on Battery Backup for Optical Scan Voting Machines
- 2008-01 EAC Decision on Temperature and Power Variation
- 2007-06 EAC Decision on Recording and Reporting Undervotes
- 2007-05 EAC Decision on Testing Focus and Applicability
- 2007-04 EAC Decision on Presentation of Alternative Language
- 2007-03 EAC Decision on Summative Usability Testing
- 2007-02 EAC Decision on Variable Names
- 2007-01 EAC Decision on Accessible Design

### Page No. 44 of 64 Certification Test Plan T58598.01-01

#### 4.0 TEST SPECIFICATIONS (CONTINUED)

### Notice of Clarifications

- NOC 09-005 Development and Submission of Test Plans for Modifications to EAC Certified Systems
- NOC 09-004 Development and Submission of Test Reports
- NOC 09-003 De Minimis Change Determination Requirement
- NOC 09-002 Laboratory Independence Requirement
- NOC 09-001 Requirements for Test Lab Development and Submission of Test Plans
- NOC 08-003 EAC Conformance Testing Requirements
- NOC 08-002 EAC Mark of Certification
- NOC 08-001 Validity of Prior Non-core Hardware Environmental and EMC Testing
- NOC 07-005 Voting System Test Laboratory Responsibilities in the Management and Oversight of Third Party Testing
- NOC 07-004 Voting System Manufacturing Facilities
- NOC 07-003 State Testing Done in Conjunction with Federal Testing within the EAC Program
- NOC 07-002 VSTL Work with Manufacturers Outside of Voting System Certification Engagements
- NOC 07-001 Timely Submission of Certification Application

### 4.1 Requirements (Strategy of Evaluation)

To evaluate the system test requirements, each section of the EAC 2005 VVSG will be analyzed to determine the applicable tests. The EAC 2005 VVSG Volume I Sections, along with the strategy for evaluation, are described below:

- Section 2: Functional Requirements The requirements in this section will be tested during the FCA utilizing the "Wyle Baseline Test Cases" along with test cases specially designed for the ES&S Unity 3.3.0.0 System. The data input during these tests will be the predefined election definitions submitted as part of the Test Plan Package.
- Section 3: Usability and Accessibility The requirements in this section will not be tested during this test campaign because the DS850 is a central scan component and the Usability and Accessibility requirements are for in-precinct components.
- **Section 4: Hardware Requirements** The requirements in this section will not be tested during this test campaign.
- Section 5: Software Requirements The requirements in this section will be tested during source code review, TDP review, and FCA. A combination of review and functional testing will be performed to insure these requirements are met.
- **Section 6: Telecommunication** The ES&S Unity 3.3.0.0 System does not support the use of public telecommunications networks.
- Section 7: Security Requirements The requirements in this section will be tested during source code review, FCA, and Security Tests. In addition to functional testing, the source code for the ES&S Unity 3.3.0.0 System will be analyzed utilizing Fortify Source Code Analysis (SCA) for security vulnerabilities in addition to the manual line by line review.

### Page No. 45 of 64 Certification Test Plan T58598.01-01

### 4.0 TEST SPECIFICATIONS (CONTINUED)

### 4.1 Requirements (Strategy of Evaluation) (continued)

- Section 8: Quality Assurance (QA) Requirements The requirements in this section will be tested throughout the test campaign via various methods. TDP review will be performed on ES&S QA documentation to determine compliance to EAC 2005 VVSG requirements and the requirements stated in the ES&S QA Program document. All source code will be checked to ensure that proper QA documentation has been completed. All equipment received for initial testing and follow up testing will be checked against ES&S documentation to ensure their QA process is being followed. Wyle personnel will complete the requirements of EAC 2005 VVSG Vol. 2 Section 7, Quality Assurance Testing and Section 1.3.1.5, Focus of Vendor Documentation that requires Wyle personnel to physically examine documents at the customer's location.
- Section 9: Configuration Management (CM) Requirements The requirements in this section will be tested throughout the test campaign. TDP review will be performed on the ES&S configuration management documentation to determine EAC 2005 VVSG compliance and to further determine whether ES&S is following its documented CM requirements within the TDP. Any anomalies will be formally reported to ES&S and the EAC. Wyle personnel will conduct an audit of the ES&S CM Program at the ES&S facility at the conclusion of the test campaign.

### 4.1.1 Mapping of Requirements to Equipment Type and Features

Refer to the online EAC Matrix Tool.

### 4.1.2 Rationale for 'Not Applicable' Requirements

The ES&S Unity 3.3.0.0 System is a paper-based precinct counting system that supports a closed network (does not support transmission over public networks). Therefore, all EAC 2005 VVSG requirements, with the exceptions listed below, will be evaluated as part of this test campaign.

- Volume I Section 3 (Usability and Accessibility)
- Volume I Section 4 (Hardware Requirements)
- Volume I Section 6 (Telecommunication Requirements)
- All requirements intended for DRE with the exception of Volume I Section 3 (Usability and Accessibility Requirement) per RFI 2010-06
- Volume I Section 7.5.2 (Telecommunications and Data Transmission)
- Volume I Section 7.6 (Use of Public Communication Networks)
- Volume I Section 7.7 (Wireless Communications)
- Volume I Section 7.9 (Voter Verifiable Paper Audit Trail Requirements)

### Page No. 46 of 64 Certification Test Plan T58598.01-01

### **4.0 TEST SPECIFICATIONS (CONTINUED)**

### 4.1 Requirements (Strategy of Evaluation) (continued)

### 4.1.2 Rationale for 'Not Applicable' Requirements (continued)

The rationale for not evaluating the Unity 3.3.0.0 System to the requirements contained in the indicated sections of the EAC 2005 VVSG is described below:

**Table 4-1 Not Applicable Requirements** 

| EAC 2005 VVSG<br>Volume I Section | Rationale for 'Not Applicable'                                                                                                    |
|-----------------------------------|----------------------------------------------------------------------------------------------------|
| 3                                 | These requirements pertain to in-precinct components. The DS850 is a central count component.                                                                                         |
| 4                                 | All hardware testing has been previously performed as part of other test campaigns. Wyle is accepting the results of these tests.                                                     |
| 6                                 | There is no telecommunications feature in the DS850.                                                                                                    |
| 6, 7.5.2 and 7.5.3                | These requirements are written for use on public networks. The ES&S Unity 3.3.0.0 System does not use public networks.                                                                |
| 7.5.4                             | This section was intended for a shared operating environment on ballot recording and vote counting equipment. The AutoMARK, DS200 and DS850 are all dedicated operating environments. |
| 7.6                               | This section pertains to "Voting systems that transmit data over public telecommunications" The ES&S Unity 3.3.0.0 System does not support transmission over public networks.         |
| 7.7                               | No wireless technology is present in the ES&S Unity 3.3.0.0 System.                                                                                                    |
| 7.9                               | The ES&S Unity 3.3.0.0 System is a paper based system.                                                                                                    |

Refer to the EAC online matrix tool for specific requirements that are excluded during this test campaign.

### 4.2 Hardware Configuration and Design

The ES&S Unity 3.3.0.0 System is a paper-based precinct voting system using touch screen and scan technology to scan and validate ballots, provide voter-assisted ballots, and tabulate precinct results. The ES&S Unity 3.3.0.0 System consists of an election management system (an application suite consisting of AM, AIMS, EDM, ESSIM, HPM, ERM, and Log Monitor); the DS200 voting device that scans, validates and tabulates voter ballots; either the AutoMARK model A100 or A200 voter assisted terminal to facilitate special needs voters; the DS850 high-speed optical scanner to process large ballot batches at a central location; and the M650 high-speed, optical scan central ballot counter.

The ES&S Unity 3.3.0.0 System is comprised of five proprietary pieces of hardware: DS200, DS850, M650, M100, and the AutoMARK. All EMS functions are handled by proprietary software run on COTS PC/Laptops and Servers. Wyle has determined that these COTS PC/Laptops and Servers are not subject to the hardware test requirements per the EAC 2005 VVSG per "2007-05 Decision on Testing Focus and Applicability". The provided PC/Laptops documented in Section 3 Materials Required For Testing all contained "CE", "UL", and "FCC" labeling.

### Page No. 47 of 64 Certification Test Plan T58598.01-01

#### 4.0 TEST SPECIFICATIONS (CONTINUED)

### 4.2 Hardware Configuration and Design (continued)

<u>DS850</u> – The DS850 was subjected to EMC testing by Criterion Technology. iBeta submitted EMC Qualification Test Report Election Systems and Software Digital Scan Central-Count Vote Tabulation System, DS850(i)" Wyle is accepting the results of this test program and will not perform EMC testing on this unit. All environmental tests are waived on this unit because this unit is a central count scanner. For other hardware tests this unit will be setup on the metal cart with a report printer, a real-time audit printer, and a UPS. This unit will be loaded with the Operational Status Check election definition. This will allow all the data generated for the Pre-operational, Operational, and Post-operational test to be further analyzed, compiled and included in the Reliability, Availability, and Accuracy Test results.

#### **4.3** Software System Functions

The strategy for this test campaign will be to test the functionally of the DS850 and the interface with the previously certified EMS. The DS850 consists of three components packaged together to function as the firmware:

- UI (C++)
- MCP (C++)
- CoNG (C++)

### 4.4 Test Case Design

Wyle uses the V-Model Life Cycle as defined by the Institute of Electrical and Electronics Engineers (IEEE). The IEEE definition of the V-Model Life Cycle uses two concepts "Verification" and "Validation". Wyle's test approach is to use both "Verification" and "Validation" to some degree. There are four basic levels of testing in the V-Model Life Cycle: Component, Integration, System, and Acceptance. Wyle will be evaluating the ES&S Unity 3.3.0.0 to all four levels.

### 4.4.1 Hardware Qualitative Examination Design

ES&S submitted the results of previous testing in the form of the following test reports:

• Criterion Technology Test Report Number 091014-1481, "EMC Qualification Test Report, Election Systems and Software, Digital Scan Central-Count Vote Tabulation System, DS850(i)", dated August 4, 2010

Wyle performed a hardware qualitative examination to assess if the testing was performed under the guidelines of the EAC program, if the tests were performed per the EAC 2005 VVSG, and the scope of the engineering changes implemented since test performance. The results from this examination deemed that the Wyle is accepting these results and waiving all hardware testing.

ES&S submitted COTS PCs and Laptops to be used during the test campaign that were labeled "CE", "UL", and "FCC" compliant. The supporting documentation for this testing has not been submitted to Wyle at this time. During this test campaign Wyle will review this documentation to ensure that it meets the requirements of the EAC 2005 VVSG.

### 4.4.1.1 Mapping of Requirements to Specific Interfaces

Please refer to the EAC online program requirements matrix.

### Page No. 48 of 64 Certification Test Plan T58598.01-01

### **4.0 TEST SPECIFICATIONS (CONTINUED)**

### 4.4 Test Case Design (continued)

### 4.4.2 Hardware Environmental Test Case Design

All hardware testing on the components for this test campaign have been previously tested and the results accepted.

### 4.4.3 Software Module Test Case Design and Data

Wyle implements Component Level Testing during the FCA for each component and subcomponent, exercising the functionality of each component and subcomponent as designed and documented. Wyle will utilize limited structural-based techniques (white-box testing) mainly in the area of Source Code Review, Compliance Builds and Security Testing and Review. Wyle will depend heavily on specification-based techniques (black-box testing) for the individual software components. The most common specification-based techniques applied to the ES&S Unity 3.3.0.0 System during the software testing portion of testing will be "equivalence partitioning" and "boundary value testing".

- "Equivalence Partitioning" will be used to evaluate specific software functions and data entry points of the Unity 3.3.0.0 System for valid and invalid data during the FCA. For software functions and data entry points, an entry will be made for a valid data requirement and at least one invalid data requirement to test for normal and abnormal conditions.
- "Boundary Value Testing" will be used to evaluate specific software functions and data entry points
  for minimums and maximums during the FCA. For software functions and data entry points, an entry
  will be made for all minimum and all maximum documented requirements to test for normal and
  abnormal conditions. This technique will be used for numeric ranges as well as non-numeric ranges.

Wyle will document an expected result for each test. The ACCEPT/REJECT criteria at the Component Level will be based on the expected result. If the tested system performs as expected the results will be accepted including entries for invalid data. If the tested system does not perform as expected the test will be evaluated for tester error. If it is determined there was no tester error, the test will be repeated in an attempt to reproduce the results. If the results can be reproduced and the expected results are not met the tested system will have failed the test. If the results cannot be reproduced the results would be determined to be not repeatable and the test would continue. Wyle will document the error and track the error through resolution. Wyle will not move to the next level of testing until all documented errors are resolved to try and minimize errors that might occur farther along in the test campaign. Engineering analysis will be performed to determine what effect the resolution has on the component. A determination will be made whether regression testing will be sufficient or a complete re-test is necessary.

### 4.4.4 Software Functional Test Case Design and Data

Wyle implements Integration Level Testing primarily focusing on the interface between components and applications. The test approach to be used for the ES&S Unity 3.3.0.0 System will be a bottom-up approach where the lower level components will be tested first and then used to facilitate the testing of higher-level components. The specification-based technique used by Wyle at the Integration Level is "Use Case". The actors that have been identified to use the ES&S Unity 3.3.0.0 System are the following:

- Election Administrator the actor with responsibility of entering the election definition with translation and audio, maintaining EMS users, and maintaining the election database.
- Warehouse Technician the actor responsible for loading the election definition into the DS850 unit. This actor also runs diagnostic test and maintains the units.

### Page No. 49 of 64 Certification Test Plan T58598.01-01

#### 4.0 TEST SPECIFICATIONS (CONTINUED)

### 4.4 Test Case Design (continued)

### 4.4.4 Software Functional Test Case Design and Data (continued)

- Voting Official the actor responsible for installing, operating, and maintaining the voting system.
- Election Official the actor who reports and audits the election result post Election Day.

"Use Case" will be used during the FCA with a single pass through each component using only valid data. This pass will be considered the "Master Copy" of data to be passed between interfacing points of applications during Integration level testing. If a component down stream in the test process needs data from previous processes, the "Master Copy" of data can be used or altered to accelerate the test process. Known tests that will utilize the "Master Copy" of data at the Integration Level are Security and Usability.

Wyle expects the components and applications at the Integration Level to interface without error. If an error occurs between data interfaces or in the process flow, an engineering analysis will be performed to determine if the error is data, process, or tester error. The ACCEPT/REJECT criteria for Integration Level testing is whether the components and applications interface using the documented process for each actor. If there is an error interfacing between components, the error will be documented and tracked through resolution. Engineering analysis will be performed to determine what effect the resolution has on the component. A determination will be made whether regression testing will be sufficient or a complete re-test is necessary.

### 4.4.5 System-Level Test Case Design

Wyle implements System Level testing focusing on a complete system including all proprietary software, proprietary hardware, proprietary peripherals, COTS software, COTS hardware, and COTS peripherals in a configuration of the systems intended use. The ES&S Unity 3.3.0.0 System is intended to support both large and small jurisdictions. Wyle's approach for the ES&S Unity 3.3.0.0 System will be to execute most System Level Testing for a large jurisdiction.

Wyle expects all hardware, software, and peripherals to function as a complete system without error during System Level Testing. The ACCEPT/REJECT criteria for System Level testing is whether the system can continue if an error is encountered or if the system is too unstable to continue. If an error occurs during System Level Testing the error will be documented. If the ES&S Unity 3.3.0.0 System is able to recover and continue, the test will continue. If the error causes the system to become unstable the test will be halted. All errors documented during System Level Testing will be tracked through resolution. Engineering analysis will be performed to determine what effect the resolution has on the system. A determination will be made by Wyle's senior level engineer, whether regression testing will be sufficient or a complete re-test is necessary.

Wyle implements Acceptance Level testing focusing on all the data collected during the entire test campaign along with performing the "Trusted Build" for the system. All data from pre-testing, hardware testing, software testing, functional testing, security testing, volume testing, stress testing, telecommunication testing, usability testing, accessibility testing, and reliability testing activities will be combined to ensure all requirements that are supported by the ES&S Unity 3.3.0.0 System in the EAC 2005 VVSG have been tested. All requirements will be checked against the test data to ensure the EAC 2005 VVSG requirements are met. Items not supported by the ES&S Unity 3.3.0.0 System will be documented. Any issues documented during testing will be resolved.

### Page No. 50 of 64 Certification Test Plan T58598.01-01

### 4.0 TEST SPECIFICATIONS (CONTINUED)

### 4.4 Test Case Design (continued)

### **4.4.5** System-Level Test Case Design (continued)

Wyle expects that every EAC 2005 VVSG requirement supported by the ES&S Unity 3.3.0.0 System will be tested and accepted. Wyle will report all issues discovered during this test campaign to the EAC. The EAC has the final determination on whether the system meets all the requirements for an EAC certified system. The ACCEPT/REJECT criteria for Acceptance Level testing is whether the data for the test campaign supports a recommendation for certification by the EAC or not. If Wyle determines there is not enough data to insure a requirement was met, the test plan will be altered and further testing will be done.

### 4.5 Security Functions

The purpose of the security testing will be to evaluate the effectiveness of the DS850 component of the Unity 3.3.0.0 System in detecting, preventing, logging, and recovering from any security risks identified by simulating attacks on the system. To accomplish this, Wyle has developed internal operating procedures to evaluate the DS850 to the security requirements set forth in the EAC 2005 VVSG. These procedures have been specifically tailored to assess the DS850 to the applicable requirements. Wyle will attempt to defeat the access controls and physical security measures documented in the ES&S technical data package. A threat matrix will be created to determine the risks and vulnerabilities.

Wyle will utilize a combination of functional testing, source code review, and Fortify SCA to evaluate the DS850. The following areas are not applicable to the DS850 and are therefore not included in the scope of the security testing:

- Use of Public Networks
- Wireless Communication

Testing will be performed by a qualified security expert. Wyle will report all findings to ES&S for comment and/or resolution. A report containing all findings will be issued to the EAC as an addendum to the final test report.

#### **4.6** TDP Evaluation

Wyle qualified personnel will perform a review of the ES&S TDP to determine compliance to the EAC 2005 VVSG, EAC requirements, and ES&S-specific requirements. The focus of this review will be on any modifications made to the TDP documents due to the inclusion of the DS850.

During the TDP review, Wyle qualified personnel will utilize a TDP Review Matrix which lists every EAC 2005 VVSG requirement pertaining to TDP review. Wyle qualified personnel will record the results of the review of each document to the applicable requirements listed in the TDP Review Matrix.

During the TDP review process, each document will be reviewed for completeness, clarity, and correctness, and continuity between the TDP documents. The review results will be formally reported to ES&S for resolution. If a revised document is received, it will be re-reviewed as discussed in this section.

The TDP will be continuously reviewed during the entire testing process as these documents will be utilized to set up the systems, verify correct operational results and numerous other tests.

At the end of the TDP review process, an Anomaly Report will be issued listing the non-compliant items on a document-by-document basis, if applicable.

## Page No. 51 of 64 Certification Test Plan T58598.01-01

## 4.0 TEST SPECIFICATIONS (CONTINUED)

## **4.6** TDP Evaluation (continued)

A listing of all documents contained in the ES&S Unity 3.3.0.0 System TDP is provided in Table 4-2.

**Table 4-2 Unity 3.3.0.0 TDP Documents** 

| <b>Unity 3.3.0.0 TDP Documents</b>                                 | Version         | Doc#           | <b>Document Code</b>                             |
|--------------------------------------------------------------------|-----------------|----------------|--------------------------------------------------|
| Voting System Overview                                             | 4.0             | 01-01          | U3300_OVR00                                      |
| S                                                                  | System Function | ality Descript | tion                                             |
| System Functionality Description –<br>Audit Manager                | 1.0             | 02-01          | U3300_SFD00_AM                                   |
| System Functionality Description –<br>Election Data Manager        | 1.0             | 02-02          | U3300_SFD00_EDM                                  |
| System Functionality Description –<br>ES&S Ballot Image Manager    | 1.0             | 02-03          | U3300_SFD00_ESSIM                                |
| System Functionality Description –<br>Hardware Programming Manager | 2.0             | 02-04          | U3300_SFD00_HPM                                  |
| System Functionality Description – Election Reporting Manager      | 2.0             | 02-05          | U3300_SFD00_ERM                                  |
| System Functionality Description – DS200                           | 1.0             | 02-06          | U3300_SFD00_DS200                                |
| System Functionality Description – Model 650                       | 1.0             | 02-07          | U3300_SFD00_M650                                 |
| System Functionality Description –<br>Log Monitor                  | 1.0             | 02-08          | U3300_SFD00_Log Monitor                          |
| System Functionality Description – Model 100                       | 1.0             | 02-09          | U3300_SFD00_M100                                 |
| System Functionality Description – DS850                           | 2.0             | 02-10          | U3300_SFD00_DS850                                |
|                                                                    | System Hardwa   | re Specificati | on                                               |
| System Hardware Specification – DS200                              | 1.0             | 03-01          | U3300_SHS00_DS200                                |
| DS200 Approved Part List                                           |                 | 03-01-01       | U3300_SHS00_DS20001_Approved Part                |
| System Hardware Specification –<br>Model 650                       | 1.0             | 03-02          | U3300_SHS00_M650                                 |
| Model 650 Bill of Materials                                        |                 | 03-02-01       | U3300_SHS00_M65001_BOM<br>1.2 3-31-11            |
| System Hardware Specification –<br>Model 100                       | 1.0             | 03-03          | U3300_SHS00_M100                                 |
| Model 650 Bill of Materials                                        |                 | 03-03-01       | U3300_SHS00_M10001_BOM0101-100-<br>90126 current |
| System Hardware Specification – DS850                              | 1.0             | 03-04          | U3300_SHS00_DS850                                |
| DS850 Bill of Materials                                            |                 | 03-04-01       | U3300_SHS00_DS85001_BOM                          |
|                                                                    | oftware Design  |                |                                                  |
| Software Design and Specification –<br>Audit Manager               | 1.0             | 04-01          | U3300_SDS00_AM                                   |
| Audit Manager: County Model                                        |                 | 04-01-01       | U3300_SDS00_AM01_CountyModel                     |
| Software Design and Specification –<br>Election Data Manager       | 1.0             | 04-02          | U3300_SDS00_EDM                                  |
| EDM: County Model                                                  |                 | 04-02-01       | U3300_SDS00_EDM01_CountyModel                    |
| EDM: Election Model                                                |                 | 04-02-02       | U3300_SDS00_EDM02_ElectionModel                  |

## Page No. 52 of 64 Certification Test Plan T58598.01-01

## 4.0 TEST SPECIFICATIONS (CONTINUED)

**Table 4-2 Unity 3.3.0.0 TDP Documents (continued)** 

| <b>Unity 3.3.0.0 TDP Documents</b>            | Version       | Doc#            | <b>Document Code</b>             |  |  |  |  |
|-----------------------------------------------|---------------|-----------------|----------------------------------|--|--|--|--|
| Software Design and Specification (continued) |               |                 |                                  |  |  |  |  |
| Software Design and Specification –           | 1.0           | 04-03           | U3300_SDS00_ESSIM                |  |  |  |  |
| ES&S Ballot Image Manager                     |               |                 |                                  |  |  |  |  |
| Software Design and Specification –           | 2.0           | 04-04           | U3300_SDS00_HPM                  |  |  |  |  |
| Hardware Programming Manager                  |               |                 |                                  |  |  |  |  |
| Software Design and Specification –           | 2.0           | 04-05           | U3300_SDS00_ERM                  |  |  |  |  |
| Election Reporting Manager                    |               |                 |                                  |  |  |  |  |
| Software Design and Specification –           | 2.0           | 04-06           | U3300_SDS00_DS200                |  |  |  |  |
| DS200                                         |               |                 |                                  |  |  |  |  |
| Software Design and Specification –           | 1.0           | 04-07           | U3300_SDS00_M650                 |  |  |  |  |
| Model 650                                     |               |                 |                                  |  |  |  |  |
| Software Design and Specification –           | 1.0           | 04-08           | U3300_SDS00_M100                 |  |  |  |  |
| Model 100                                     |               |                 |                                  |  |  |  |  |
| Software Design and Specification –           | 1.0           | 04-09           | U3300_SDS00_LogMonitor           |  |  |  |  |
| Log Monitor                                   |               |                 |                                  |  |  |  |  |
| Software Design and Specification –           | 2.0           | 04-11           | U3300_SDS00_DS850                |  |  |  |  |
| DS850                                         |               |                 |                                  |  |  |  |  |
| SDS Appendix                                  | 1.0           | 04-10           |                                  |  |  |  |  |
| File Specification: BDF                       |               |                 | U3300_SDS01_FS_BDF               |  |  |  |  |
| File Specification: BSC                       |               |                 | U3300_SDS02_FS_BSC               |  |  |  |  |
| File Specification: EDMXML                    |               |                 | U3300_SDS03_FS_EDMXML            |  |  |  |  |
| File Specification: EL80                      |               |                 | U3300_SDS04_FS_EL80              |  |  |  |  |
| File Specification: ESSCRYPT                  |               |                 | U3300_SDS05_FS_ESSCRYPT          |  |  |  |  |
| File Specification: ESSDECPT                  |               |                 | U3300_SDS06_FS_ESSDECPT          |  |  |  |  |
| File Specification: ESSXML                    |               |                 | U3300_SDS07_FS_ESSXML            |  |  |  |  |
| File Specification: IFC                       |               |                 | U3300_SDS08_FS_IFC               |  |  |  |  |
| File Specification: LDF                       |               |                 | U3300_SDS09_FS_LDF               |  |  |  |  |
| File Specification: M650 OUTPUT               |               |                 | U3300_SDS10_FS_M650 OOUTPUT      |  |  |  |  |
|                                               | System Securi | tv Specificatio | n                                |  |  |  |  |
| System Security Specification                 | 3.3.0.0       | 05-01           | U3300_SSS00                      |  |  |  |  |
| SSS Appendix –                                | 1.0.0.1       | 05-02           | U3300_SSS01_JSP Template         |  |  |  |  |
| Jurisdiction Security Procedures Template     |               | ** *-           |                                  |  |  |  |  |
| Ubuntu Live CD Generation Guild               | 1.0           | 05-02           | U3300_SSS02.01_UbuntuLiveCD      |  |  |  |  |
| SSS Appendix –                                | 1.0           | 05-02           | U3300 SSS02.02 DS200             |  |  |  |  |
| DS200 Validation Guide                        |               | ** *-           | Validation Guide                 |  |  |  |  |
| Validation Guide - DS200 Static/Dynamic       | 1.0           | 05-02-01        | U3300_SSS02.02.01_DS200          |  |  |  |  |
| File List                                     |               |                 | Validation Guide01_File Listing  |  |  |  |  |
| SSS Appendix –                                | 1.0           | 05-02           | U3300_SSS02.03_Model 650         |  |  |  |  |
| Validation Guide – Model 650                  |               |                 | Validation Guide                 |  |  |  |  |
| SSS Appendix –                                | 1.0           | 05-02           | U3300_SSS02.04_AutoMARK          |  |  |  |  |
| Validation Guide – AutoMark                   |               |                 | Validation Guide                 |  |  |  |  |
| Validation Guide – AutoMark                   | 1.0           | 05-02-01        | U3300_SSS02.04.01_AutoMARK       |  |  |  |  |
| Static/Dynamic File List                      |               |                 | Validation Guide01_File Listing  |  |  |  |  |
| SSS Appendix –                                | 1.0           | 05-02           | U3300_SSS02.05_Unity Workstation |  |  |  |  |
| Validation Guide – Unity Workstation          |               |                 | Validation Guide                 |  |  |  |  |
| SSS Appendix –                                | 1.0           | 05-02           | U3300_SSS02.06_M100              |  |  |  |  |
| Validation Guide – Model 100                  |               |                 | Validation Guide                 |  |  |  |  |

## Page No. 53 of 64 Certification Test Plan T58598.01-01

## 4.0 TEST SPECIFICATIONS (CONTINUED)

**Table 4-2 Unity 3.3.0.0 TDP Documents (continued)** 

| <b>Unity 3.3.0.0 TDP Documents</b>        | Version         | Doc#     | <b>Document Code</b>                |  |  |  |  |
|-------------------------------------------|-----------------|----------|-------------------------------------|--|--|--|--|
| System Security Specification (continued) |                 |          |                                     |  |  |  |  |
| Validation Guide – Model 100              | 1.0             | 05-02-01 | U3300_SSS02.06.01_Model 100         |  |  |  |  |
| Static/Dynamic File List                  |                 |          | Validation Guide01_File Listing     |  |  |  |  |
| Validation Guide – Unity Workstation      | 1.0             | 05-02-01 | U3300_SSS02.05.01_Unity Workstation |  |  |  |  |
| Static/Dynamic File List – EDM            |                 |          | Validation Guide01_FileList_EDM     |  |  |  |  |
| Validation Guide – Unity Workstation      | 1.0             | 05-02-01 | U3300_SSS02.05.02_Unity Workstation |  |  |  |  |
| Static/Dynamic File List-Audit Manager    |                 |          | Validation                          |  |  |  |  |
|                                           |                 |          | Guide02_FileList_AuditManager       |  |  |  |  |
| Validation Guide – Unity Workstation      | 1.0             | 05-02-01 | U3300_SSS02.05.03_Unity Workstation |  |  |  |  |
| Static/Dynamic File List – ESSIM          |                 |          | Validation Guide03_FileList_ESSIM   |  |  |  |  |
| Validation Guide – Unity Workstation      | 1.0             | 05-02-01 | U3300_SSS02.05.04_Unity Workstation |  |  |  |  |
| Static/Dynamic File List – HPM            |                 |          | Validation Guide04_FileList_HPM     |  |  |  |  |
| Validation Guide – Unity Workstation      | 1.0             | 05-02-01 | U3300_SSS02.05.05_Unity Workstation |  |  |  |  |
| Static/Dynamic File List – AIMS           |                 |          | Validation Guide05_FileList_AIMS    |  |  |  |  |
| Validation Guide – Unity Workstation      | 1.0             | 05-02-01 | U3300_SSS02.05.06_Unity Workstation |  |  |  |  |
| Static/Dynamic File List-VAT Preview      |                 |          | Validation Guide06_FileList_VAT     |  |  |  |  |
| 999                                       | 1.0             | 0.5.00   | Preview Preview                     |  |  |  |  |
| SSS Appendix –                            | 1.0             | 05-02    | U3300_SSS02.07_DS850                |  |  |  |  |
| Validation Guide – DS850                  | 1.0             | 05.02.01 | Validation Guide                    |  |  |  |  |
| Validation Guide – DS850                  | 1.0             | 05-02-01 | U3300_SSS02.07.01_Voting System     |  |  |  |  |
| Static/Dynamic File List                  | 1.0             | 05.02    | Validation Guide_File Listing_DS850 |  |  |  |  |
| System Hardening Procedure                | 1.0             | 05-02    | U3300_SSS08_Hardening Procedures    |  |  |  |  |
| •                                         | em Test/Verific |          |                                     |  |  |  |  |
| Unity 3.3.0.0 System Test Plan            | 1.0             | 06-01    | U3300_STP00                         |  |  |  |  |
| System Test Cases –                       | 1.0             | 06-02    | U3300_TC00_AM                       |  |  |  |  |
| Audit Manager                             | 1.0             | 06.02    | 112200 TC00 FDM                     |  |  |  |  |
| System Test Cases –                       | 1.0             | 06-03    | U3300_TC00_EDM                      |  |  |  |  |
| Election Data Manager System Test Cases – | 1.0             | 06-04    | U3300_TC00_ESSIM                    |  |  |  |  |
| ES&S Ballot Image Manager                 | 1.0             | 00-04    | U3300_1C00_E331W                    |  |  |  |  |
| System Test Cases –                       | 1.0             | 06-05    | U3300_TC00_HPM                      |  |  |  |  |
| Hardware Programming Manager              | 1.0             | 00-03    | 03300_1C00_1II WI                   |  |  |  |  |
| System Test Cases –                       | 1.0             | 06-06    | U3300_TC00_ERM                      |  |  |  |  |
| Election Reporting Manager                | 1.0             | 00 00    | 03300_1 000_ERW                     |  |  |  |  |
| System Test Cases –                       | 1.0             | 06-07    | U3300_TC00_DS200                    |  |  |  |  |
| DS200                                     | 1.0             | 00 07    | 03300 <u>-</u> 1000 <u>-</u> D5200  |  |  |  |  |
| DS200 Attachment 1: Programming,          |                 |          | U3300_TC00_DS20001_SanDiskUSBM      |  |  |  |  |
| Voting, and Storing USB SanDisk Media     |                 |          | edia                                |  |  |  |  |
| System Test Cases –                       | 1.0             | 06-08    | U3300_TC00_M650                     |  |  |  |  |
| Model 650                                 |                 |          |                                     |  |  |  |  |
| System Test Cases –                       | 1.0             | 06-09    | U3300_TC00_M100                     |  |  |  |  |
| Model 100                                 |                 |          |                                     |  |  |  |  |
| System Test Cases –                       | 1.0             | 06-10    | U3300_TC00_DS850                    |  |  |  |  |
| DS850                                     |                 |          |                                     |  |  |  |  |
| Systems Operations Manual                 |                 |          |                                     |  |  |  |  |
| System Operations Procedures –            | 5.2.2011        | 07-01    | U3210_SOP00_AM                      |  |  |  |  |
| Audit Manager                             |                 |          |                                     |  |  |  |  |

## Page No. 54 of 64 Certification Test Plan T58598.01-01

## 4.0 TEST SPECIFICATIONS (CONTINUED)

**Table 4-2 Unity 3.3.0.0 TDP Documents (continued)** 

| <b>Unity 3.3.0.0 TDP Documents</b>                  | Version       | Doc#         | <b>Document Code</b>                    |  |  |  |
|-----------------------------------------------------|---------------|--------------|-----------------------------------------|--|--|--|
| Systems Operations Manual (continued)               |               |              |                                         |  |  |  |
| Audit Manager: Readiness Checklist                  |               | 07-01-01     | U3300_SOP00_AM01_Readiness              |  |  |  |
|                                                     |               |              | Checklist                               |  |  |  |
| System Operations Procedures –                      | 5.2.2011      | 07-02        | U3210_SOP00_EDM                         |  |  |  |
| Election Data Manager                               |               |              |                                         |  |  |  |
| EDM: Readiness Checklist                            |               | 07-02-01     | U3300_SOP00_EDM01_Readiness             |  |  |  |
|                                                     |               |              | Checklist                               |  |  |  |
| System Operations Procedures –                      | 5.2.2011      | 07-03        | U3210_SOP00_ESSIM                       |  |  |  |
| ES&S Ballot Image Manager                           |               |              |                                         |  |  |  |
| ESSIM: Readiness Checklist                          |               | 07-03-01     | U3300_SOP00_ESSIM01_Readiness           |  |  |  |
|                                                     |               |              | Checklist                               |  |  |  |
| ESSIM: Ballot on Demand Printer                     | 5.2.2011      | 07-03-02     | U3300_SOP00_ESSIM2_BOD                  |  |  |  |
| Operation Checklist                                 |               |              | *************************************** |  |  |  |
| System Operations Procedures –                      | 5.2.2011      | 07-04        | U3210_SOP00_HPM                         |  |  |  |
| Hardware Programming Manager                        |               | 05.04.04     | VIOLOGI GODOGI VIDI (OLI D. III         |  |  |  |
| HPM: Readiness Checklist                            |               | 07-04-01     | U3300_SOP00_HPM01_Readiness             |  |  |  |
|                                                     | 5.2.2011      | 07.05        | Checklist                               |  |  |  |
| System Operations Procedures –                      | 5.2.2011      | 07-05        | U3300_SOP00_ERM                         |  |  |  |
| Election Reporting Manager ERM: Readiness Checklist |               | 07.05.01     | U2200 CODOO EDMOI Destinos              |  |  |  |
| ERM: Readiness Checklist                            |               | 07-05-01     | U3300_SOP00_ERM01_Readiness             |  |  |  |
| Contain Operations Describers                       | 5.2.2011      | 07-06        | Checklist U3300_SOP00_DS200             |  |  |  |
| System Operations Procedures – DS200                | 5.2.2011      | 07-06        | U3300_SOP00_DS200                       |  |  |  |
| System Operations Procedures –                      | 5.2.2011      | 07-07        | U3300_SOP00_M650                        |  |  |  |
| Model 650                                           | 3.2.2011      | 07-07        | 03300_SOF00_M030                        |  |  |  |
| Model 650-Setting the Date and Time                 |               | 07-07-01     | U3300_ SOP00_M65001_Date and            |  |  |  |
| Woder 050-Setting the Date and Time                 |               | 07-07-01     | Time Setting                            |  |  |  |
| Model 650-Setting the Machine ID                    |               | 07-07-02     | U3300_ SOP00_M65002_Setting             |  |  |  |
| Wieder 656 Betting the Wiedinite 12                 |               | 0, 0, 02     | Machine ID                              |  |  |  |
| Systems Operations Procedures-                      | 5.2.2011      | 07-09        | U3300_SOP00_OmniDrive USB               |  |  |  |
| Log Monitor                                         | 3.2.2011      | 07 09        |                                         |  |  |  |
| Systems Operations Procedures-                      | 5.2.2011      | 07-10        | U3300_SOP00_M100                        |  |  |  |
| Model 100                                           |               |              |                                         |  |  |  |
| Systems Operations Procedures-                      | 5.2.2011      | 07-11        | U3300_SOP00_DS850                       |  |  |  |
| DS850                                               |               |              |                                         |  |  |  |
| SOP Appendices                                      |               | 07-12        |                                         |  |  |  |
| U3300_SOP01_Sample Deliverable                      |               |              | Sample Deliverable Timeline             |  |  |  |
| Timeline                                            |               |              | •                                       |  |  |  |
| U3300_SOP02_Adobe Install Reference                 |               |              | Adobe Installation Reference            |  |  |  |
| U3300_SOP03_OmniDrive USB-USB2                      |               |              | OmniDrive USB – USB2 Installation       |  |  |  |
| Installation                                        |               |              |                                         |  |  |  |
| U3300_SOP04_RMCOBOL Install v 11 0                  | 1             |              | RMCOBOL Installation Guide              |  |  |  |
| U3300_SOP05_UIG, WinXP -                            |               |              | Windows XP Installation Guide           |  |  |  |
| Dell Optiplex GX520 PC_2008                         |               |              | for the Dell Optiplex GX520 PC          |  |  |  |
| * *                                                 | System Mainte | nance Manual |                                         |  |  |  |
| System Maintenance Manual –                         | 5.2.2011      | 08-01        | U3300_SMM00_DS200                       |  |  |  |
| DS200                                               |               | -            |                                         |  |  |  |

## Page No. 55 of 64 Certification Test Plan T58598.01-01

## 4.0 TEST SPECIFICATIONS (CONTINUED)

**Table 4-2 Unity 3.3.0.0 TDP Documents (continued)** 

| Unity 3.3.0.0 TDP Documents                                         | Version        | Doc#         | Document Code                                             |  |  |  |  |
|---------------------------------------------------------------------|----------------|--------------|-----------------------------------------------------------|--|--|--|--|
| System Maintenance Manuals (continued)                              |                |              |                                                           |  |  |  |  |
| System Maintenance Manual –                                         | 5.2.2011       | 08-02        | U3300_SMM00_M650                                          |  |  |  |  |
| Model 650                                                           |                |              |                                                           |  |  |  |  |
| System Maintenance Manual –                                         | 5.2.2011       | 08-03        | U3300_SMM00_M100                                          |  |  |  |  |
| Model 100                                                           |                |              |                                                           |  |  |  |  |
| System Maintenance Manual –                                         | 5.2.2011       | 08-04        | U3300_SMM00_DS850                                         |  |  |  |  |
| DS850                                                               |                |              |                                                           |  |  |  |  |
|                                                                     |                | and Training |                                                           |  |  |  |  |
| Personnel Deployment and Training                                   | 5.2.2011       | 09-01        | U3300_TRN00_ESSTraining                                   |  |  |  |  |
| Recommendations                                                     |                |              | Requirements                                              |  |  |  |  |
| Training Manual – Audit Manager                                     | 5.2.2011       | 09-02        | U3300_TRN00_Audit                                         |  |  |  |  |
|                                                                     |                |              | Manager_TrainingManual                                    |  |  |  |  |
| Training Manual – Election Data Manager                             | 5.2.2011       | 09-03        | U3300_TRN00_EDM_TrainingManual                            |  |  |  |  |
| Training Manual – ES&S Ballot Image                                 | 5.2.2011       | 09-04        | U3300_TRN00_ESSIM_TrainingManual                          |  |  |  |  |
| Manager                                                             |                |              |                                                           |  |  |  |  |
| Training Manual – Hardware                                          | 5.2.2011       | 09-05        | U3300_TRN00_HPM_TrainingManual                            |  |  |  |  |
| Programming Manager                                                 |                |              |                                                           |  |  |  |  |
| Training Manual – Election Reporting                                | 5.2.2011       | 09-06        | U3300_TRN00_ERM_                                          |  |  |  |  |
| Manager                                                             |                |              | TrainingManual                                            |  |  |  |  |
| <b>Training Checklists</b>                                          |                | 09-07        |                                                           |  |  |  |  |
| Training Checklist-DS200: Pre-Election                              |                |              | U3300_TRN00_DS200_PreElection                             |  |  |  |  |
| Training Checklist-DS200: Election Day                              |                |              | U3300_TRN00_DS200_Election                                |  |  |  |  |
| Training Checklist-Election Results                                 |                |              | U3300_TRN00_EXP_Election                                  |  |  |  |  |
| Export: Election Day                                                |                |              |                                                           |  |  |  |  |
| Training Checklist-M100: Pre-Election                               |                |              | U3300_TRN00_M100_PreElection                              |  |  |  |  |
| Training Checklist-M100: Election Day                               |                |              | U3300_TRN00_M100_Election                                 |  |  |  |  |
| Training Checklist-M100: Combined                                   |                |              | U3300_TRN00_M100_                                         |  |  |  |  |
| Model 100 and iVotronic results at the                              |                |              | CombinedPrintHandout                                      |  |  |  |  |
| precinct                                                            |                |              |                                                           |  |  |  |  |
| Training Checklist-M650: Pre-Election                               |                |              | U3300_TRN00_M650_PreElection                              |  |  |  |  |
| Training Checklist-M650: Election Day                               |                |              | U3300_TRN00_M650_Election                                 |  |  |  |  |
| Training Checklist-ERM: Election Day                                |                |              | U3300_TRN00_ERM_Election                                  |  |  |  |  |
| Training Checklist-AutoMark: Pre-                                   |                |              |                                                           |  |  |  |  |
| Election                                                            |                |              | U3300_TRN00_AutoMARK_PreElection                          |  |  |  |  |
| Training Checklist-AutoMark: Election                               |                |              | U3300_TRN00_AutoMARK_Election                             |  |  |  |  |
| Day                                                                 |                |              |                                                           |  |  |  |  |
| Training Checklist-DS850: Pre-Election                              |                |              | U3300_TRN00_DS850_PreElection                             |  |  |  |  |
| Training Checklist-DS850: Election Day                              |                |              | U3300_TRN00_DS850_Election                                |  |  |  |  |
|                                                                     | onfiguration M | •            |                                                           |  |  |  |  |
| Unity 3.3.0.0                                                       | 1.0            | 10-1         | U3300_CMP00                                               |  |  |  |  |
| Configuration Management Plan                                       |                |              |                                                           |  |  |  |  |
| CM Plan Appendices                                                  |                | 10-2         | ES&S Development Practices and Coding                     |  |  |  |  |
| U3300_CMP01_DevelPractices and Standards                            |                |              | Standards                                                 |  |  |  |  |
| U3300_CMP02_License Agreements                                      |                |              | License Agreements                                        |  |  |  |  |
| U3300_CMP03_ECO Policies and Procedures                             |                |              | ECO Policies and Procedures Hardware Revision Description |  |  |  |  |
| U3300_CMP04_HardwareRevDescription<br>U3300_CMP05_OpenSourceCodeMng |                |              | Open Source Code Management                               |  |  |  |  |
| U3300_CMP06_Product Release Request                                 |                |              | Product Release Request                                   |  |  |  |  |
| U3300_CMP07_Build Docs                                              |                |              | Trusted Build Procedures and Documentation                |  |  |  |  |

### Page No. 56 of 64 Certification Test Plan T58598.01-01

#### 4.0 TEST SPECIFICATIONS (CONTINUED)

#### **4.6** TDP Evaluation (continued)

Table 4-2 Unity 3.3.0.0 TDP Documents (continued)

| Unity 3.3.0.0 TDP Documents                                                                                                    | Version   | Doc#     | Document Code                                                                                                    |  |  |  |
|----------------------------------------------------------------------------------------------------|-----------|----------|----------------------------------------------------------------------------------------------------|--|--|--|
| QA Program                                                                                                    |           |          |                                                                                                    |  |  |  |
| Quality Assurance Program -                                                                                                    | 1.0       | 11-01    | U3300_QAP00_MNF                                                                                                    |  |  |  |
| Manufacturing                                                                                                    |           | 11 01 01 | HIZZON OARNO NOTENI HWYA                                                                                                    |  |  |  |
| Hardware Acceptance Test Checklist                                                                                                    |           | 11-01-01 | U3300_QAP00_MNF01_HWAcceptance checklists                                                                                                    |  |  |  |
| Quality Assurance Program – Software and Firmware                                                                                                    | 1.0       | 11-02    | U3300_QAP00_SWF                                                                                                    |  |  |  |
| Software/Firmware Acceptance Test<br>Checklist                                                                                                    |           | 11-02-01 | U3300_QAP00_SWF01_SWFAcceptance                                                                                                    |  |  |  |
| QAP Program Appendices ISO 9001 Certification: Pivot ISO Quality Assurance Manual: Ricoh ISO Quality Assurance Manual: Pivot ISO 9001 Certification: Ricoh ISO 14001 Certification: Ricoh |           | 11-03    | U3300_QAP01_ISO cert Pivot U3300_QAP02_ISO Quality Manual Ricoh U3300_QAP03_QA manual Pivot U3300_QAP04_Ricoh IS9000_OMG_QMS-Jul-2008[1] U3300_QAP05_RICOHiso14001_omg_c ert[1] |  |  |  |
| System Change Notes                                                                                                    |           |          |                                                                                                    |  |  |  |
| Unity 3.3.0.0 System Change Notes                                                                                                    | 1.0       |          |                                                                                                    |  |  |  |
| Other VSTL Reports                                                                                                    |           |          |                                                                                                    |  |  |  |
| ES&S Ballot Production Guide                                                                                                    | 1.31.2011 | 13-01    | U3300_ORPT02_BallotProductionGuide                                                                                                    |  |  |  |

### 4.7 Source Code Review

The source code for the DS850 component and the EMS components of the ES&S Unity 3.3.0.0 System will be reviewed to the EAC 2005 VVSG coding standards and the manufacturer supplied coding standards. Specifically, a functional source code review will be performed to verify that the new software interface modules do not conflict with the existing software interface modules in HPM and ERM. Based on this review, system integration testing with all components of the ES&S Unity 3.3.0.0 System may be required.

As the source code is received, an MD5 hash value will be created for each source code file. The source code team will then conduct a visual scan of every line of source code for an initial review and every line of modified source code for a re-review. This is done to identify any violation of EAC 2005 VVSG coding standards or manufacturer supplied coding standards. Each identified violation will be recorded by making notes of the standards violation along with directory name, file name, and line number.

During the initial review, the source code team will perform a peer-review on a percentage of the code. This is done to evaluate the correctness of the review and look for standards violations that may have been missed or violations that were noted in error. Any standards violations that the team concludes are recorded in error or missed are then corrected in the code review notes.

A technical summary report of all identified standards violations will be sent to ES&S for resolution. ES&S will then correct all standards violations and re-submit the source code for re-review. This process will be repeated as many times as necessary, until all identified standards violations are corrected. All reports will be included in an anomaly report for source code and submitted to the EAC and included in the final test report.

### Page No. 57 of 64 Certification Test Plan T58598.01-01

### 4.0 TEST SPECIFICATIONS (CONTINUED)

### 4.7 Source Code Review (continued)

ES&S uses an auto-feed option designed in the system to repetitively feed ballots in and out of the scanner. This feature is documented as "Auto-Feed" mode or "Shoe Shine" mode. As part of the source code review this function will be inspected in detail to meet the requirements of EAC 2005 VVSG Volume 1 Section 2.2.4 g and h.

A "Compliance Build" will be built by Wyle from the reviewed source code using the Compliance Build Procedure to build iterative builds throughout the test campaign. This process follows the documented procedure in the EAC Testing and Certification Program Manual, Version 1.0, effective date January 1, 2007 with two exceptions: The image products will not be submitted to the EAC, and no manufacturer representative will be required to be present or on-site for these builds.

The final step in the source code review will be to create a "Trusted Build" from the reviewed source code. The "Trusted Build" follows the steps below:

- Clean the build machine
- Retrieve the compliant source code
- Retrieve the installation media for OS, compilers, and build software
- Construct the build environment
- Create digital signatures of the build environment
- Load the compliant source code into the build environment
- Create a digital signature of the pre build environment
- Create a disk image of the pre-build environment
- Build executable code
- Create a digital signature of executable code
- Create a disk image of the post-build environment
- Build installation media
- Create a digital signature of the installation media
- Install executable code onto the system to validate the software/firmware
- Deliver source code with digital signature, disk image of pre-build environment with digital signatures, disk image of post-build environment with digital signatures, executable code with digital signatures, and installation media with signatures to EAC Approved Repository.

The "Trusted Build" for the ES&S Unity 3.3.0.0 System includes source code, data, and script files, in clear text form. The build also includes COTS software on commercially available media, COTS software downloaded by the VSTL, COTS software verified by digital signature from the software supplier, and picture and sound files in binary format provided by ES&S. The first step of the process is to clean the hard drives by writing zeros to every spot on the hard drive, so the drive is cleared of existing data. The operating system will then be loaded and the applications from the VSTL reviewed source along with the VSTL verified COTS software will be built. The final step is installing the applications on the hardware.

### Page No. 58 of 64 Certification Test Plan T58598.01-01

#### 4.0 TEST SPECIFICATIONS (CONTINUED)

### 4.8 QA and CM System Review

Both the ES&S QA Plan and CM Plan will be reviewed to determine compliance with EAC 2005 VVSG Volume II Section 2, and Volume I Sections 8 and 9, EAC stated requirements, and with the requirements of the internal ES&S documentation. Also, the ES&S TDP documentation package will be reviewed to determine if the ES&S QA Plan and the CM Plan are being followed. The results of the TDP review will be entered on a spreadsheet as previously described in Section 4.6 TDP Evaluation of this test plan. The results of the TDP review, including the QA and CM compliance results Technical Data Package Review. The results of the TDP review will also be included in the final Test Report.

#### 5.0 TEST DATA

### 5.1 Test Data Recording

All equipment utilized for test data recording shall be identified in the test data package. For hardware environmental and operational testing, the equipment will be listed on the Instrumentation Equipment Sheet for each test. The output test data will be recorded in an appropriate manner as to allow for data analysis. For source code and TDP reviews, results will be compiled in output reports and submitted to ES&S for resolution.

Additionally, all test results, including functional test data, will be recorded on the relevant Wyle Laboratories' Operating Procedure and Test Cases. Results will also be recorded real-time in engineering log books. Incremental reports will be submitted to ES&S and the EAC at the completion of major test areas to communicate progress and results as deemed necessary by the stakeholders.

### 5.2 Test Data Criteria

Wyle will evaluate all test results against the ES&S-provided technical documentation for the Unity 3.3.0.0 System and the requirements set forth in the EAC 2005 VVSG. The Unity 3.3.0.0 System shall be evaluated for its performance against the EAC 2005 VVSG. The acceptable range for system performance and the expected results for each test case shall be derived from the Unity 3.3.0.0 System documentation and the 2005 VVSG. Per the EAC 2005 VVSG, these parameters shall encompass the test tolerances, the minimum number of combinations or alternatives of input and output conditions that can be exercised to constitute an acceptable test of the parameters involved, and the maximum number of interrupts, halts or other system breaks that may occur due to non-test conditions (excluding events from which recovery occurs automatically or where a relevant status message is displayed).

#### **5.3** Test Data Reduction

Test data shall be manually processed and recorded in the relevant Wyle Operating Procedures and Test Cases. Results will also be recorded real-time in engineering log books.

### 6.0 TEST PROCEDURES AND CONDITIONS

The following subsections describe test procedures and a statement of the criteria by which readiness and successful completion shall be indicated and measured.

### Page No. 59 of 64 Certification Test Plan T58598.01-01

### **6.0 TEST PROCEDURES AND CONDITIONS (continued)**

### **6.1** Facility Requirements

All testing will be conducted at the Wyle Huntsville, AL facility unless otherwise annotated. Hardware environmental non-operating (storage) and operating testing will be conducted utilizing an adequately sized environmental test chamber or dynamic shaker system equipped with the required data gathering support equipment. All remaining operating hardware tests will be conducted at the appropriate test site with the required support equipment. All instrumentation, measuring, and test equipment used in the performance of this test program will be listed on the Instrumentation equipment Sheet for each test and shall be calibrated in accordance with Wyle Laboratories' Quality Assurance Program, which complies with the requirements of ANSI/NCSL Z540-1 and ISO 10012-1. Standards used in performing all calibrations are traceable to the National Institute of Standards and Technology (NIST) by report number and date. When no national standards exist, the standards are traceable to international standards or the basis for calibration is otherwise documented.

Unless otherwise specified herein, all remaining tests, including system level functional testing, shall be performed at standard ambient conditions:

• Temperature:  $25^{\circ}\text{C} \pm 10^{\circ}\text{C} (77^{\circ}\text{F} \pm 18^{\circ}\text{F})$ 

• Relative Humidity: 20 to 90%

• Atmospheric Pressure: Local Site Pressure

Unless otherwise specified herein, the following tolerances shall be used:

• Time  $\pm 5\%$ 

• Temperature  $\pm 3.6$ °F (2°C)

• Vibration Amplitude  $\pm 10\%$ 

• Vibration Frequency  $\pm 2\%$ 

Random Vibration Acceleration

 $20 \text{ to } 500 \text{ Hertz} \qquad \qquad \pm 1.5 \text{ dB}$ 

500 to 2000 Hertz  $\pm$  3.0 dB

• Random Overall grms  $\pm 1.5 \text{ dB}$ 

• Acoustic Overall Sound Pressure Level +4/-2 dB

### 6.2 Test Set-Up

All voting machine equipment (hardware and software), shall be received and documented utilizing Wyle Receiving Ticket (WL-218, Nov'85) and proper QA procedures. When voting system hardware is received, Wyle Shipping and Receiving personnel will notify Wyle QA personnel. With Wyle QA personnel present, each test article will be unpacked and inspected for obvious signs of degradation and/or damage that may have occurred during transit. Noticeable degradation and/or damage, if present, shall be recorded, photographs shall be taken, and the ES&S Representative shall be notified.

Wyle QA personnel shall record the serial numbers and part numbers. Comparison shall be made between those numbers recorded and those listed on the shipper's manifest. Any discrepancies noted shall be brought to the attention of the ES&S Representative for resolution. TDP items, including all manuals, and all source code modules received will be inventoried and maintained by the Wyle Project Engineer assigned to testing.

### Page No. 60 of 64 Certification Test Plan T58598.01-01

#### 6.0 TEST PROCEDURES AND CONDITIONS (CONTINUED)

### 6.2 Test Set-Up (continued)

For test setup, the system will be configured as would for normal field use. This includes connecting all supporting equipment and peripherals. Wyle personnel will properly configure and initialize the system, and verify that it is ready to be tested, by following the procedures detailed in the Unity 3.3.0.0 System technical documentation. Wyle will develop an Operational Status Check to be performed prior to and immediately following each hardware test. Wyle will develop the system performance levels to be measured during operational tests.

Wyle has developed eight election definitions to be used during this test campaign. During the performance of the individual elections, multiple ballot styles will be utilized. These styles will be varied across the elections and will include ballots of different lengths, ballots from multiple jurisdictions, and ballots containing folds.

### Operational Status Check

This election definition will exercise the operational status of the DS850, during the operational tests, and prior to and immediately following the non-operational hardware tests.

### Logic and Accuracy

This test must exercise all possible voting positions for the ballot. All ballots will be hand-marked prior to being scanned into the DS850.

<u>Volume/Stress/Reliability</u> – The volume/stress/reliability test is designed to test the System's ability to process more data at a high rate then is expected within the Mean Time Between Failure (MTBF) ratio.

### General Election: GEN-01

A basic election held in four precincts, one of which is a split precinct, containing nineteen contests compiled into four ballot styles. Five of the contests are in all four ballot styles. The other fifteen contests are split between at least two of the precincts with a maximum of four different contests spread across the four precincts. This election was designed to functionally test the handling of multiple ballot styles, support for at least two languages, support for common voting variations, and audio support for at least two languages.

### **General Election: GEN-02**

A basic election held in three precincts. This election contains fifteen contests compiled into three ballot styles. Ten of the contests are in all three ballot styles with the other five split across the three precincts. This election was designed to functionally test the handling of multiple ballot styles, support for ballot rotation, support for two languages, support for complex voting variations, and audio support for multiple languages.

### General Election: GEN-03

A basic election held in two precincts. This election contains eight contests compiled into two ballot styles. Four of the contests are in both ballot styles. The other four contests are split between the two precincts. This election was designed to functionally test the handling of multiple ballot styles, support for at least three languages including a character-based language, support for common voting variations, and audio support for at least three languages and an ADA binary input device.

### Page No. 61 of 64 Certification Test Plan T58598.01-01

#### 6.0 TEST PROCEDURES AND CONDITIONS (CONTINUED)

### 6.2 Test Set-Up (continued)

Primary Election: PRIM-01

An open primary election in two precincts, containing thirty contests compiled into five ballot styles. Each ballot style contains six contests. This election was designed to functionally test an open primary with multiple ballot styles, support for two languages, and support for common voting variations.

Primary Election: PRIM-02

A basic election held in two precincts. This election contains thirteen contests compiled into three ballot styles. One contest is in all three ballot styles and all other contests are independent. This election was designed to functionally test the handling of multiple ballot styles, support for Primary presidential delegation nominations, support for two languages, support for complex voting variations, and audio support for multiple languages.

Primary Election: PRIM-03

A basic election held in two precincts. This election contains ten contests and is compiled into two ballot styles. Two of the contests are in both ballot styles. The other eight contests are split between the two parties' ballots. This election was designed to functionally test the handling of multiple ballot styles, support for at least three languages including an Ideographic based language, support for common voting variations, and audio support for at least three languages and an ADA binary input device.

### **6.3** Test Sequence

The DS850 component of the Unity 3.3.0.0 System will undergo all applicable tests in the EAC 2005 VVSG. The following sections provide a list of each test, a brief description of each, and a planned sequence along with the location of each test.

### **6.3.1** Hardware Test Descriptions

No hardware testing will be performed as part of this test campaign.

### **6.3.2** Software Test Description

The software tests include the following:

<u>Source Code Compliance Review</u> – Wyle Laboratories personnel will compare the source code to the manufacturer's software design documentation to ascertain how completely the software conforms to the manufacturer's specifications. Source code inspection shall also assess the extent to which the code adheres to the requirements in Section 5 of Volumes I and II.

<u>Compliance Build of the Unity 3.3.0.0 System Software, Firmware, and Utilities</u>— Before testing can begin a compliance build of all the applications will be constructed by Wyle personnel using the build environment, build documentation and reviewed source code. This is to insure the software being tested is constructed from the same source code that was reviewed.

<u>COTS</u> Source Code Review – Unmodified, general purpose COTS non-voting software (e.g., operating systems, programming language compilers, data base management systems, and Web browsers) is not subject to the detailed examinations specified in this section. However, Wyle Laboratories personnel will examine such software to confirm the specific version of software being used against the design specification to confirm that the software has not been modified.

### Page No. 62 of 64 Certification Test Plan T58598.01-01

#### 6.0 TEST PROCEDURES AND CONDITIONS (CONTINUED)

### 6.3 Test Sequence (continued)

### **6.3.2** Software Test Description (continued)

Portions of COTS software that have been modified by the manufacturer in any manner are subject to review. Unmodified COTS software is not subject to code examination. However, source code generated by a COTS package and embedded in software modules for compilation or interpretation will be provided in human readable form to Wyle Laboratories. Wyle Laboratories personnel may inspect COTS source code units to determine testing requirements or to verify the code is unmodified.

Wyle Laboratories may inspect the COTS generated software source code in preparation of test plans and to provide some minimal scanning or sampling to check for embedded code or unauthorized changes. Otherwise, the COTS source code is not subject to the full code review and testing. For purposes of code analysis, the COTS units shall be treated as unexpanded macros.

<u>Error Recovery Test</u> – This will be tested to ensure that the unit is capable of recovering from a non-catastrophic failure of a device, or from any error or malfunction that is within the operator's ability to correct and restoration of the device gracefully from the failures. Testing will include powering units off while operating, disconnecting various cables and components to ensure operation once restored.

<u>Security Source Code Review</u> – The security source code review is a detailed review of the functionality of the source code that has been submitted. Both a manual line by line review and an automated analysis of the source code will be performed.

<u>Trusted Build</u> – The trusted build is a process of converting the reviewed source code into machine-readable binary instructions for a computer. This test will follow Section 5.6 of the EAC Testing and Certification Program manual.

Table 6-1 Unity 3.3.0.0 System Software Test Sequence

| Test                                                       | Description                                                                                | Procedure                   | Test Level | Specimen            |
|------------------------------------------------------------|--------------------------------------------------------------------------------------------|-----------------------------|------------|---------------------|
| Compliance Source<br>Code Review<br>(Pre-testing Activity) | Source code review for compliance                                                          | WHVS07.2<br>WOP 5a          | Component  | Source Code         |
| Compliance Build                                           | Using the build documents and source code to construct the EMS                             | WHVS07.3<br>WOP 25          | Component  | Source Code         |
| Source Code COTS<br>Review                                 | Source code review to examine 3 <sup>rd</sup> party products for modification and versions | WHVS07.2<br>WOP 5d          | Component  | COTS Source<br>Code |
| Source Code<br>Functional Review                           | Source code review for functionality and high level software design                        | WHVS07.2<br>WOP5b           | Component  | Source Code         |
| Source Code<br>Security Review<br>(manual – automated)     | Source code review for specific security concerns and an automated review using Fortify    | WHVS07.2<br>WOP5d<br>WOP 6a | Component  | Source Code         |

### Page No. 63 of 64 Certification Test Plan T58598.01-01

### 6.0 TEST PROCEDURES AND CONDITIONS (CONTINUED)

### 6.3 Test Sequence (continued)

### 6.3.3 System Testing

<u>Physical Configuration Audit</u> – The Physical Configuration Audit compares the voting system components submitted for qualification to the manufacturer's technical documentation, and shall include the following activities:

- Establish a configuration baseline of software and hardware to be tested; confirm whether manufacturer's documentation is sufficient for the user to install, validate, operate, and maintain the voting system
- Verify software conforms to the manufacturer's specifications; inspect all records of manufacturer's release control system; if changes have been made to the baseline version, verify manufacturer's engineering and test data are for the software version submitted for certification
- Review drawings, specifications, technical data, and test data associated with system hardware, if non-COTS, to establish system hardware baseline associated with software baseline
- Review manufacturer's documents of user acceptance test procedures and data against system's
  functional specifications; resolve any discrepancy or inadequacy in manufacturer's plan or data prior
  to beginning system integration functional and performance tests
- Subsequent changes to baseline software configuration made during testing, as well as system hardware changes that may produce a change in software operation are subject to re-examination

<u>Functional Configuration Audit</u> – The functional configuration audit encompasses an examination of manufacturer's tests, and the conduct of additional tests, to verify that the system hardware and software perform all the functions described in the manufacturer's documentation submitted for the TDP. In addition to functioning according to the manufacturer's documentation tests will be conducted to insure all applicable EAC 2005 VVSG requirements are met. These include all applicable sections of Volume 1, Sections 2 and 4, and Volume 2, Section 3, and will ensure that all Vote Recording, Paper based Conversion and Tabulation Processing Requirements are fully tested.

<u>TDP Review</u> – The technical data package must be submitted as a precondition of national certification testing. These items are necessary to define the product and its method of operation; to provide technical and test data supporting the manufacturer's claims of the system's functional capabilities and performance levels; and to document instructions and procedures governing system operation and field maintenance. Any information relevant to the system evaluation shall be submitted to include source code, object code, and sample output report formats.

<u>Security Test</u> – The security test is designed and performed to test the capabilities of the voting system against the requirements defined in Volume I Section 7. These procedures shall focus on the ability of the system to detect, prevent, log, and recover from a broad range of security risks identified. This test will also examine system capabilities and safeguards claimed by ES&S in the TDP to go beyond these risks. The range of risks tested is determined by the design of the system and potential exposure to risk.

<u>Volume/Stress/Reliability</u> – The volume/stress/reliability test is designed to test the System's ability to process more data at a high rate then is expected within the Mean Time Between Failure (MTBF) ratio.

<u>Logic and Accuracy</u> – The logic and accuracy test insures the voting system can process 1,549,703 consecutive ballot positions correctly within the Mean Time Between Failure (MTBF) ratio.

### Page No. 64 of 64 Certification Test Plan T58598.01-01

### 6.0 TEST PROCEDURES AND CONDITIONS (CONTINUED)

### **6.3** Test Sequence (continued)

### **6.3.3** System Testing (continued)

Table 6-2 Unity 3.3.0.0 System Testing Sequence

| Test                                      | Description                                                                                         | Procedure                                                 | Test Level              | Specimen                           | Election<br>Data                              |
|-------------------------------------------|----------------------------------------------------------------------------------------------------|-----------------------------------------------------------|-------------------------|------------------------------------|-----------------------------------------------|
| Technical Data<br>Package (TDP)<br>Review | Documentation review<br>for compliance,<br>correctness, and<br>completeness                         | WHVS07.1<br>WOP 3                                         | Document                | TDP<br>package                     |                                               |
| Physical<br>Configuration Audit           | Audit hardware and software models and versions                                                     | WHVS07.3<br>WOP 25                                        | Component & System      | System<br>hardware<br>and software |                                               |
| Functional<br>Configuration Audit         | Functional testing to<br>the system<br>documentation and<br>EAC 2005 VVSG<br>requirements           | WHVS07.4<br>WOP 26<br>WOP30a                              | Component & Integration | System                             | Gen-01<br>Prim-01                             |
| Volume, Stress, &<br>Reliability Test     | Test to investigate the system's response to larger amounts of data than it is expecting            | WOP 21                                                    | System                  | System                             | Volume<br>and<br>Stress<br>Election           |
| Security                                  | Assess the system to<br>the 2005 VVSG<br>requirements and<br>execute basic system<br>security tests | WHVS07.7<br>WOP 6<br>WOP 6a<br>WOP 6b<br>WOP 6c<br>WOP 6d | Integration & System    | System                             | Gen-01<br>Prim -<br>01                        |
| Logic and Accuracy<br>(Temp Power)        | Test of accuracy to ~1.6 million ballot positions                                                   | WHVS07.9<br>WOP 30                                        | System                  | System                             | L&A<br>Election                               |
| Trusted Build                             | Creation and installation of the final system software                                              | WHVS07.6<br>WOP 7<br>WOP 7a                               | Component               | System<br>software                 | Unity<br>3.3.0.0<br>Source<br>Code<br>Package |

### 7.0 TEST OPERATIONS PROCEDURES

### 7.1 Proprietary Data

All proprietary data that is marked will be distributed only to those persons that the manufacturer or EAC identifies as needing the information to conduct of qualification testing. The manufacturer is required to mark all proprietary documents as such. All organizations and individuals receiving proprietary documents will ensure those documents are not available to non-authorized persons.